# **MPI**によるプログラミング概要(その2) 【**Fortran**言語編】

#### RIKEN AICS HPC Summer School 2015 中島研吾(東大・情報基盤センター) 横川三津夫(神戸大学・計算科学教育センター)

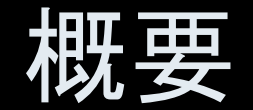

1

• MPIとは

• MPIの基礎:Hello World

- 全体データと局所データ
- グループ通信(Collective Communication)
- 1対1通信(Peer-to-Peer Communication)

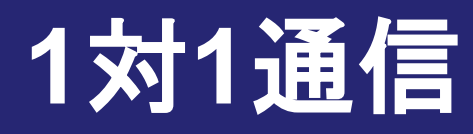

- 1対1通信とは? – 前処理つき共役勾配法を例に...
- 二次元問題,一般化された通信テーブル
- 課題S2

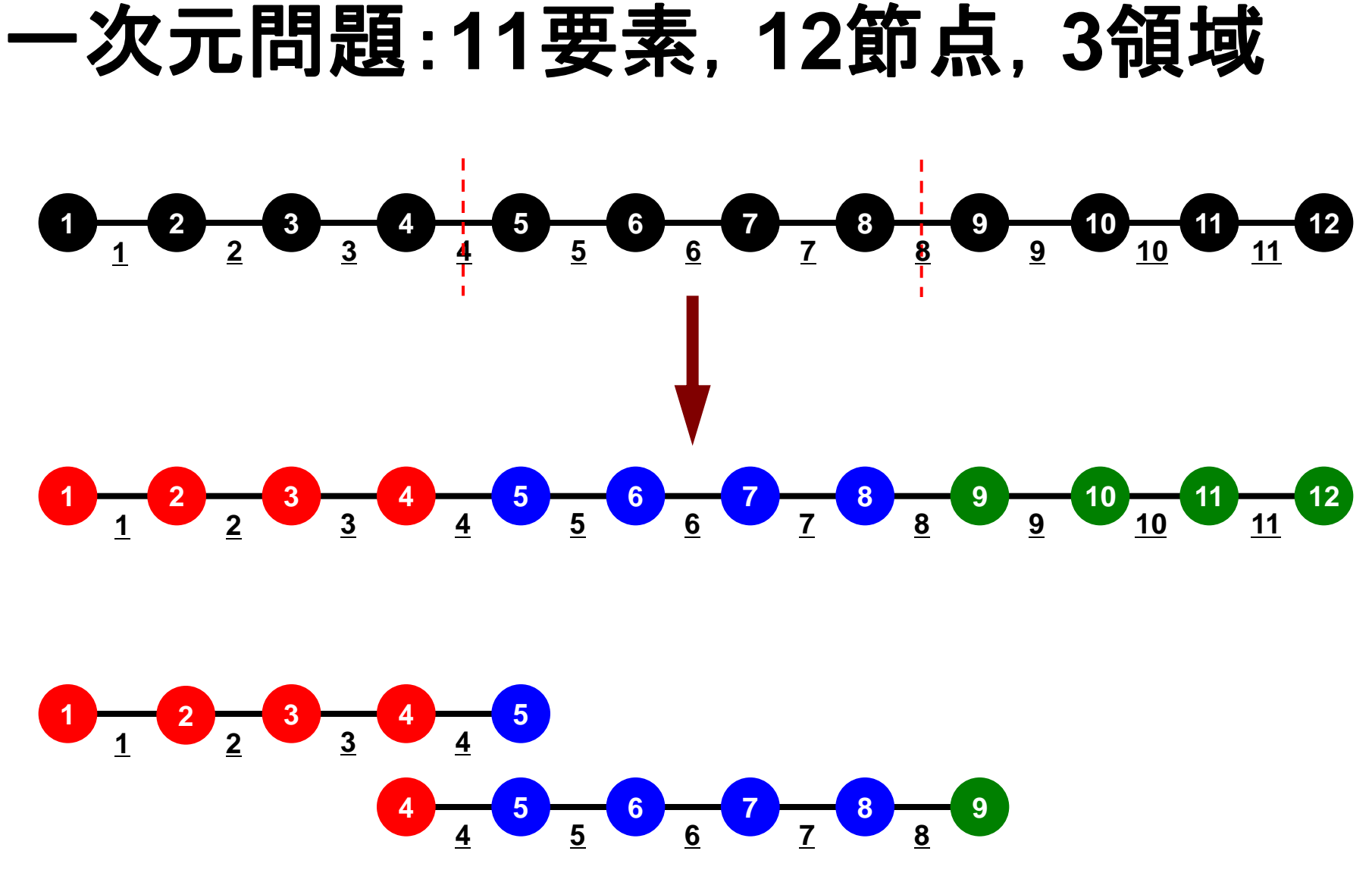

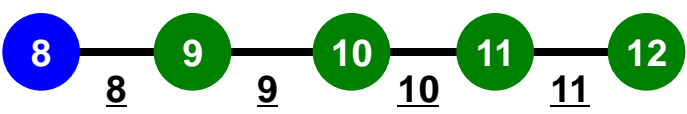

#### 一次元問題:**11**要素,**12**節点,**3**領域 局所番号:節点・要素とも1からふる

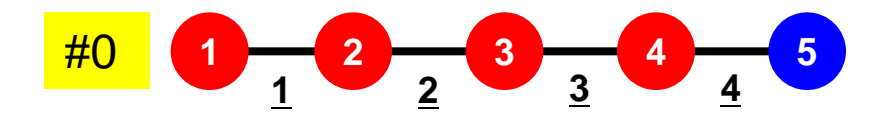

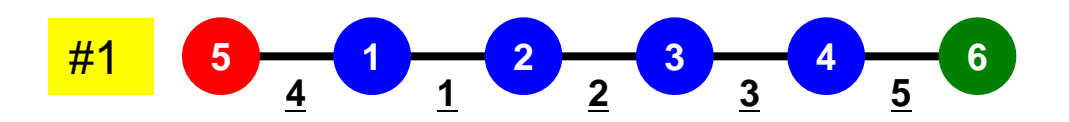

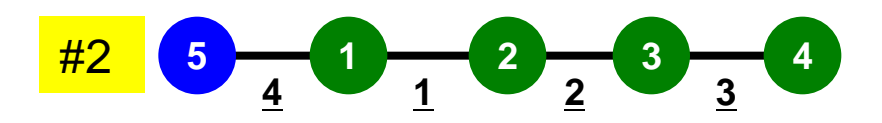

#### 一次元問題:**11**要素,**12**節点,**3**領域 外点・境界点

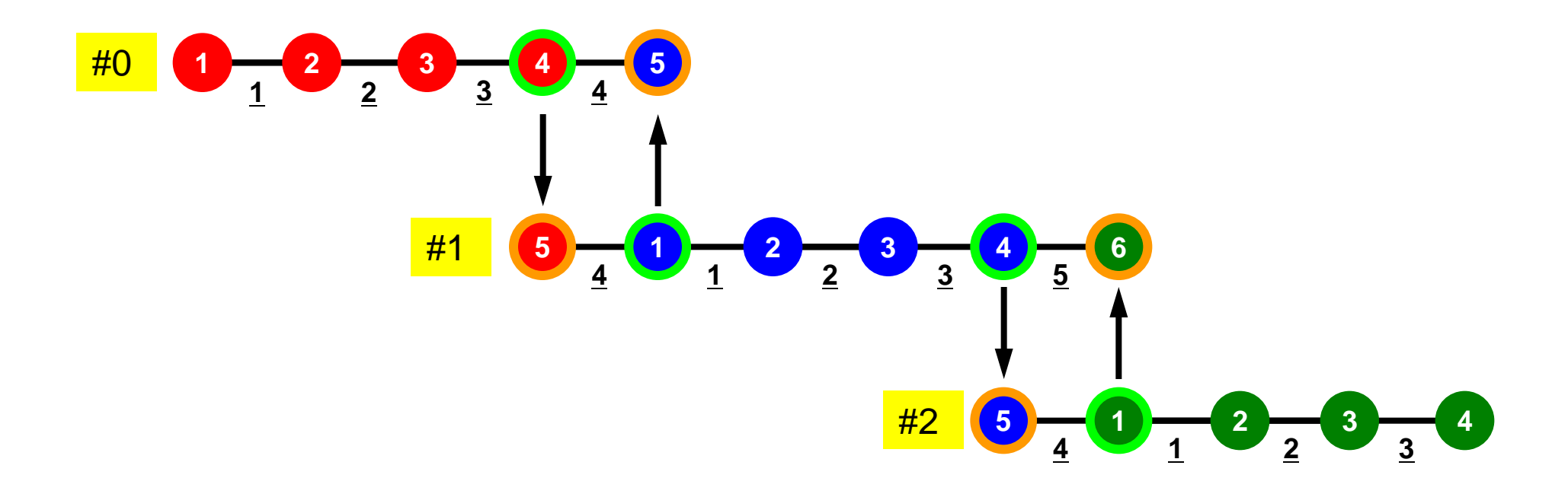

### 前処理付き共役勾配法 Preconditioned Conjugate Gradient Method (CG)

```
Compute r
(0)= b-[A]x(0)
for i= 1, 2, …
      solve [M]z(i-1)= r(i-1)
r<sub>i-1</sub>= r^{(i-1)} z<sup>(i-1)</sup>
     if i=1p^{(1)} = z^{(0)} else
        b_{i-1} = r_{i-1}/r_{i-2}p^{(i)} = z^{(i-1)} + b_{i-1} p^{(i-1)} endif
c q^{(i)} = [A]p^{(i)}a<sub>i</sub> = r_{i-1}/p^{(i)}q^{(i)}x^{(i)} = x^{(i-1)} + a_i p^{(i)}r^{(i)} = r^{(i-1)} - a_i q^{(i)} check convergence |r|
end
```
前処理:対角スケーリング

#### 前処理,ベクトル定数倍の加減 局所的な計算(内点のみ)が可能⇒並列処理

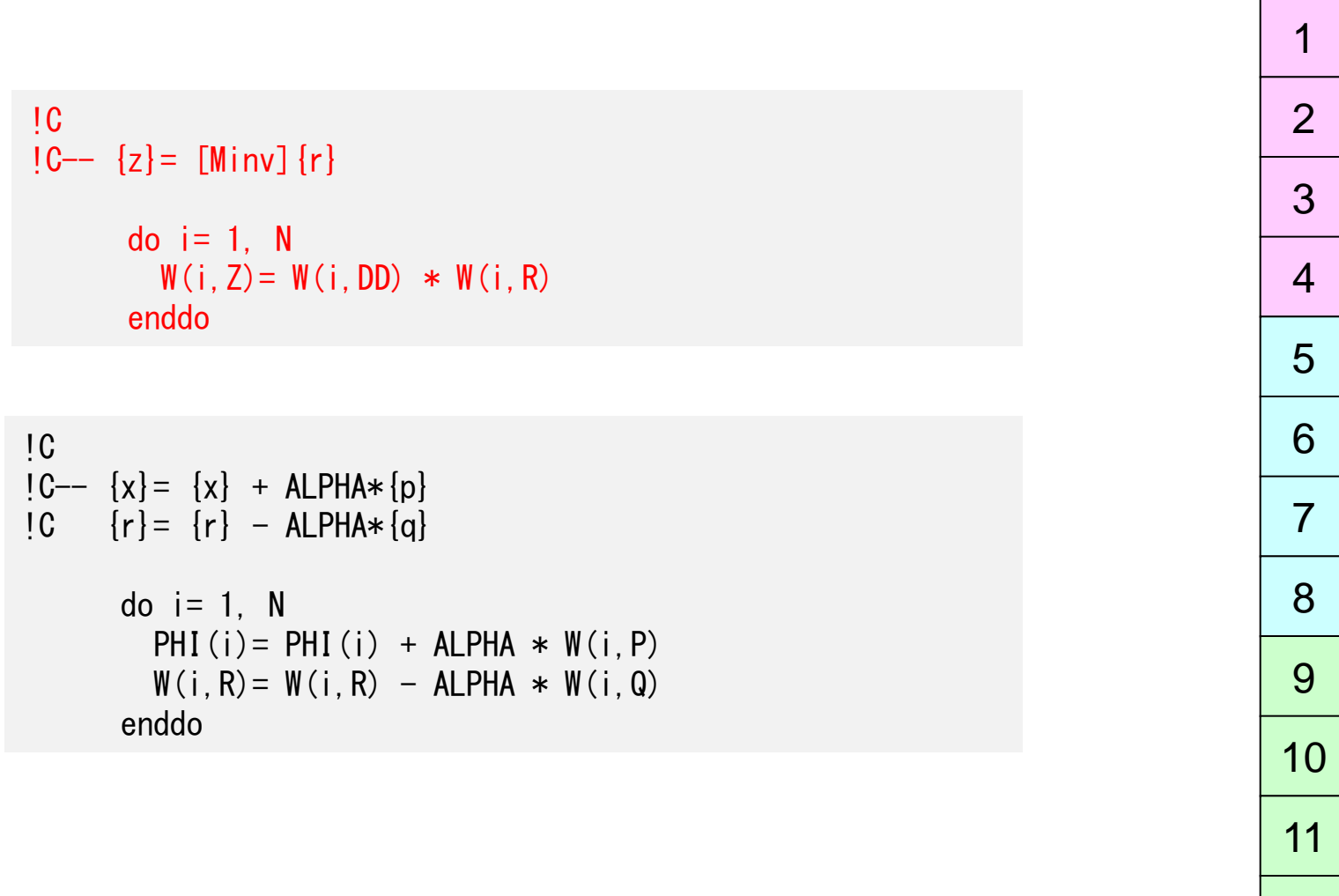

12

#### 内積 全体で和をとる必要がある⇒通信?

!C  $!C--$  ALPHA= RHO /  $[p]$   $[q]$  $C1 = 0. d0$ do  $i = 1$ , N  $C1 = C1 + W(i, P) * W(i, Q)$  enddo ALPHA= RHO / C1

行列ベクトル積 外点の値が必要⇒1対1通信 !C  $!C- [q] = [A] [p]$ 

```
do i = 1, N
  W(i, Q) = DIAG(i)*W(i, P)do j= INDEX(i-1)+1, INDEX(i)W(i, Q) = W(i, Q) + AMAT(i)*W(ITEM(i), P) enddo
 enddo
```
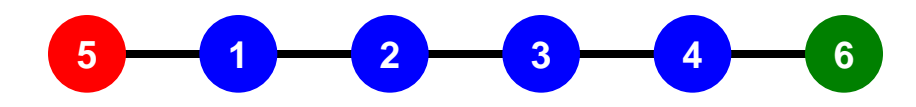

## 行列ベクトル積:ローカルに計算実施可能

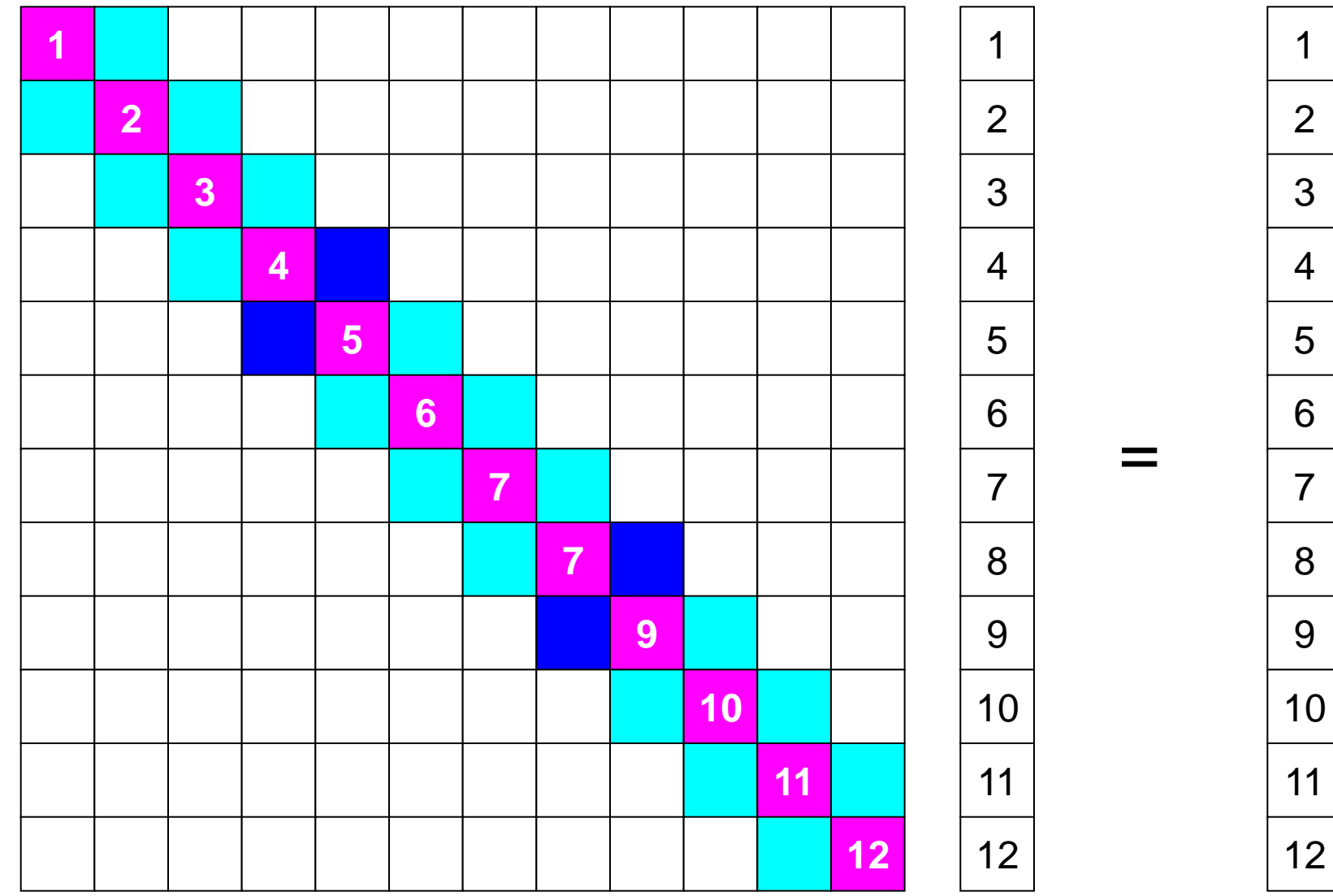

## 行列ベクトル積:ローカルに計算実施可能

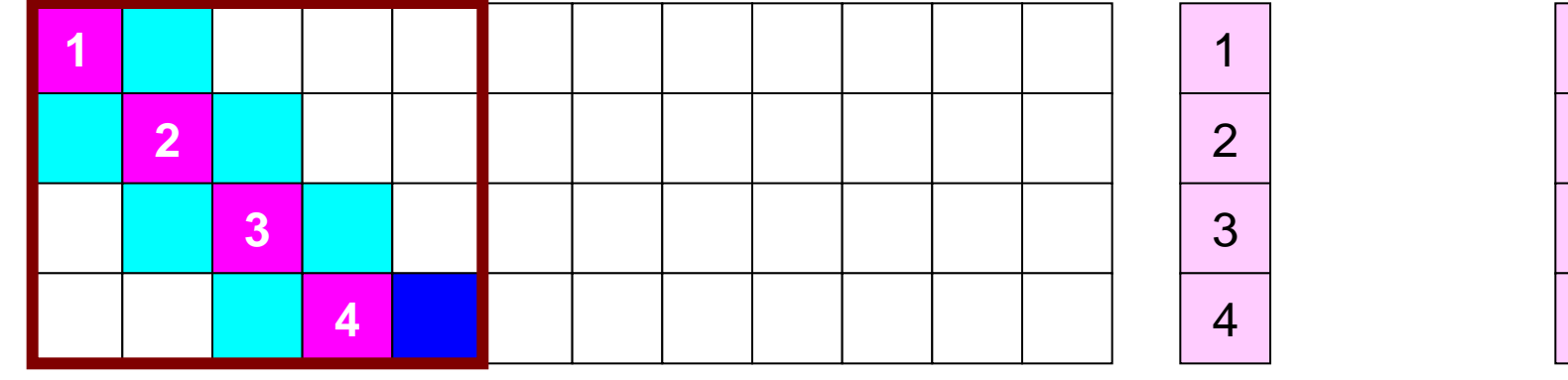

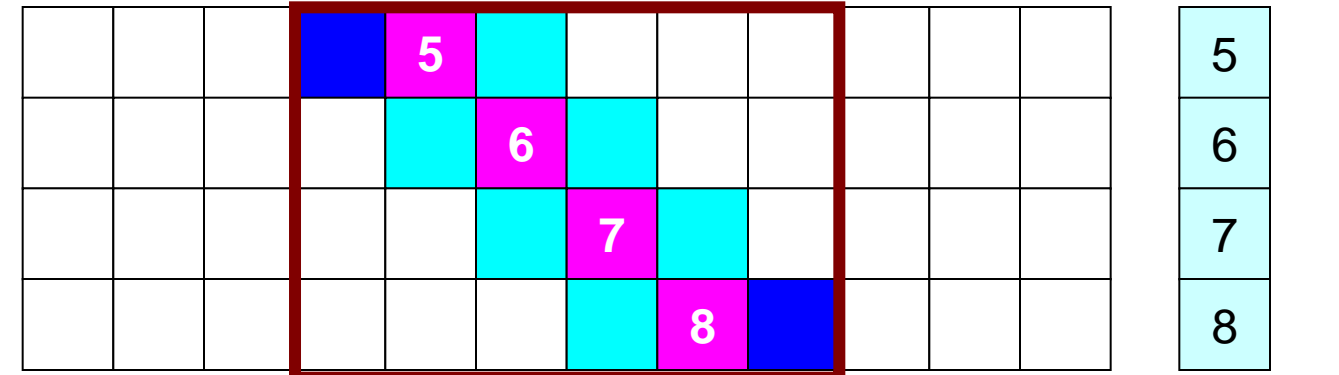

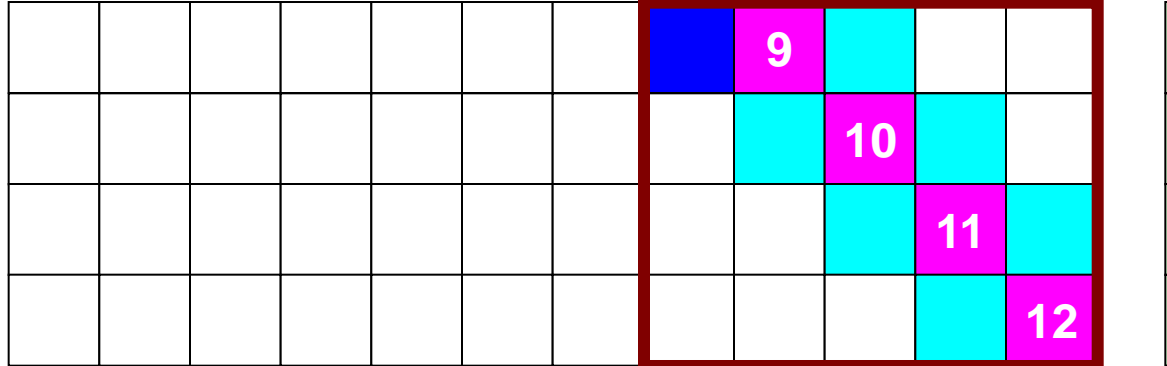

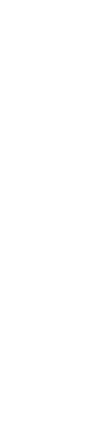

=

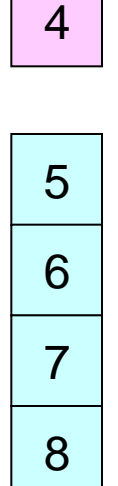

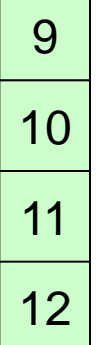

MPI Programming 12

## 行列ベクトル積:ローカルに計算実施可能

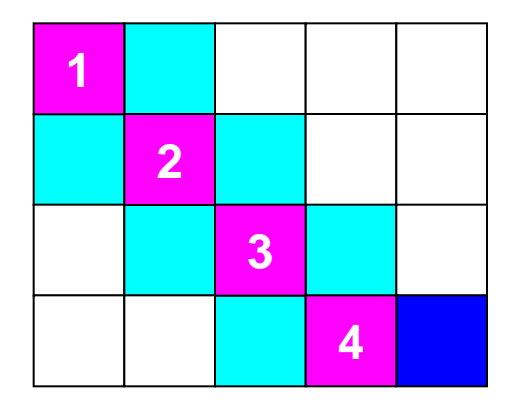

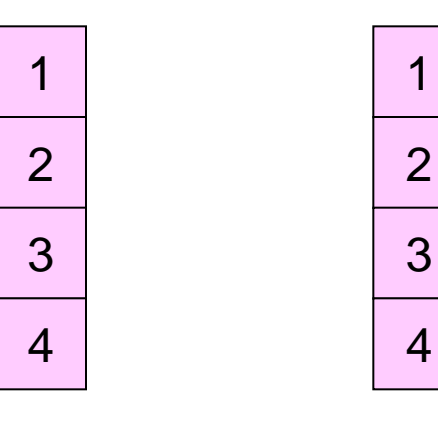

=

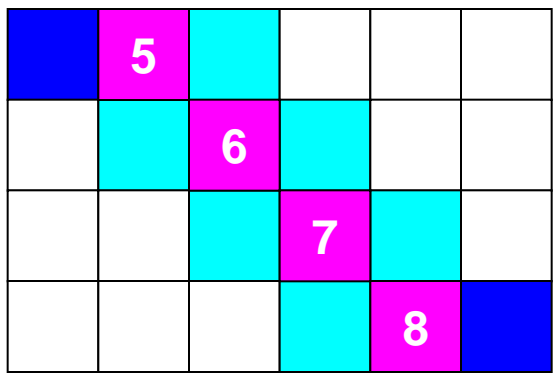

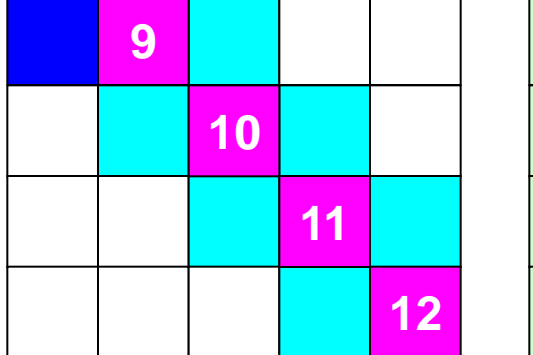

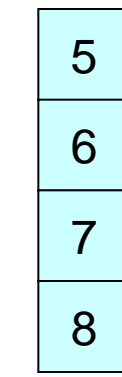

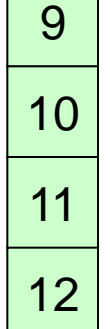

## 行列ベクトル積:ローカル計算 **#1**

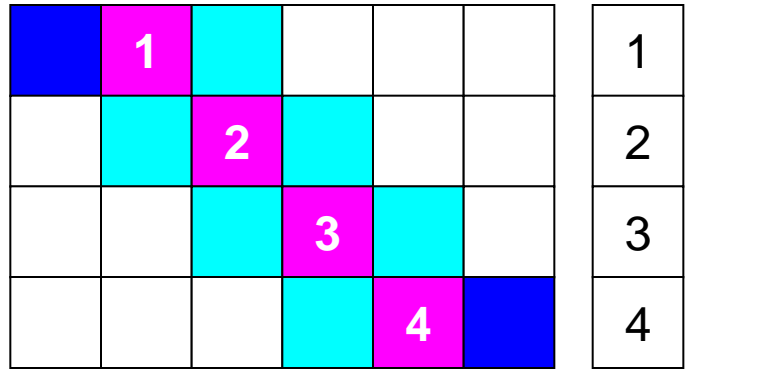

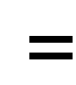

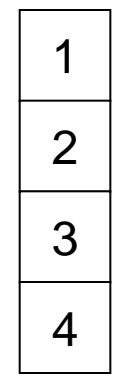

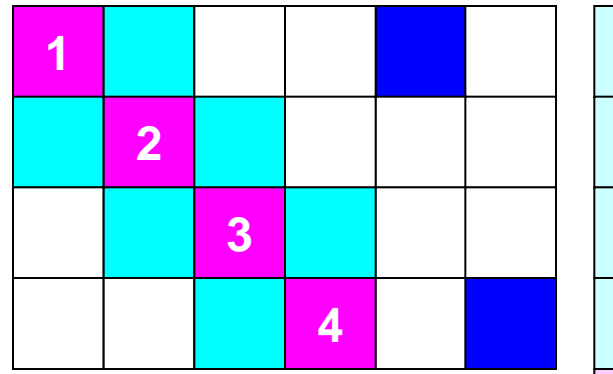

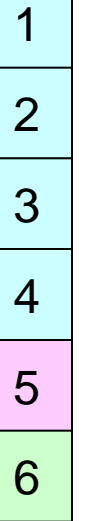

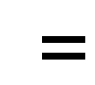

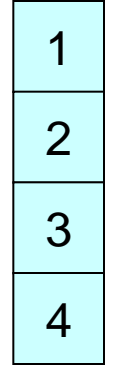

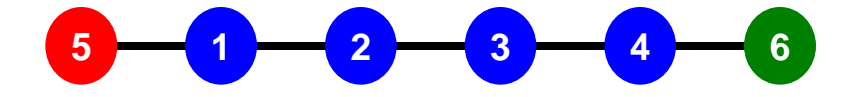

# **1**対**1**通信とは **?**

- グループ通信: Collective Communication
	- MPI\_Reduce, MPI\_Scatter/Gather など
	- 同じコミュニケータ内の全プロセスと通信する
	- 適用分野
		- 境界要素法,スペクトル法,分子動力学等グローバルな相互作用のある手法
		- 内積, 最大値などのオペレーション
- 1対1通信:Point-to-Point
	- MPI\_Send, MPI\_Receive
	- 特定のプロセスとのみ通信がある
		- 隣接領域
	- 適用分野
		- 差分法,有限要素法などローカルな情 報を使う手法

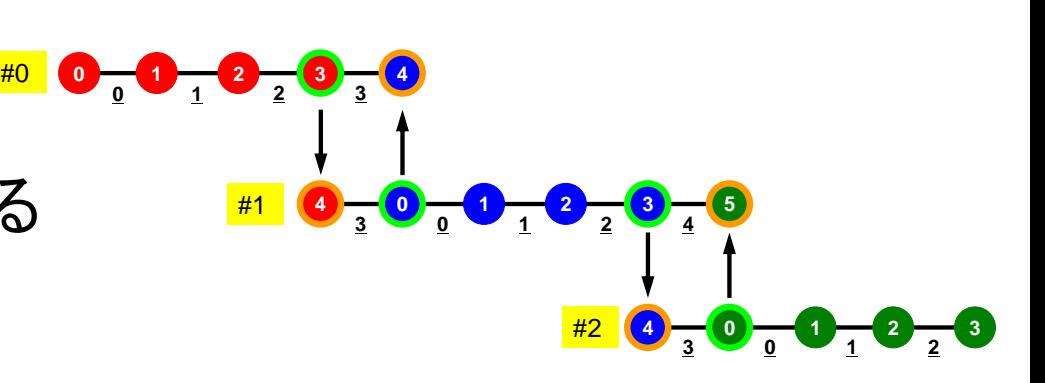

#### グループ通信, **1** 対 **1**通信 近接PE(領域)のみとの相互作用 差分法,有限要素法

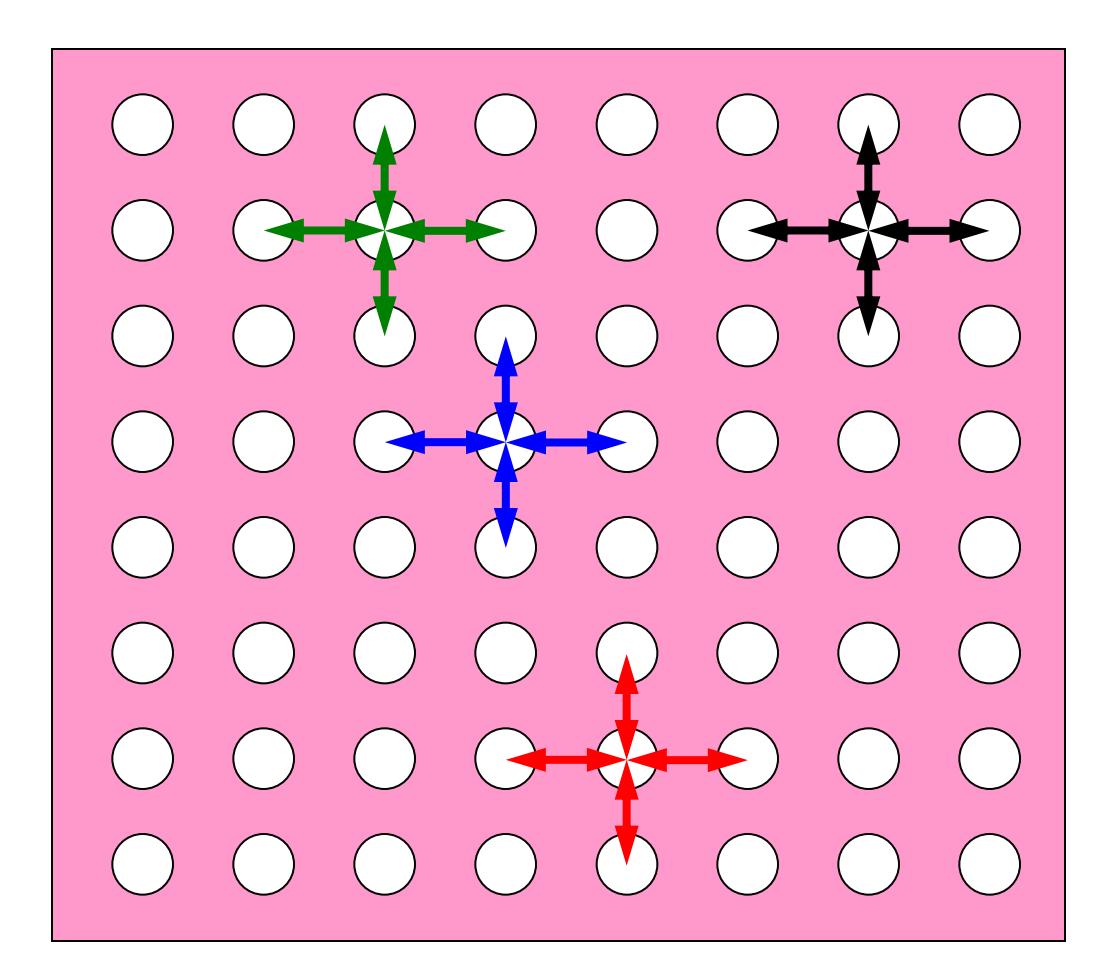

#### **1**対**1**通信が必要になる場面:**1DFEM** FEMのオペレーションのためには隣接領域の情報が必要 マトリクス生成,反復法

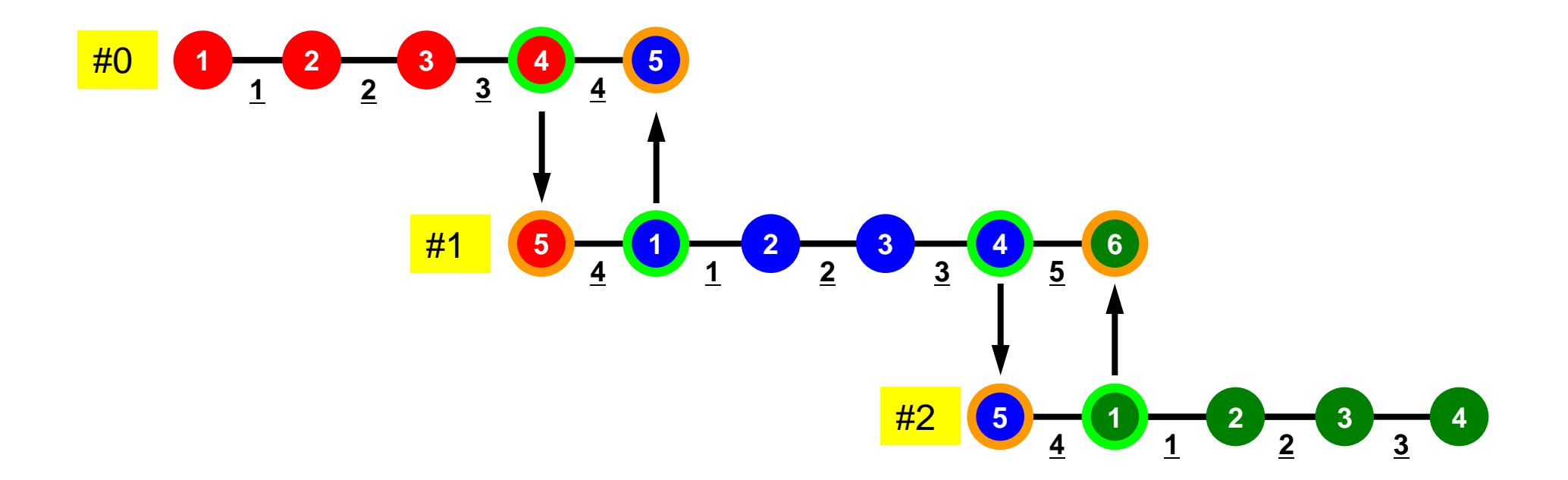

## **1**対**1**通信の方法

- **MPI\_Send**, **MPI\_Recv**というサブルーチンがある.
- しかし,これらは「ブロッキング(blocking)」通信サブルーチン で,デッドロック(dead lock)を起こしやすい.
	- 受信(RECV)の完了が確認されないと,送信(SEND)が終了しない
- もともと非常に「secureな」通信を保障するために,MPI仕様 の中に入れられたものであるが、実用上は不便この上ない.
	- したがって実際にアプリケーションレベルで使用されることはほとん ど無い(と思う).
	- 将来にわたってこの部分が改正される予定はないらしい.
- 「そういう機能がある」ということを心の片隅においておいてく ださい.

## **MPI\_SEND/MPI\_RECV**

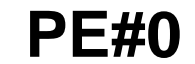

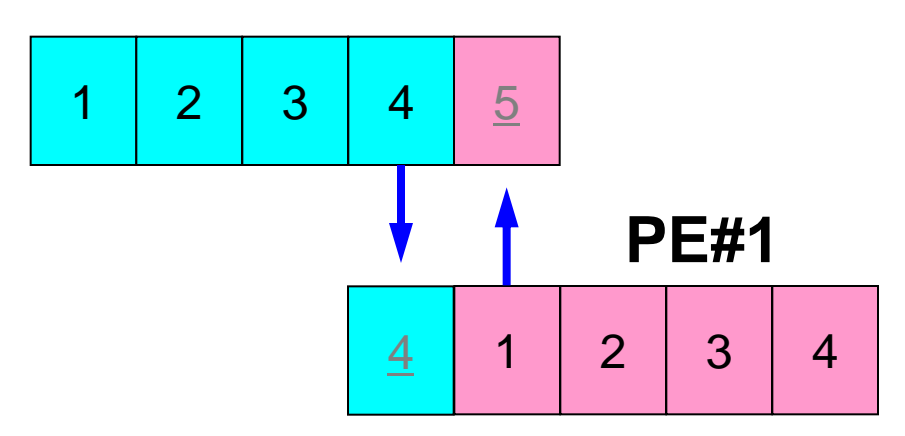

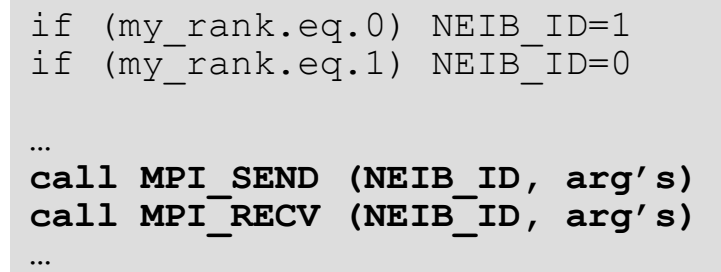

• 例えば先ほどの例で言えば,このようにしたいところであ るが,このようなプログラムを作ると MPI Send/MPI Recvのところで止まってしまう.

– 動く場合もある

## **MPI\_SEND/MPI\_RECV**(続き)

**…**

#### **PE#0**

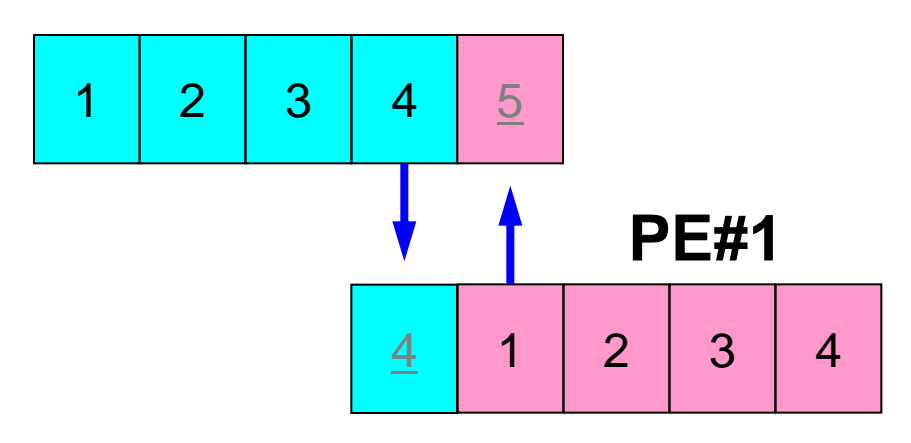

```
if (my_rank.eq.0) NEIB ID=1
if (my<sup>-</sup>rank.eq.1) NEIB<sup>-ID=0</sup>
```

```
…
if (my_rank.eq.0) then
  call MPI_SEND (NEIB_ID, arg's)
   call MPI_RECV (NEIB_ID, arg's)
endif
```

```
if (my_rank.eq.1) then
   call MPI_RECV (NEIB_ID, arg's)
   call MPI_SEND (NEIB_ID, arg's)
endif
```
• このようにすれば. 動く.

# **1**対**1**通信の方法(実際どうするか)

- MPI Isend, MPI Irecv, という「ブロッキングしない (non-blocking)」サブルーチンがある.これと,同期のための 「MPI Waitall」を組み合わせる.
- MPI Sendrecv というサブルーチンもある(後述).

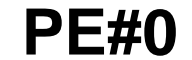

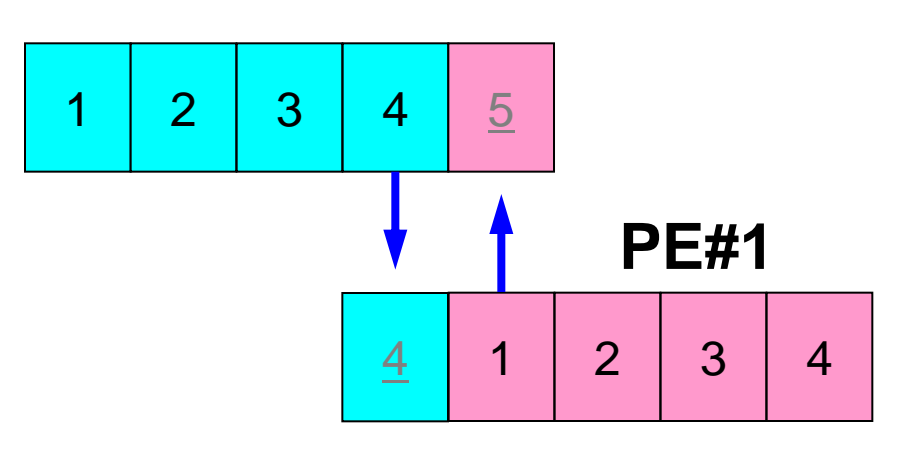

```
if (my_rank.eq.0) NEIB_ID=1
if (mv<sup>-</sup>rank.eq.1) NETB-D=0…
call MPI_Isend (NEIB_ID, arg's)
call MPI_Irecv (NEIB_ID, arg's)
… 
call MPI_Waitall (for Irecv)
…
call MPI_Waitall (for Isend)
```
IsendとIrecvで同じ通信識別子を使って, 更に整合性が取れるのであればWaitallは 一箇所でもOKです(後述)

### **MPI\_ISEND**

• 送信バッファ「sendbuf」内の,連続した「count」個の送信メッセージを,タグ「tag」 を付けて,コミュニケータ内の,「dest」に送信する.「MPI\_WAITALL」を呼ぶまで, 送信バッファの内容を更新してはならない.

• **call MPI\_ISEND (sendbuf,count,datatype,dest,tag,comm,request,ierr)**

– **sendbuf** 任意 I 送信バッファの先頭アドレス, – **count** 整数 I メッセージのサイズ - <u>datatype</u> 整数 I メッセージのデータタイプ – **dest** 整数 I 宛先プロセスのアドレス(ランク) – **tag** 整数 I メッセージタグ,送信メッセージの種類を区別するときに使用. 通常は「0」でよい. 同じメッセージタグ番号同士で通信. **\_comm** 整数 Ⅰ I コミュニケータを指定する – **request** 整数 O 通信識別子.MPI\_WAITALLで使用. (配列:サイズは同期する必要のある「MPI\_ISEND」呼び出し 数(通常は隣接プロセス数など)):C言語については後述 – **ierr** 整数 O 完了コード

## 通信識別子(**request handle**): **request**

- **call MPI\_ISEND (sendbuf,count,datatype,dest,tag,comm,request, ierr)**
	- **sendbuf** 任意 I 送信バッファの先頭アドレス, – **count** 整数 I メッセージのサイズ – **datatype** 整数 I メッセージのデータタイプ – **dest** 整数 I 宛先プロセスのアドレス(ランク) – **tag** 整数 I メッセージタグ,送信メッセージの種類を区別するときに使用. 通常は「0」でよい. 同じメッセージタグ番号同士で通信. – **comm** 整数 I コミュニケータを指定する - request 整数 O 通信識別子. MPI WAITALLで使用. (配列:サイズは同期する必要のある「MPI\_ISEND」呼び出し 数(通常は隣接プロセス数など)) – **ierr** 整数 O 完了コード
- 以下のような形で宣言しておく(記憶領域を確保するだけで良い:Cについては後述)

**allocate (request(NEIBPETOT))**

### **MPI\_IRECV**

• 受信バッファ「recvbuf」内の,連続した「count」個の送信メッセージを,タグ「tag」 を付けて,コミュニケータ内の,「dest」から受信する.「MPI\_WAITALL」を呼ぶま で、受信バッファの内容を利用した処理を実施してはならない.

• **call MPI\_IRECV (recvbuf,count,datatype,dest,tag,comm,request,ierr)**

– **recvbuf** 任意 I 受信バッファの先頭アドレス, – **count** 整数 I メッセージのサイズ – **datatype** 整数 I メッセージのデータタイプ – **dest** 整数 I 宛先プロセスのアドレス(ランク) – **tag** 整数 I メッセージタグ,受信メッセージの種類を区別するときに使用. 通常は「0」でよい. 同じメッセージタグ番号同士で通信. **\_comm** 整数 Ⅰ I コミュニケータを指定する – **request** 整数 O 通信識別子.MPI\_WAITALLで使用. (配列:サイズは同期する必要のある「MPI\_IRECV」呼び出し 数(通常は隣接プロセス数など)):c言語については後述 – **ierr** 整数 O 完了コード

### **MPI\_WAITALL**

- 1対1非ブロッキング通信サブルーチンである「MPI\_ISEND」と「MPI\_IRECV」を使用 した場合,プロセスの同期を取るのに使用する.
- 送信時はこの「MPI\_WAITALL」を呼ぶ前に送信バッファの内容を変更してはならな い. 受信時は「MPI WAITALL」を呼ぶ前に受信バッファの内容を利用してはならない.
- 整合性が取れていれば, 「MPI\_ISEND」と「MPI\_IRECV」を同時に同期してもよい. – 「MPI\_ISEND/IRECV」で同じ通信識別子を使用すること
- 「MPI\_BARRIER」と同じような機能であるが,代用はできない.
	- 実装にもよるが,「request」,「status」の内容が正しく更新されず,何度も 「MPI\_ISEND/IRECV」を呼び出すと処理が遅くなる,というような経験もある.
- **call MPI\_WAITALL(count,request,status,ierr)**

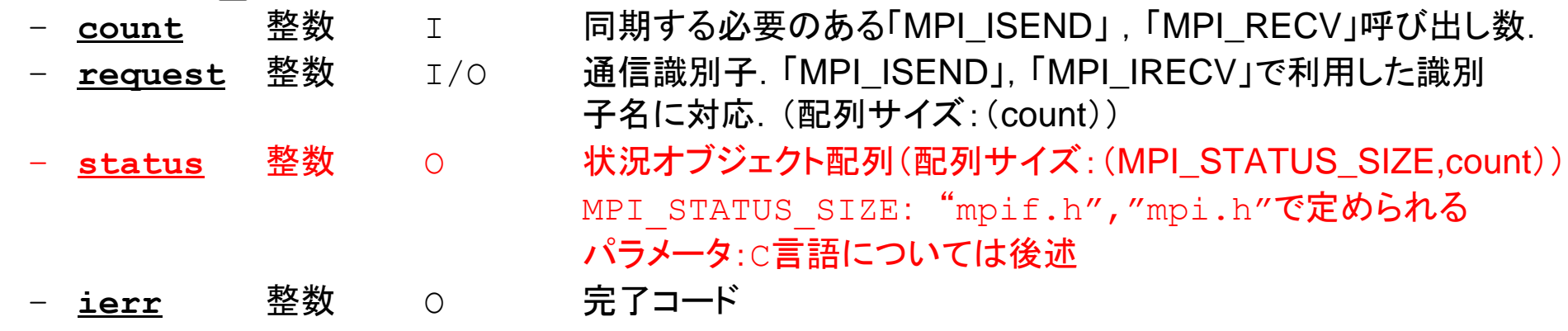

## 状況オブジェクト配列(**status object**): **status**

- **call MPI\_WAITALL (count,request,status,ierr)**
	- **count** 整数 I 同期する必要のある「MPI\_ISEND」 ,「MPI\_RECV」呼び出し数. – **request** 整数 I/O 通信識別子.「MPI\_ISEND」,「MPI\_IRECV」で利用した識別 子名に対応.(配列サイズ:(count)) <u>status</u> 整数 o 状況オブジェクト配列(配列サイズ:(MPI\_STATUS\_SIZE,count)) MPI STATUS SIZE: "mpif.h","mpi.h"で定められる パラメータ – **ierr** 整数 O 完了コード
- 以下のように予め記憶領域を確保しておくだけでよい(Cについては後述):

**allocate (stat(MPI\_STATUS\_SIZE,NEIBPETOT))**

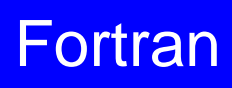

## **MPI\_SENDRECV**

- MPI\_SEND+MPI\_RECV, 結構制約は多いのでお勧めしない
- **call MPI\_SENDRECV (sendbuf,sendcount,sendtype,dest,sendtag,recvbuf, recvcount,recvtype,source,recvtag,comm,status,ierr)**

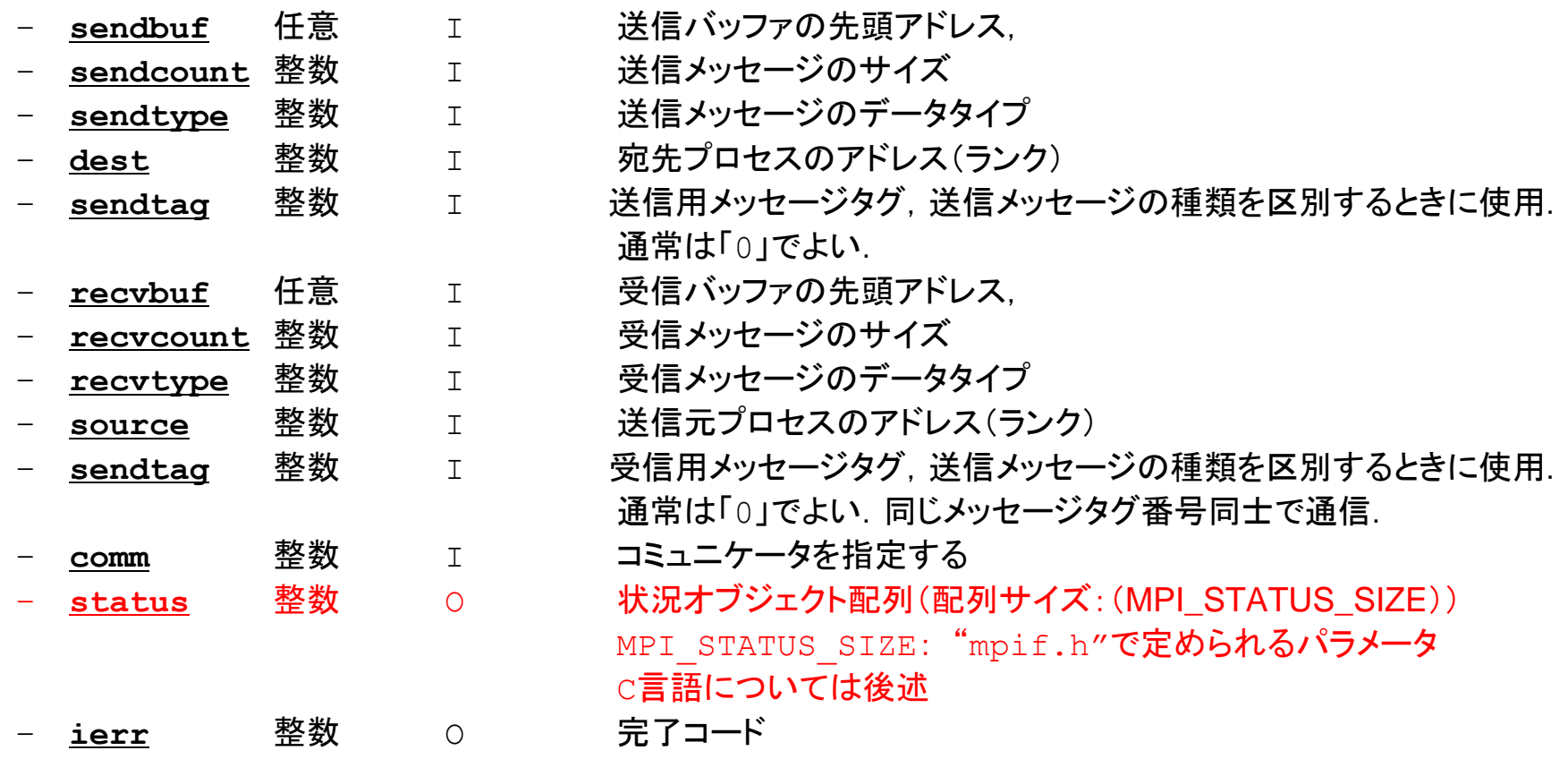

#### **RECV**(受信):外点への受信 受信バッファに隣接プロセスから連続したデータを受け取る

• **MPI\_Irecv** 

**(recvbuf,count,datatype,dest,tag,comm,request)**

– **recvbuf** 任意 I 受信バッファの先頭アドレス,

- **count** 整数 I メッセージのサイズ
- 
- 
- **datatype** 整数 I メッセージのデータタイプ
- **dest** 整数 I 宛先プロセスのアドレス(ランク)

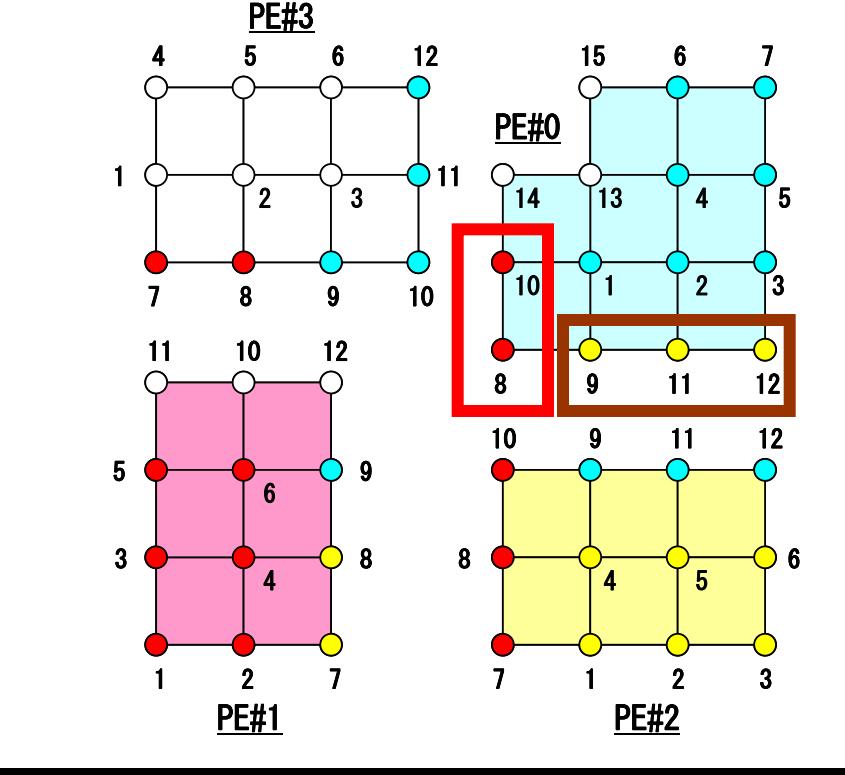

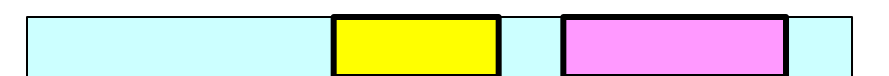

#### **SEND**(送信):境界点の送信 送信バッファの連続したデータを隣接プロセスに送る

#### • **MPI\_Isend**

**(sendbuf,count,datatype,dest,tag,comm,request)**

– **sendbuf** 任意 I 送信バッファの先頭アドレス,

- **count** 整数 I メッセージのサイズ
- 
- 
- **datatype** 整数 I メッセージのデータタイプ
- **dest** 整数 I 宛先プロセスのアドレス(ランク)

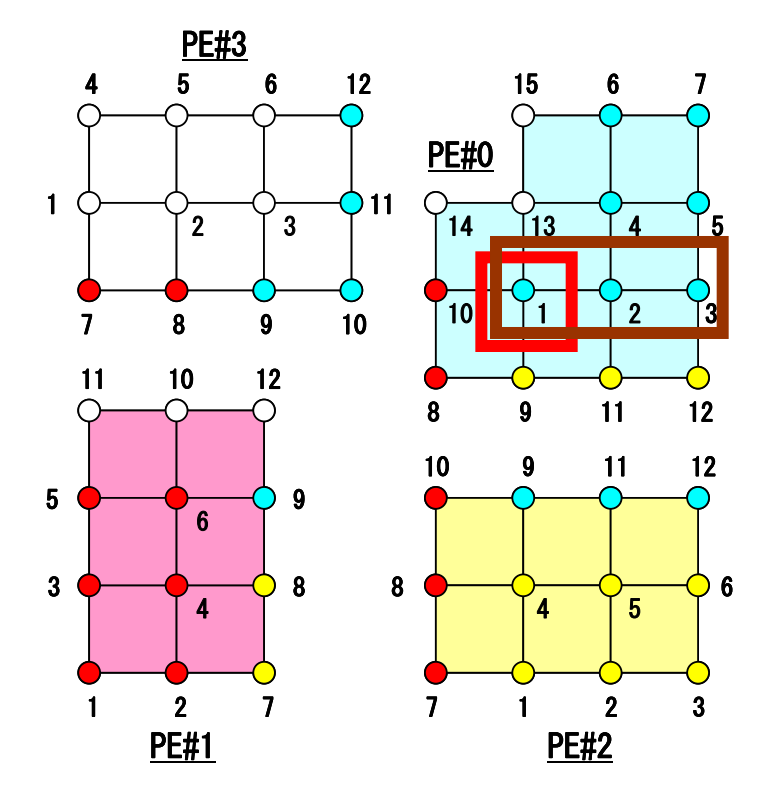

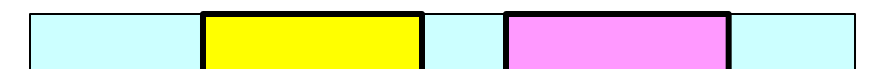

MPI Programming 29

### 通信識別子,状況オブジェクト配列の定義の 仕方(Fortran)

- **MPI\_Isend: request**
- **MPI\_Irecv: request**
- **MPI\_Waitall: request, status**

integer request(NEIBPETOT) integer status (MPI\_STAUTS\_SIZE,NEIBPETOT)

#### • **MPI\_Sendrecv: status**

integer status (MPI\_STATUS\_SIZE)

ファイルコピー・ディレクトリ確認

#### **Fortran**ユーザ

- **>\$ cd <\$P-TOP>**
- **>\$ cp /tmp/2015summer/F/s2-f.tar .**
- **>\$ tar xvf s2-f.tar**

#### **C**ユーザ

 **>\$ cd <\$P-TOP> >\$ cp /tmp/2015summer/C/s2-c.tar . >\$ tar xvf s2-c.tar**

#### <u>ディレクトリ確認</u>

 **>\$ ls** mpi

 **>\$ cd mpi/S2**

#### このディレクトリを本講義では **<\$P-S2>** と呼ぶ. **<\$P-S2> = <\$P-TOP>/mpi/S2**

## 利用例(**1**):スカラ送受信

• PE#0, PE#1間 で8バイト実数VALの値を交換する.

```
if (my_rank.eq.0) NEIB= 1
if (my_rank.eq.1) NEIB= 0
```
**call MPI\_Isend (VAL ,1,MPI\_DOUBLE\_PRECISION,NEIB,…,req\_send,…) call MPI\_Irecv (VALtemp,1,MPI\_DOUBLE\_PRECISION,NEIB,…,req\_recv,…) call MPI\_Waitall (…,req\_recv,stat\_recv,…):**受信バッファ **VALtemp** を利用可能 **call MPI\_Waitall (…,req\_send,stat\_send,…)**:送信バッファ **VAL** を変更可能 **VAL= VALtemp**

**if (my\_rank.eq.0) NEIB= 1 if (my\_rank.eq.1) NEIB= 0 call MPI\_Sendrecv (VAL ,1,MPI\_DOUBLE\_PRECISION,NEIB,… & VALtemp,1,MPI\_DOUBLE\_PRECISION,NEIB,…, status,…) VAL= VALtemp**

受信バッファ名を「**VAL**」にしても動く場合はあるが,お勧めはしない.

**\$> cd <\$P-S2>**

#### 利用例(**1**):スカラ送受信 **Fortran** Isend/Irecv/Waitall MPI Programming 32

```
$> mpifrtpx –Kfast ex1-1.f
$> pjsub go2.sh
implicit REAL*8 (A-H,O-Z)
include 'mpif.h'
integer(kind=4) :: my_rank, PETOT, NEIB
real (kind=8) :: VAL, VALtemp
integer(kind=4), dimension(MPI STATUS SIZE,1) :: stat send, stat recv
integer(kind=4), dimension(1) <sup>-</sup> The state of the send, request recv
call MPI_INIT (ierr)
call MPI<sup>-</sup>COMM SIZE (MPI COMM WORLD, PETOT, ierr )
call MPI<sup>-</sup>COMM<sup>-</sup>RANK (MPI<sup>-</sup>COMM<sup>-</sup>WORLD, my rank, ierr )
if (my_rank.eq.0) then
  NEIB = 1VAL = 10.d0
   else
   NEIB= 0
  VAL = 11.d0
endif
call MPI ISEND (VAL, 1,MPI DOUBLE PRECISION,NEIB,0,MPI COMM WORLD,request send(1),ierr)
call MPI<sup>T</sup>IRECV (VALx, 1, MPI<sup>T</sup>DOUBLE<sup>T</sup>PRECISION, NEIB, 0, MPI<sup>T</sup>COMM<sup>T</sup>WORLD, request<sup>T</sup>recv(1), ierr)
call MPI<sup>T</sup>WAITALL (1, request recv, stat recv, ierr)
call MPI<sup>T</sup>WAITALL (1, request<sup>T</sup>send, stat<sup>T</sup>send, ierr)
VAT = VAT \timescall MPI_FINALIZE (ierr)
end
```
#### 利用例(**1**):スカラ送受信 **Fortran SendRecv** MPI Programming 33

```
$> cd <$P-S2>
$> mpifrtpx –Kfast ex1-2.f
$> pjsub go2.sh
```

```
implicit REAL*8 (A-H,O-Z)
include 'mpif.h'
integer(kind=4) :: my_rank, PETOT, NEIB
real (kind=8) :: VAL, VALtemp
integer(kind=4) :: status(MPI_STATUS_SIZE)
call MPI_INIT (ierr)
call MPI<sup>-</sup>COMM SIZE (MPI COMM WORLD, PETOT, ierr )
call MPI<sup>-</sup>COMM<sup>-</sup>RANK (MPI<sup>-</sup>COMM<sup>-</sup>WORLD, my_rank, ierr )
if (my_rank.eq.0) then
 NF. TB = 1VAL = 10. d0endif
if (my_rank.eq.1) then
 NF.TB = 0VAL = 11.d0endif
call MPI_SENDRECV &
     & (VAL , 1, MPI_DOUBLE_PRECISION, NEIB, 0, &
    & VALtemp, 1, MPI<sup>T</sup>DOUBLE<sup>T</sup>PRECISION, NEIB, 0, MPI COMM WORLD, status, ierr)
VAL= VALtemp
call MPI_FINALIZE (ierr)
```

```
end
```
## 利用例(**2**):配列の送受信(**1/4**)

- PE#0,PE#1間 で8バイト実数配列VECの値を交換する.
- PE#0⇒PE#1
	- PE#0:VEC(1)~VEC(11)の値を送る(長さ:11)
	- PE#1:VEV(26)~VEC(36)の値として受け取る
- PE#1⇒PE#0
	- PE#1:VEC(1)~VEC(25)の値を送る(長さ:25)
	- PE#0:VEV(12)~VEC(36)の値として受け取る
- 演習:プログラムを作成して見よう!

PE#0 |1|2|3|4|5|6|7|8|9|10|11|12|13|14|15|16|17|18|19|20|21|22|23|24|25|26|27|28|29|30|31|32|33|34|35|36

<u>PE#1 |1|2|3|4|5|6|7|8|9|10|11|12|13|14|15|16|17|18|19|20|21|22|23|24|25|26|27|28|29|30|31|32|33|34|35|36</u>

演 習

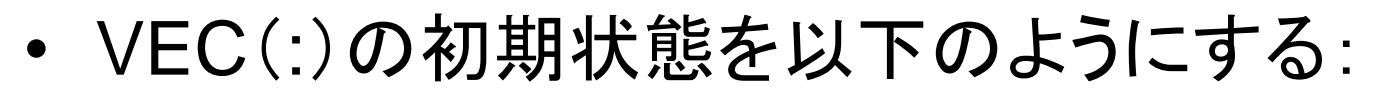

- $-$  PE#0 VEC(1-36) = 101,102,103, ~,135,136
- $-$  PE#1 VEC(1-36) = 201,202,203, ~,235,236
- 次ページのような結果になることを確認せよ
- 以下のそれぞれを使用したプログラムを作成せよ
	- MPI\_Isend/Irecv/Waitall
	- MPI\_Sendrecv

**福**咨
#### 予測される結果 MPI Programming 36 <sub>PE#0</sub> ア測される祐未 <sub>PE#1</sub> 演習t1

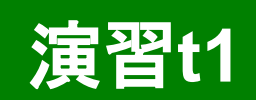

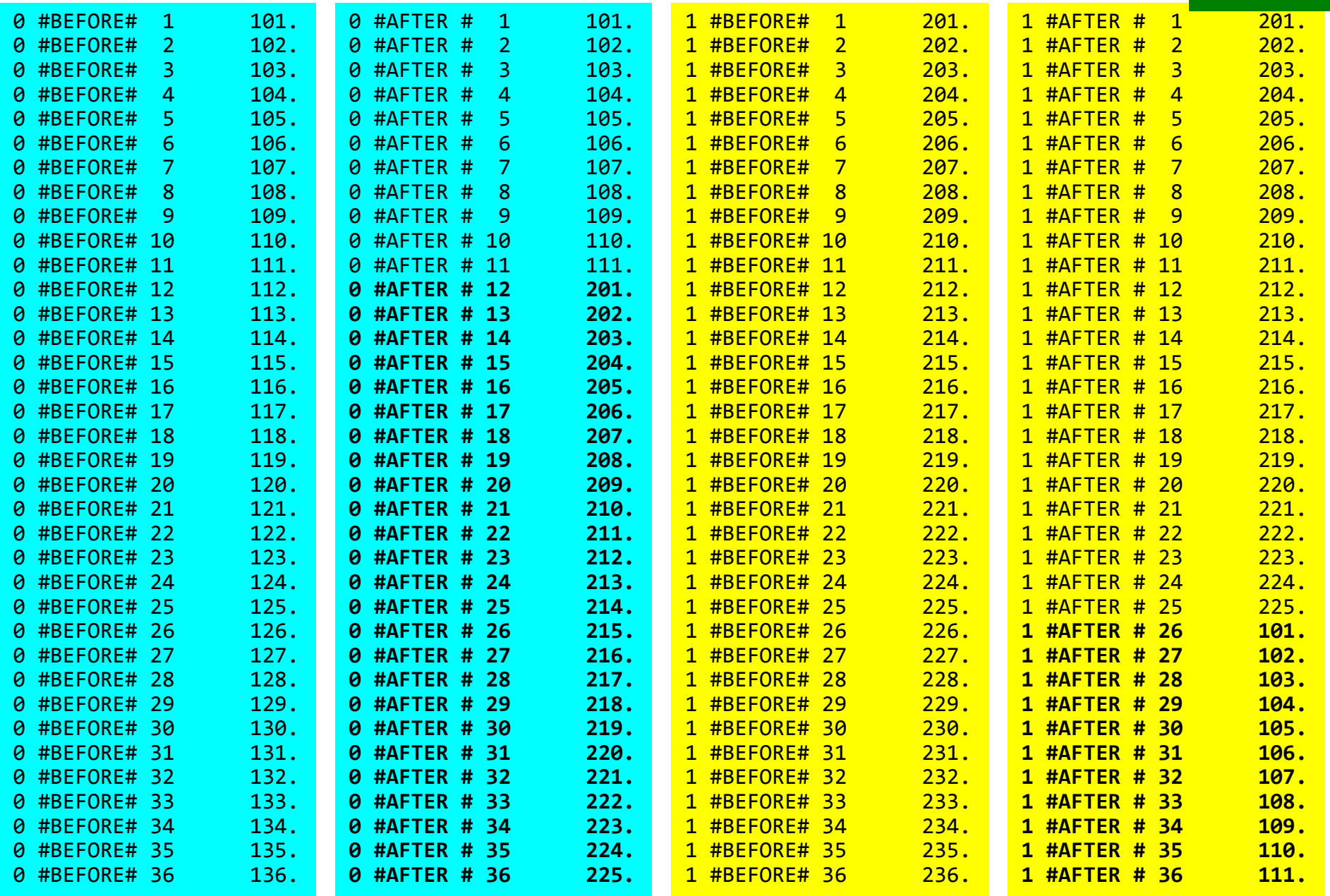

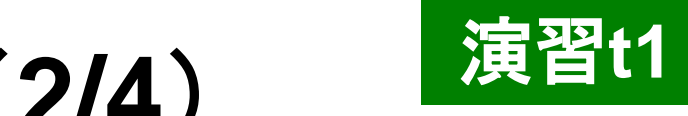

## 利用例(**2**):配列の送受信(**2/4**)

**if (my\_rank.eq.0) then call MPI\_Isend (VEC( 1),11,MPI\_DOUBLE\_PRECISION,1,…,req\_send,…) call MPI\_Irecv (VEC(12),25,MPI\_DOUBLE\_PRECISION,1,…,req\_recv,…) endif**

```
if (my_rank.eq.1) then
   call MPI_Isend (VEC( 1),25,MPI_DOUBLE_PRECISION,0,…,req_send,…)
   call MPI_Irecv (VEC(26),11,MPI_DOUBLE_PRECISION,0,…,req_recv,…)
endif
```
**call MPI\_Waitall (…,req\_recv,stat\_recv,…) call MPI\_Waitall (…,req\_send,stat\_send,…)**

- これでも良いが, 操作が煩雑
- SPMDらしくない
- 汎用性が無い

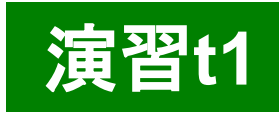

# 利用例(**2**):配列の送受信(**3/4**)

```
if (my_rank.eq.0) then
  NEIB= 1
   start_send= 1
  length_send= 11
   start_recv= length_send + 1
  length_recv= 25
endif
if (my_rank.eq.1) then
  NEIB= 0
   start_send= 1
  length_send= 25
  start recv= length send + 1
  length_recv= 11
endif
call MPI_Isend & 
(VEC(start_send),length_send,MPI_DOUBLE_PRECISION,NEIB,…,req_send,…)
call MPI_Irecv &
(VEC(start_recv),length_recv,MPI_DOUBLE_PRECISION,NEIB,…,req_recv,…)
call MPI_Waitall (…,req_recv,stat_recv,…)
call MPI_Waitall (…,req_send,stat_send,…)
```

```
一気にSPMDらしくなる
```
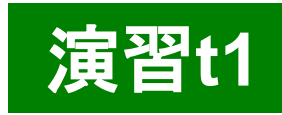

# 利用例(**2**):配列の送受信(**4/4**)

```
if (my_rank.eq.0) then
 NE TR= 1
   start_send= 1
  length_send= 11
   start_recv= length_send + 1
  length_recv= 25
endif
if (my_rank.eq.1) then
  NEIB= 0
   start_send= 1
  length_send= 25
  start recv= length send + 1
  length_recv= 11
endif
call MPI_Sendrecv & 
(VEC(start_send),length_send,MPI_DOUBLE_PRECISION,NEIB,… &
VEC(start_recv),length_recv,MPI_DOUBLE_PRECISION,NEIB,…, status,…)
```
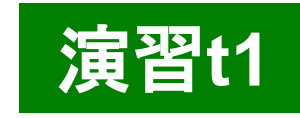

### 配列の送受信**:**注意

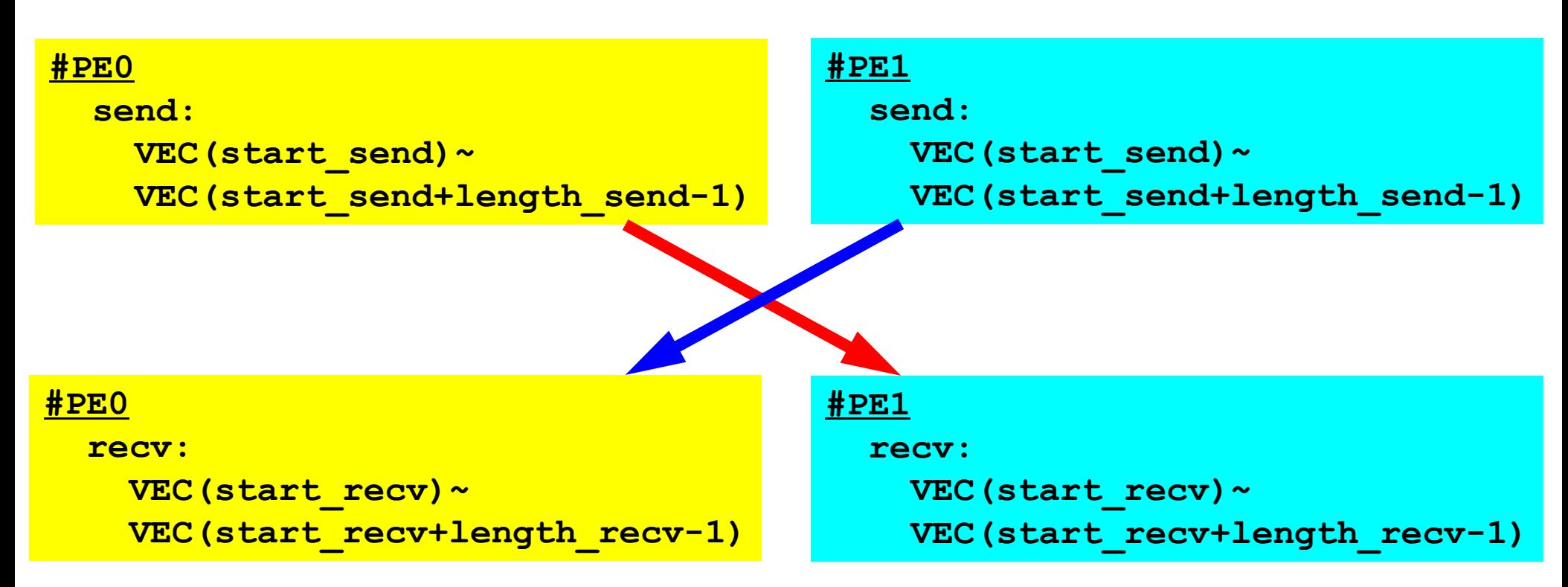

- 送信側の「length\_send」と受信側の「length\_recv」は一致し ている必要がある.
	- $-$  PE#0⇒PE#1, PE#1⇒PE#0
- 「送信バッファ」と「受信バッファ」は別のアドレス

## **1**対**1**通信

- 1対1通信とは ?
- 二次元問題,一般化された通信テーブル
	- 二次元差分法
	- 問題設定
	- 局所データ構造と通信テーブル
	- 実装例
- 課題S2

二次元差分法(**1/5** ) 全体メッシュ

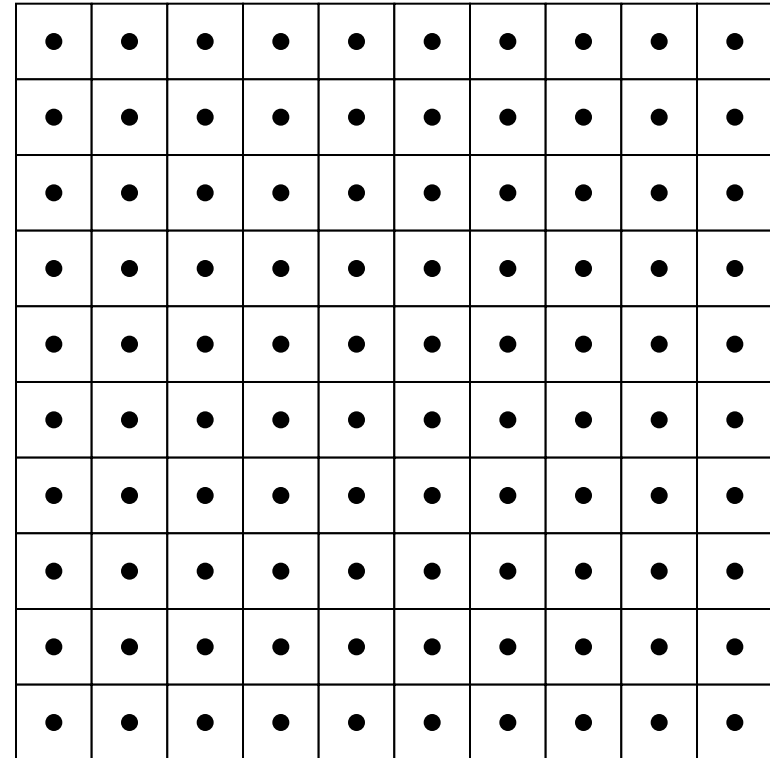

## 二次元中心差分法(**5**点差分法)の定式化

$$
\frac{\partial^2 \phi}{\partial x^2} + \frac{\partial^2 \phi}{\partial y^2} = f
$$

$$
\left(\frac{\phi_E - 2\phi_C + \phi_W}{\Delta x^2}\right) + \left(\frac{\phi_N - 2\phi_C + \phi_S}{\Delta y^2}\right) = f_C
$$

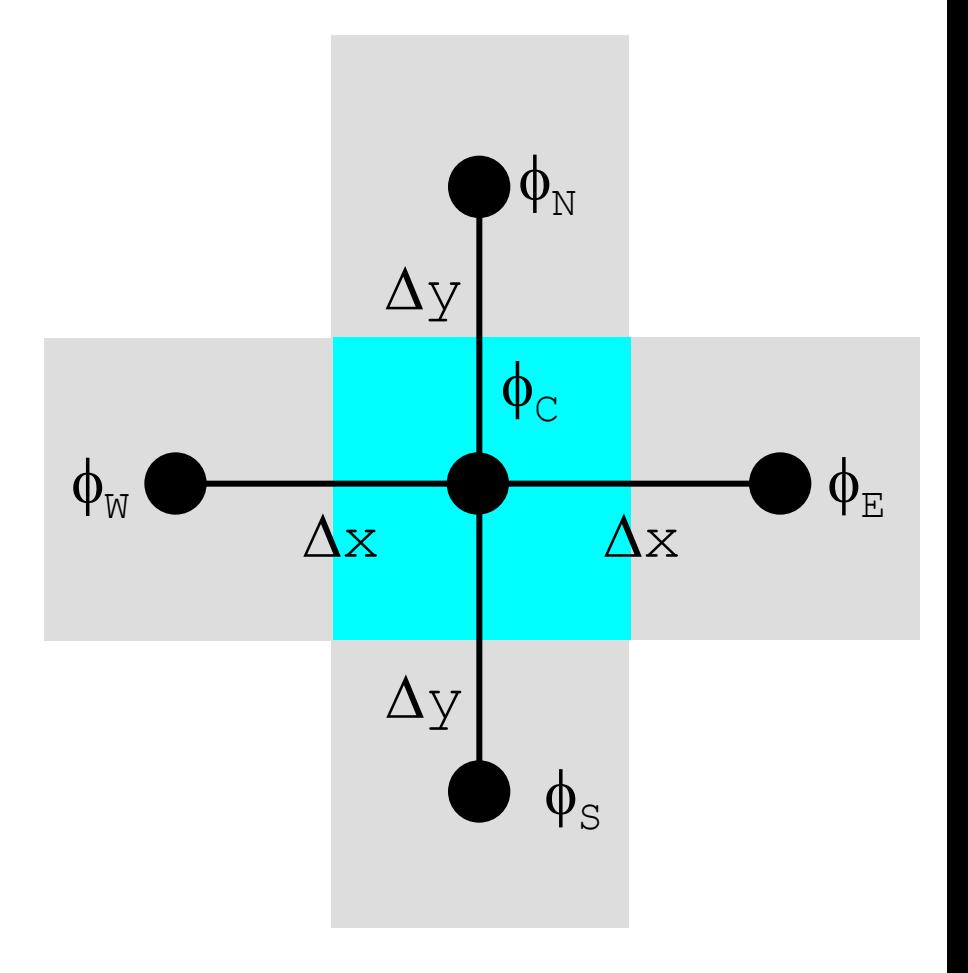

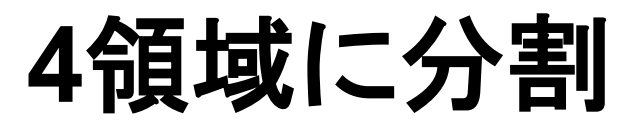

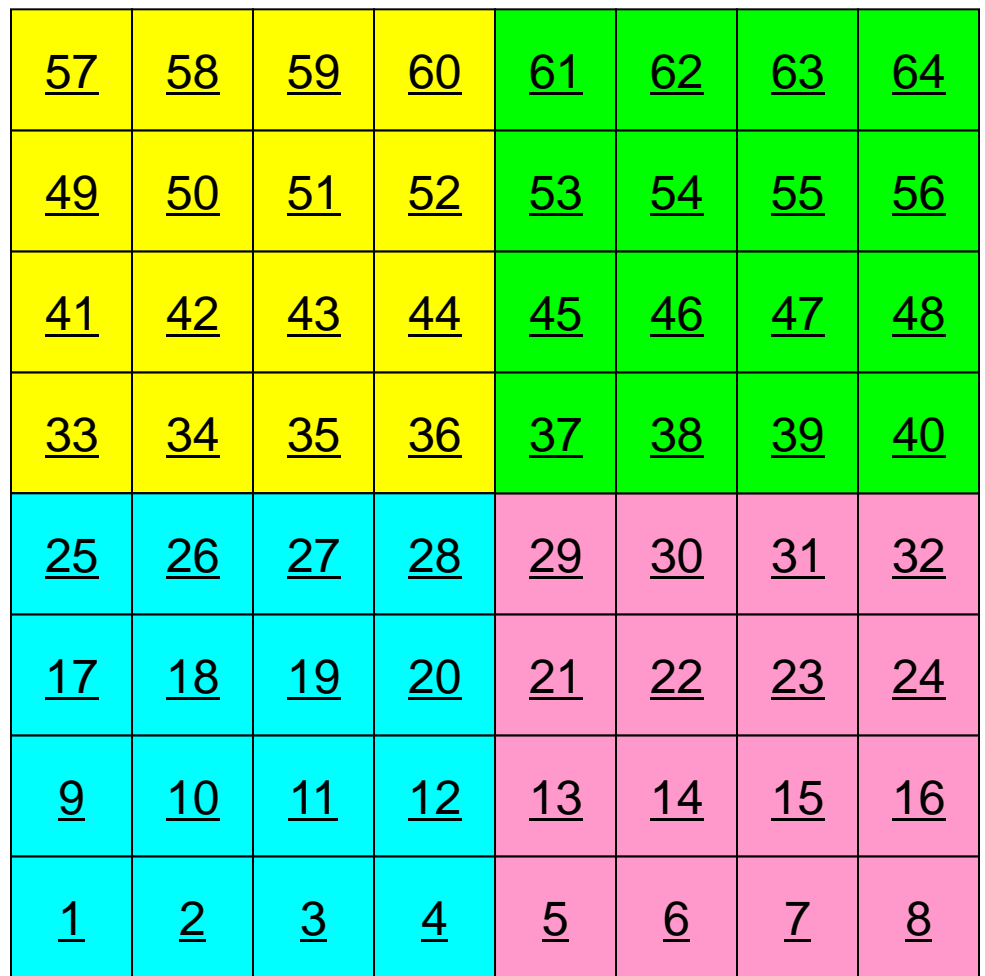

### 領域に分割:全体番号

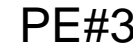

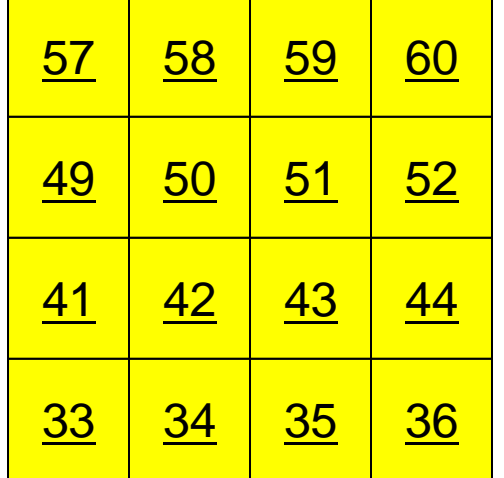

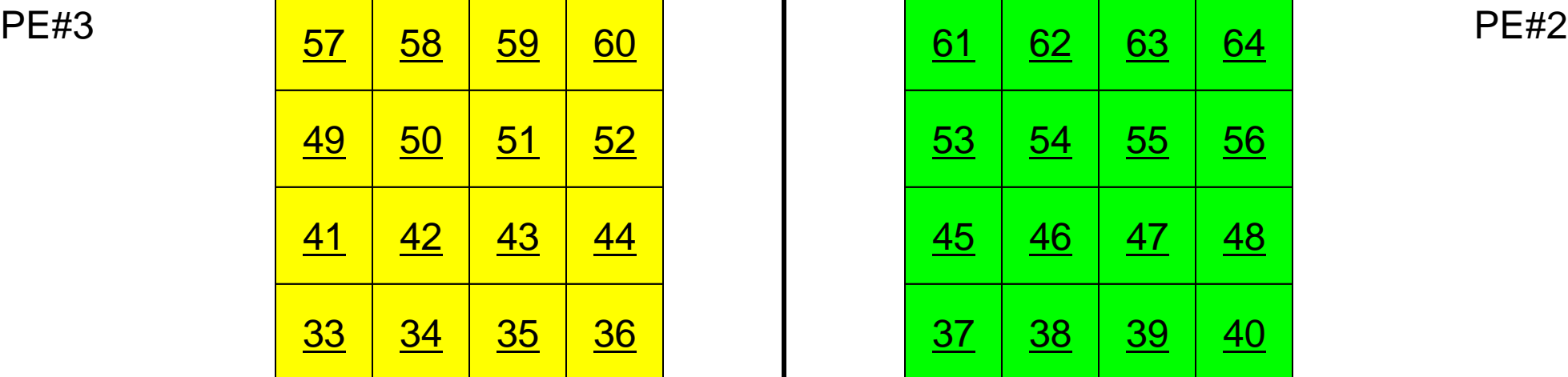

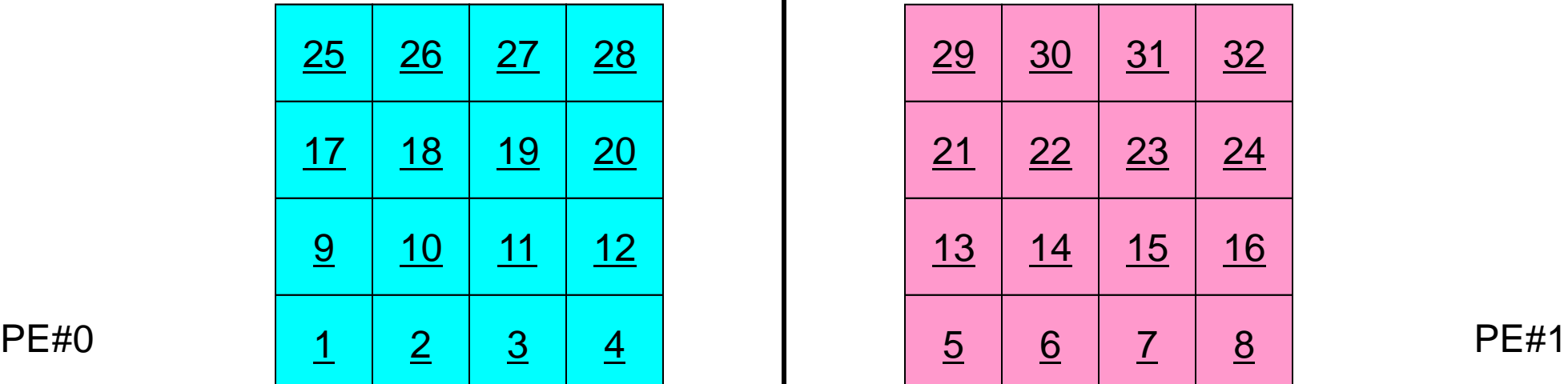

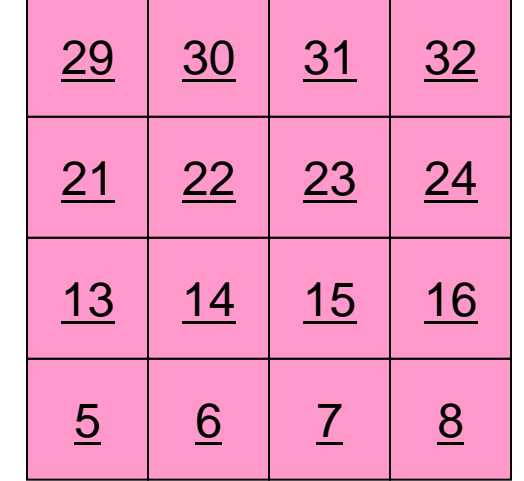

### 領域に分割:局所番号

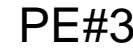

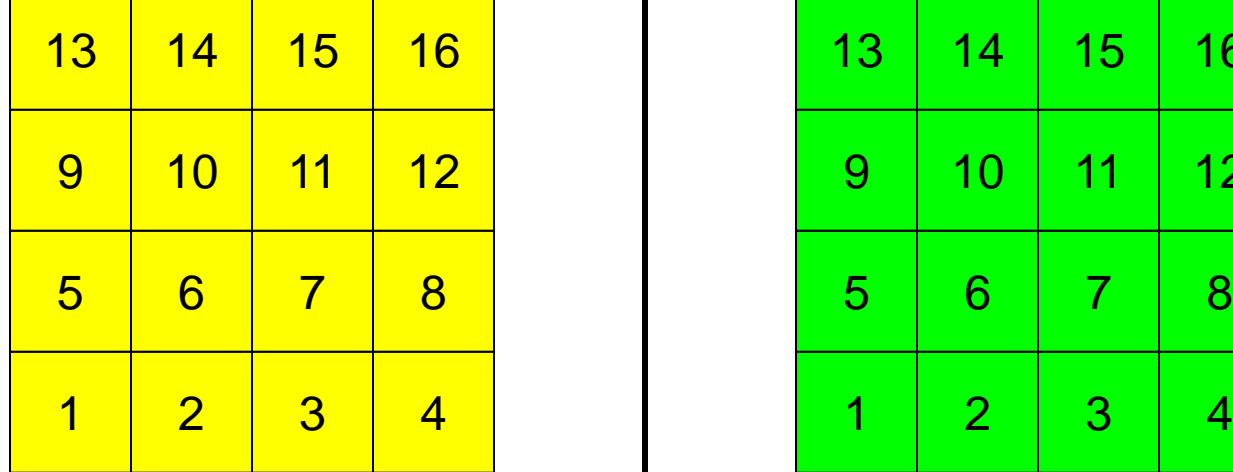

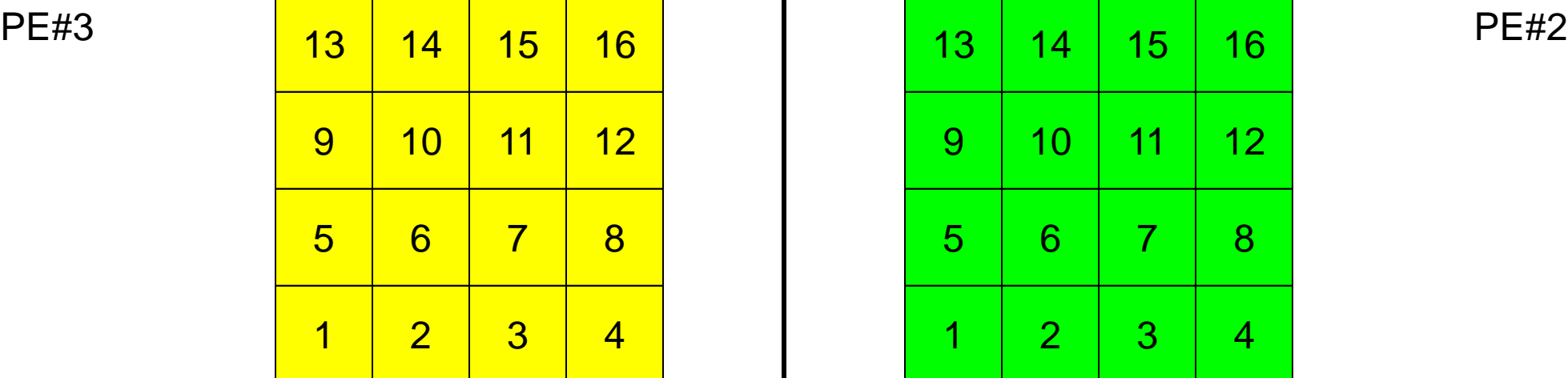

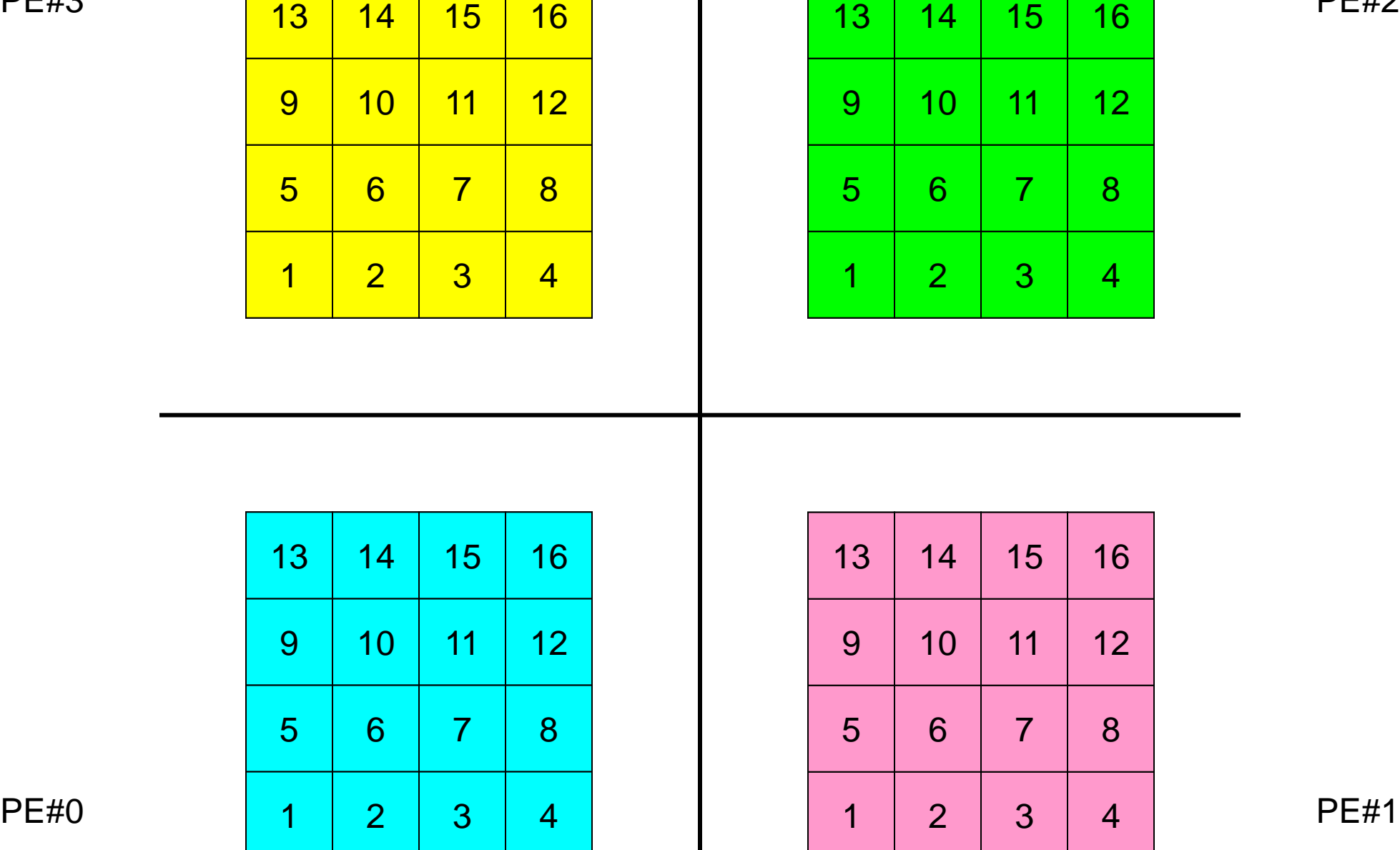

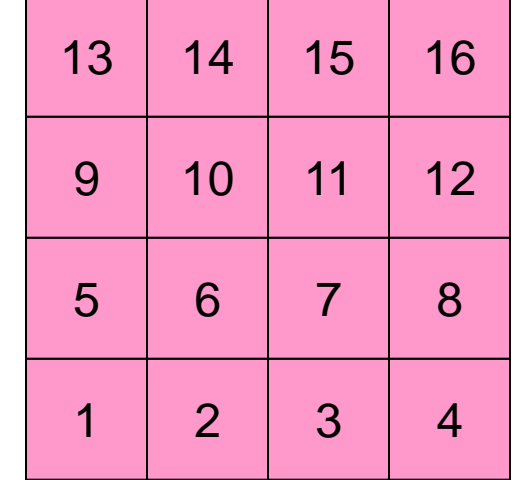

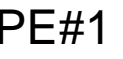

### オーバーラップ領域の値が必要:外点 MPI Programming 47

PE#3 PE#2

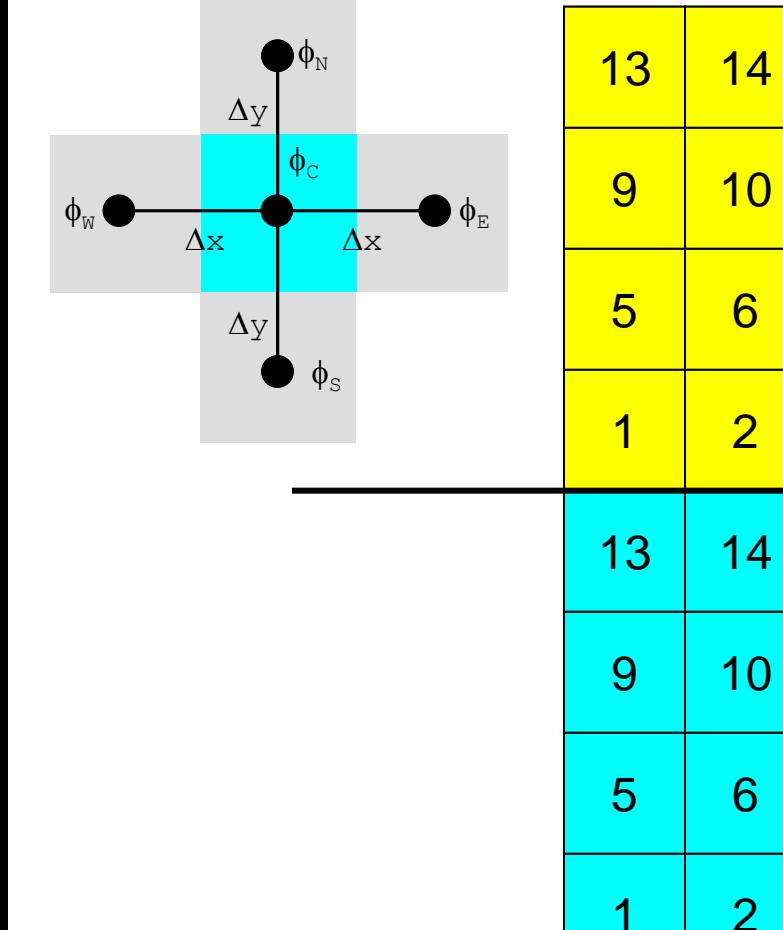

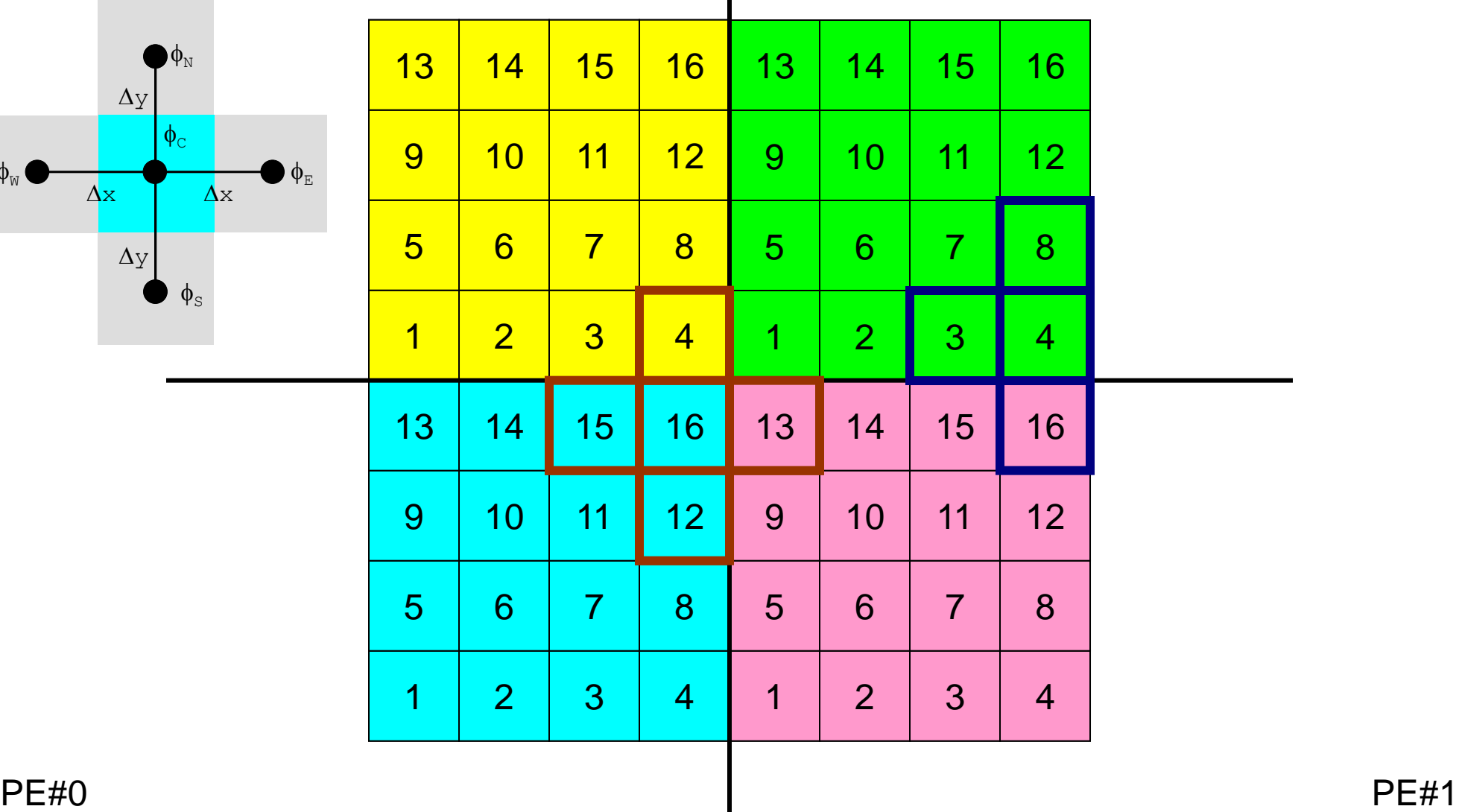

### オーバーラップ領域の値が必要:外点 MPI Programming 48

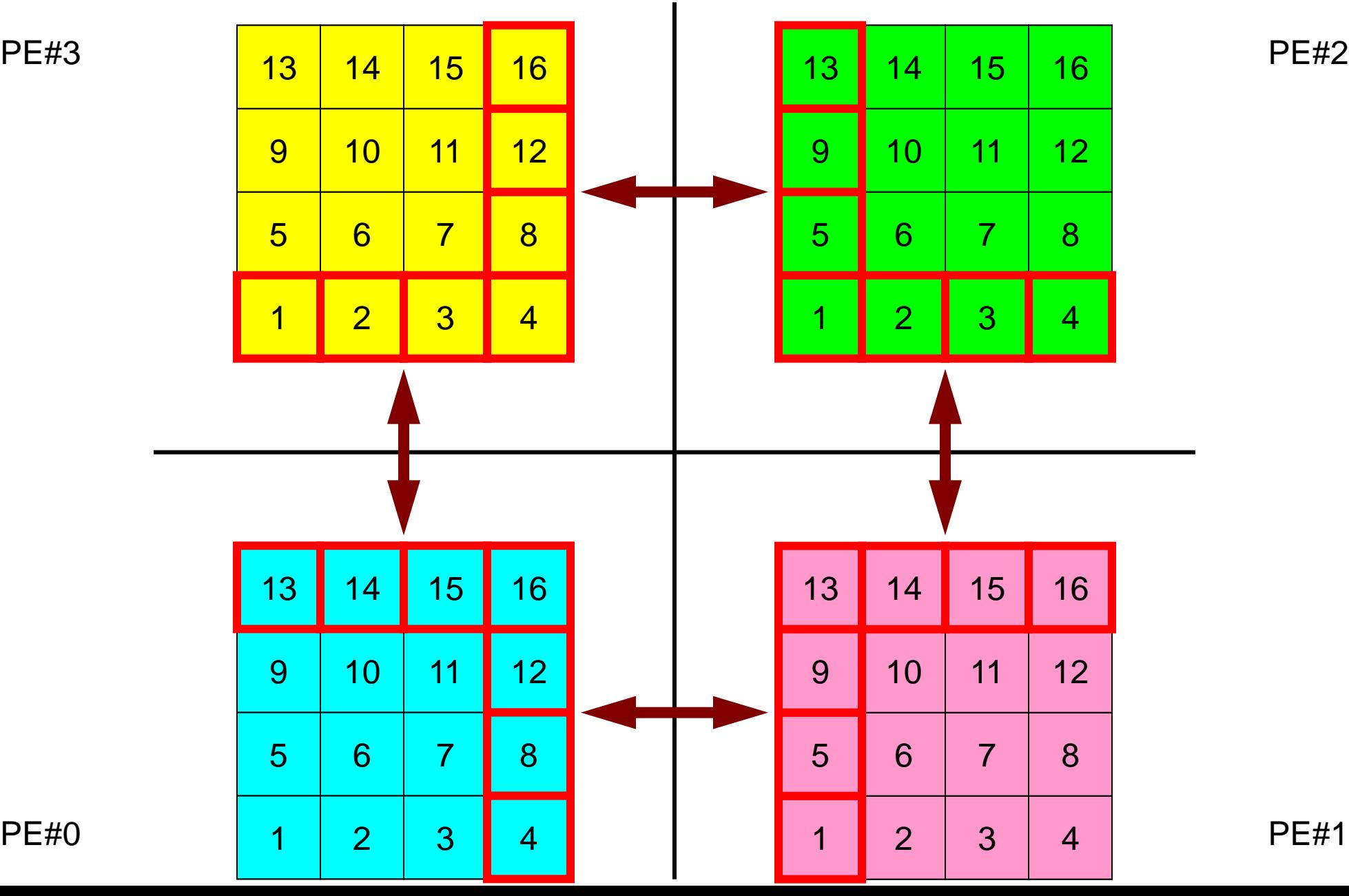

### 外点の局所番号はどうする**?** MPI Programming 49

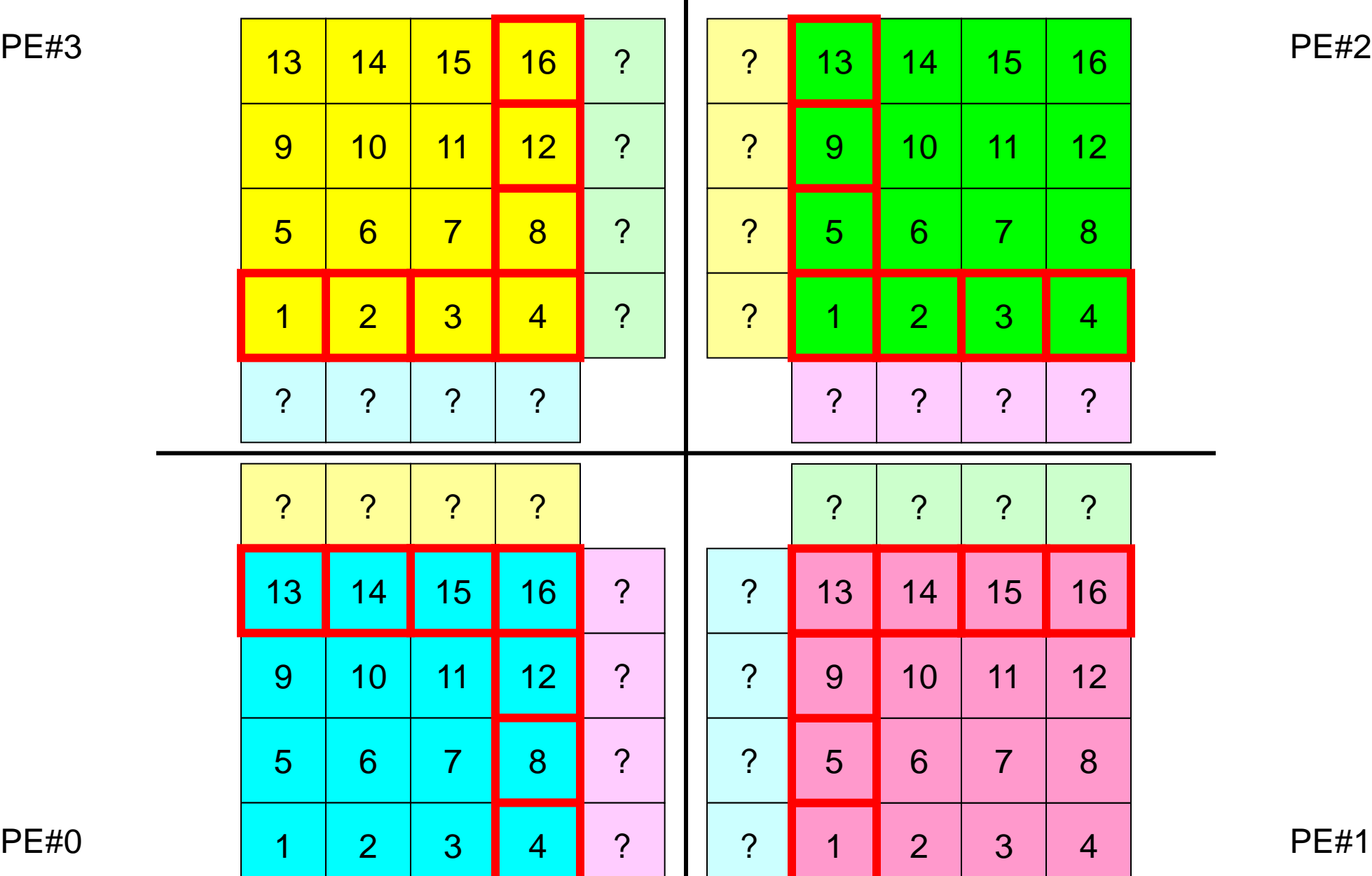

 $\blacksquare$ 

### オーバーラップ領域の値が必要 MPI Programming 50

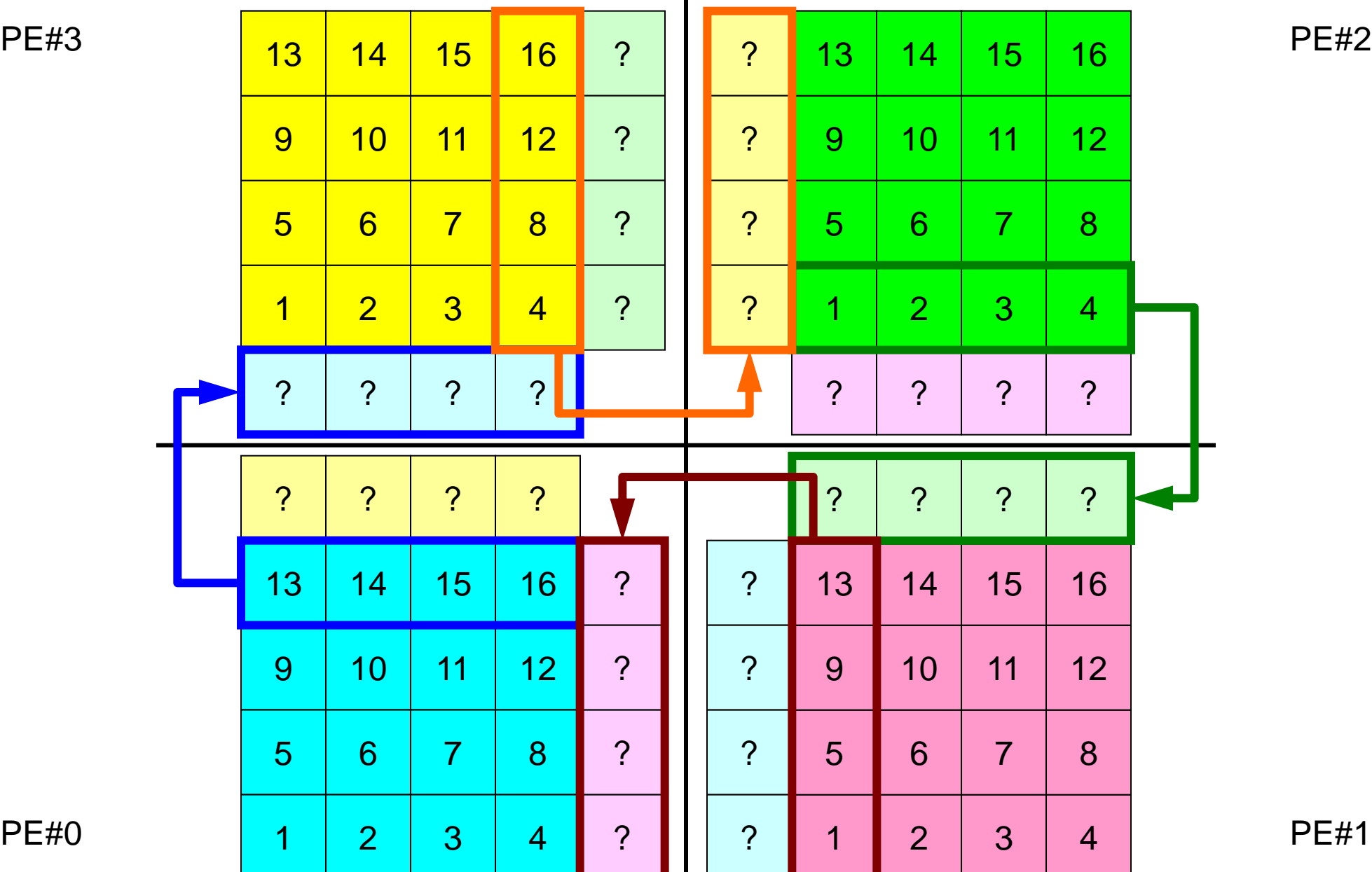

### オーバーラップ領域の値が必要 MPI Programming 51

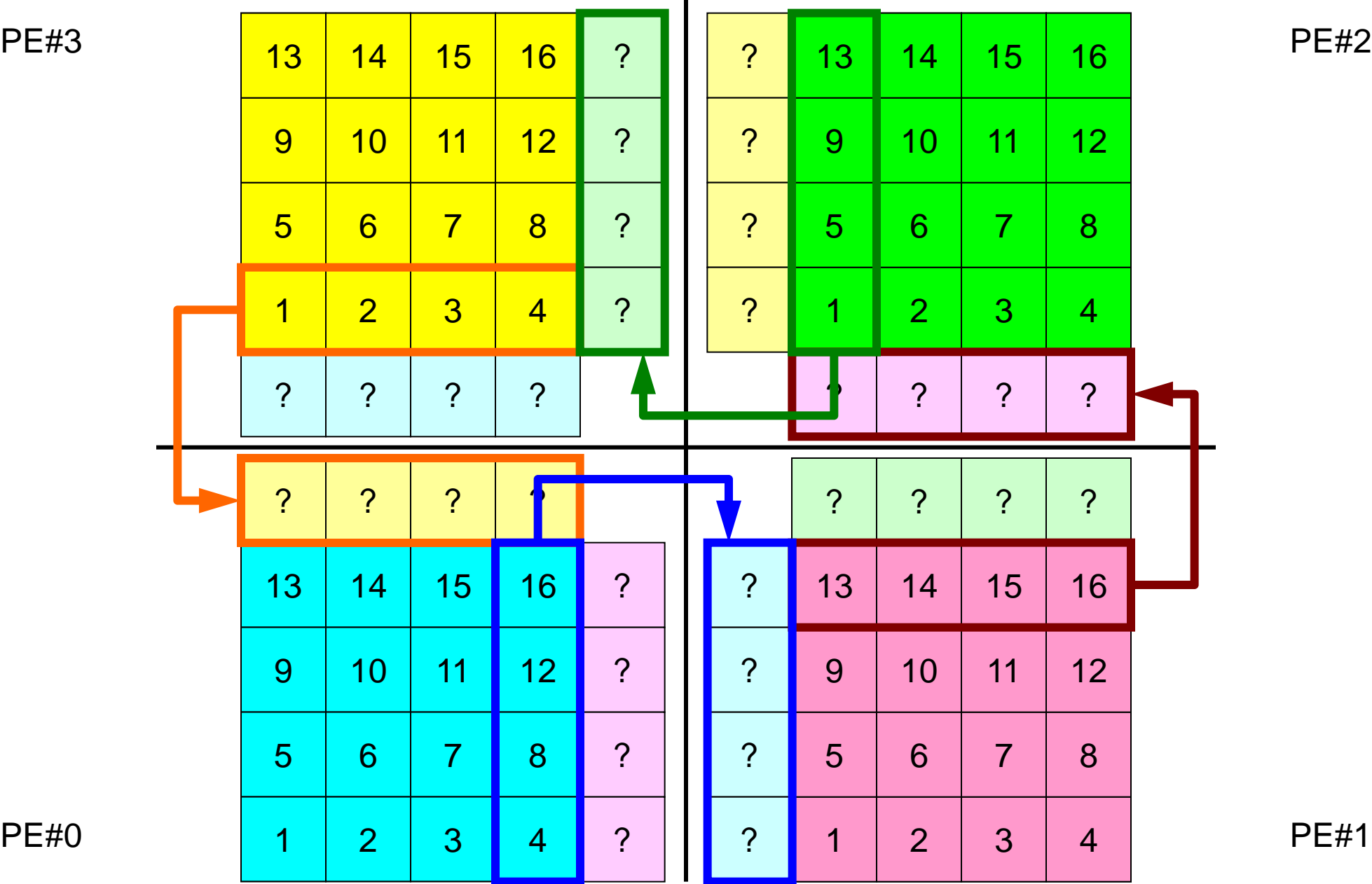

## **1**対**1**通信

- 1対1通信とは ?
- 二次元問題,一般化された通信テーブル
	- 二次元差分法
	- 問題設定
	- 局所データ構造と通信テーブル
	- 実装例
- 課題S2

問題設定:全体データ

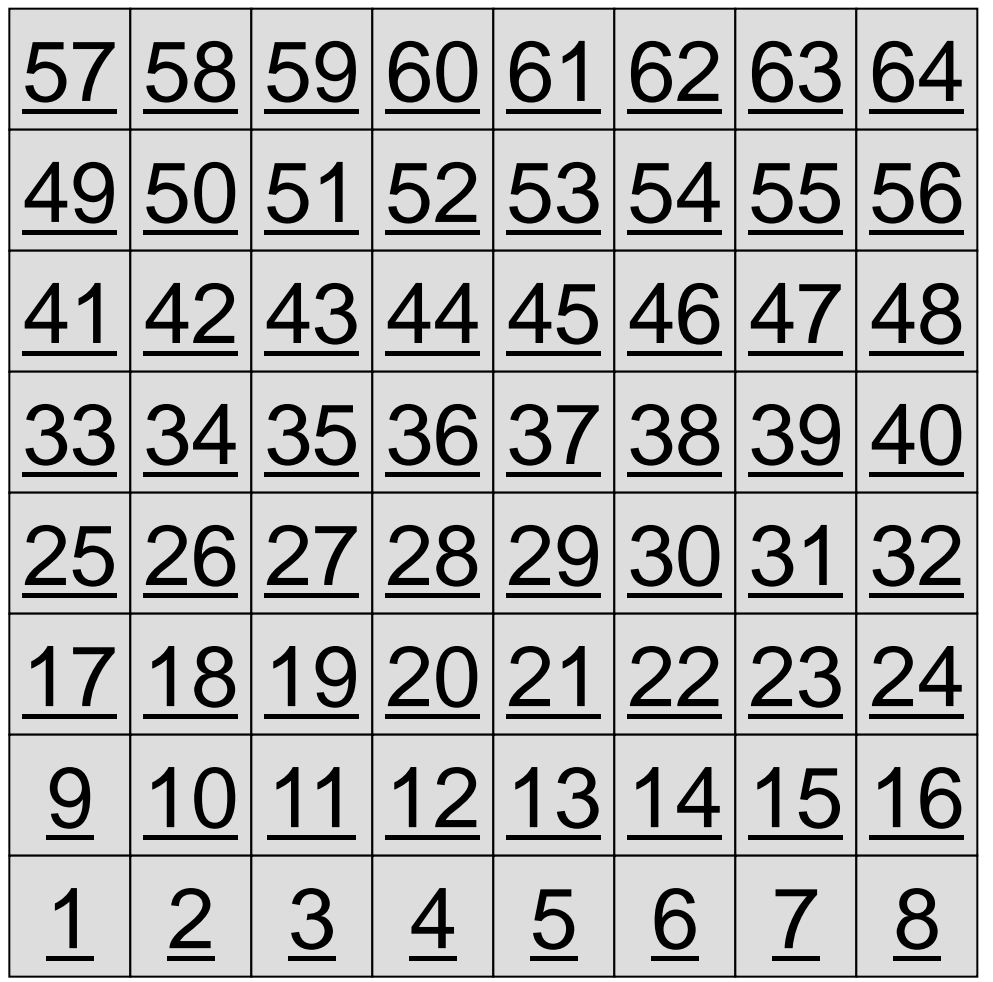

- 8×8=64要素に分割され た二次元領域を考える.
- 各要素には1~64までの 全体要素番号が振られて いる.
	- 簡単のため,この「全体要 素番号」を各要素における 従属変数値(温度のような もの)とする

– ⇒「計算結果」のようなもの

## 問題設定:局所分散データ

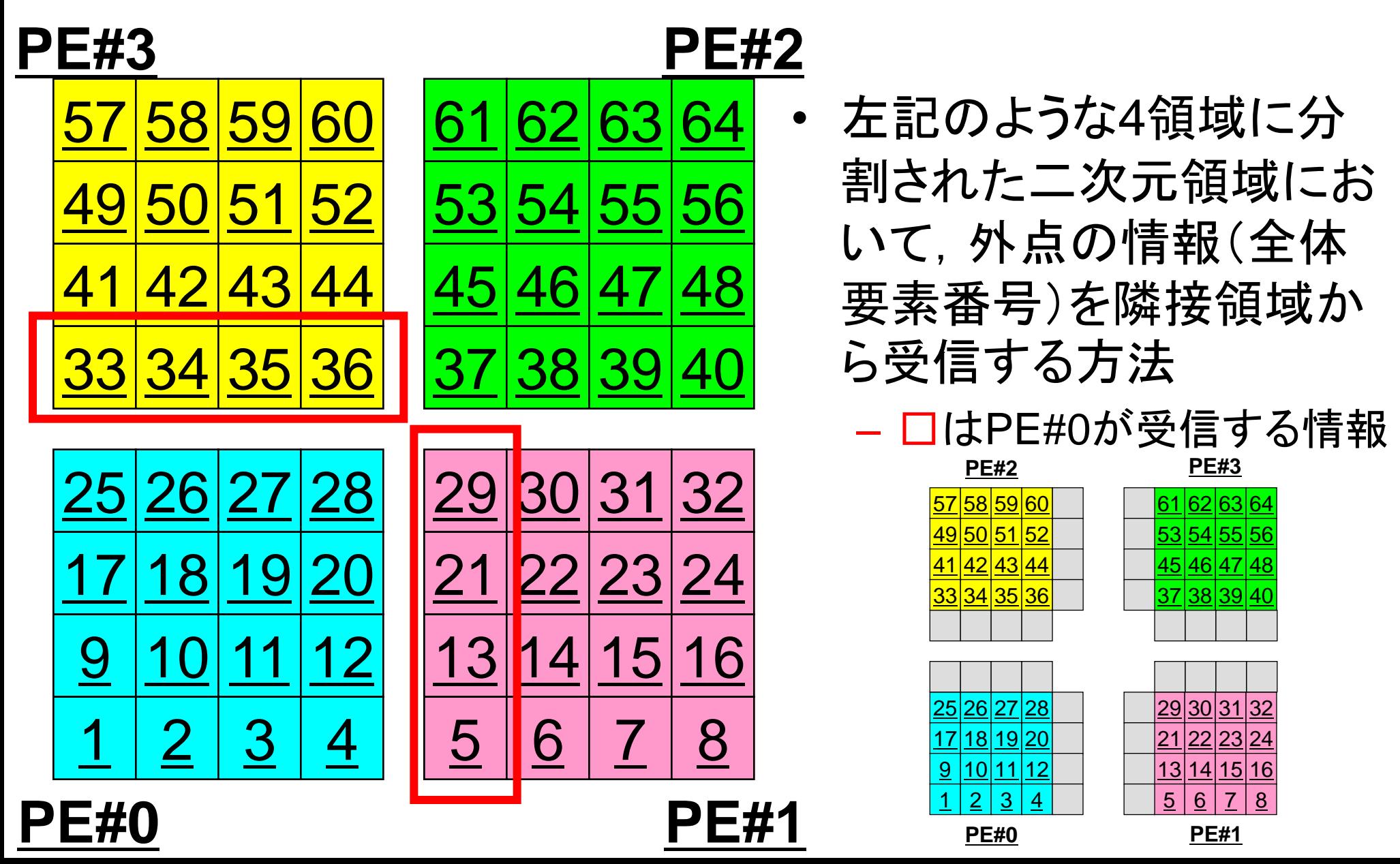

二次元差分法のオペレーション

$$
\frac{\partial^2 \phi}{\partial x^2} + \frac{\partial^2 \phi}{\partial y^2} = f
$$

$$
\left(\frac{\phi_E - 2\phi_C + \phi_W}{\Delta x^2}\right) + \left(\frac{\phi_N - 2\phi_C + \phi_S}{\Delta y^2}\right) = f_C
$$

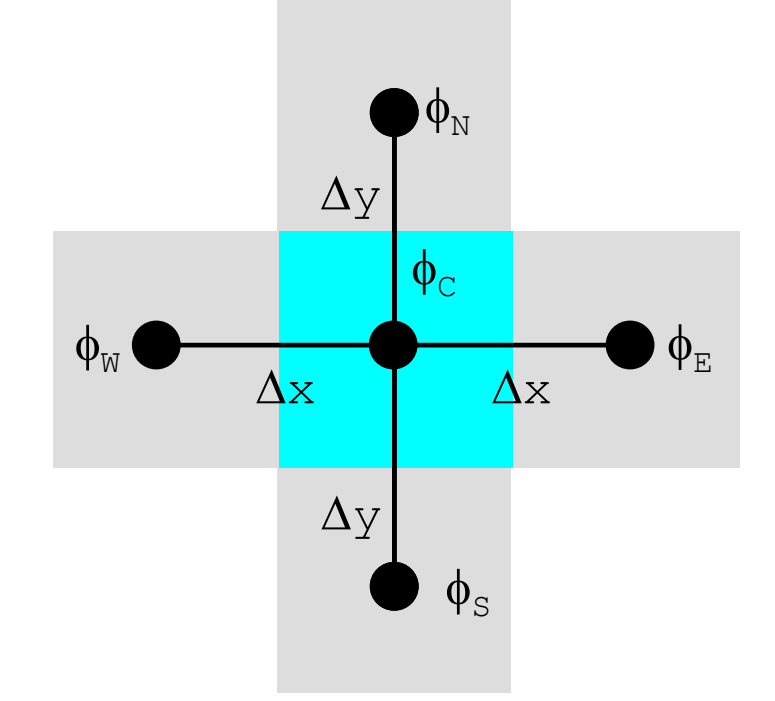

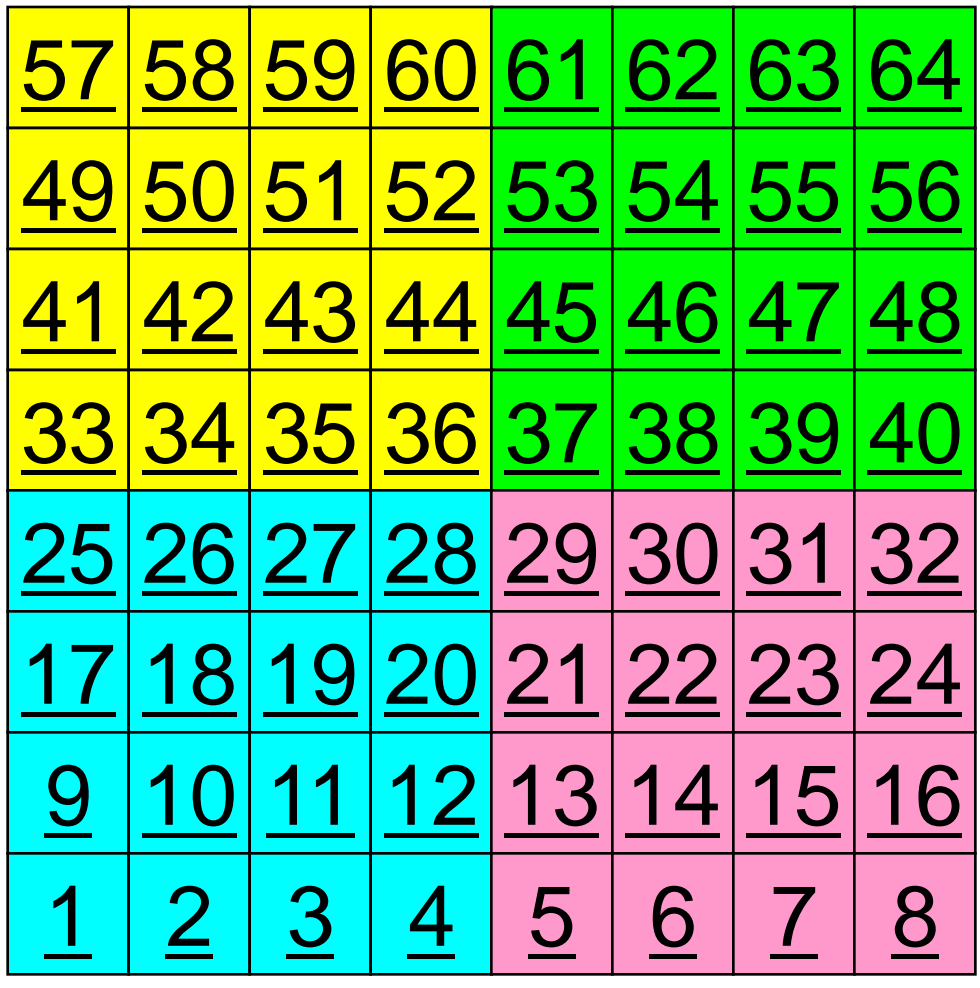

二次元差分法のオペレーション

$$
\frac{\partial^2 \phi}{\partial x^2} + \frac{\partial^2 \phi}{\partial y^2} = f
$$

$$
\left(\frac{\phi_E - 2\phi_C + \phi_W}{\Delta x^2}\right) + \left(\frac{\phi_N - 2\phi_C + \phi_S}{\Delta y^2}\right) = f_C
$$

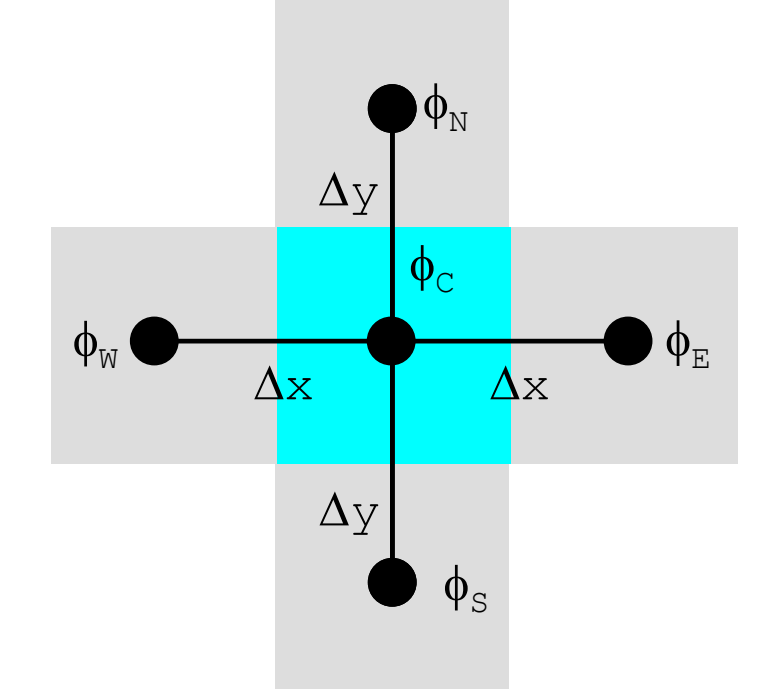

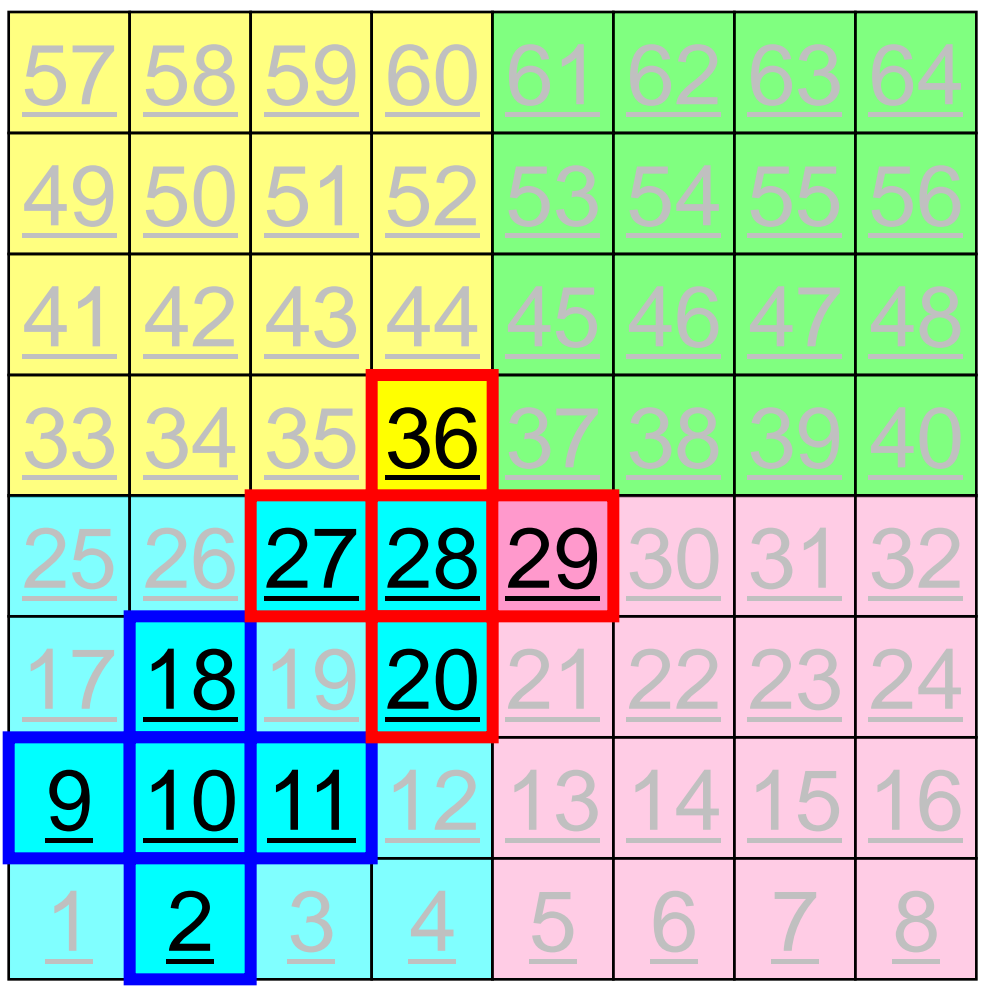

演算内容(**1/3**)

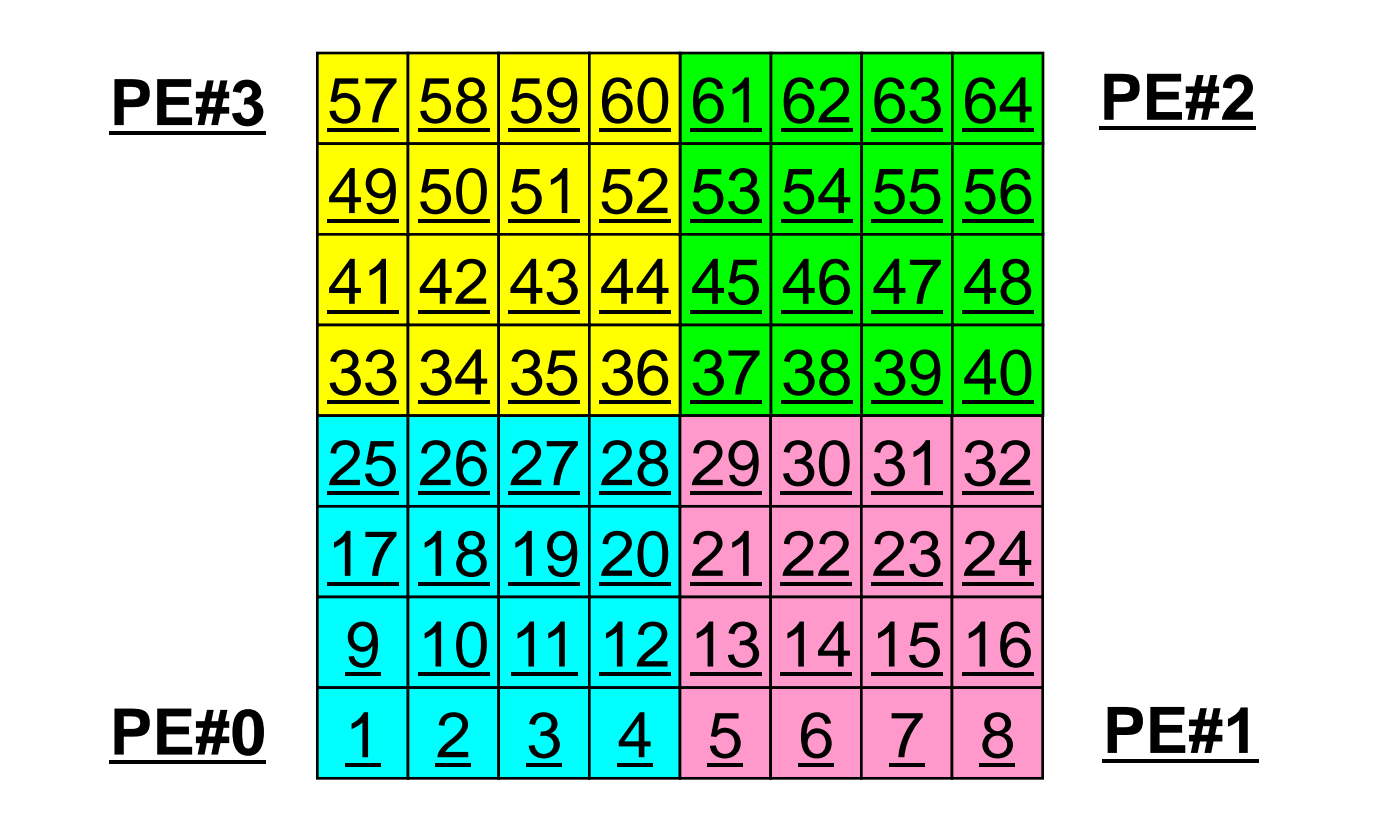

• 各PEの内点(i=1~N(=16))において局所データを読み込み, 「境界点」のデータを各隣接領域における「外点」として配信

### 演算内容(**2/3**):送信,受信前

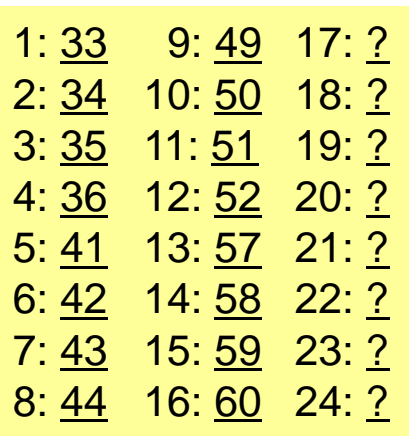

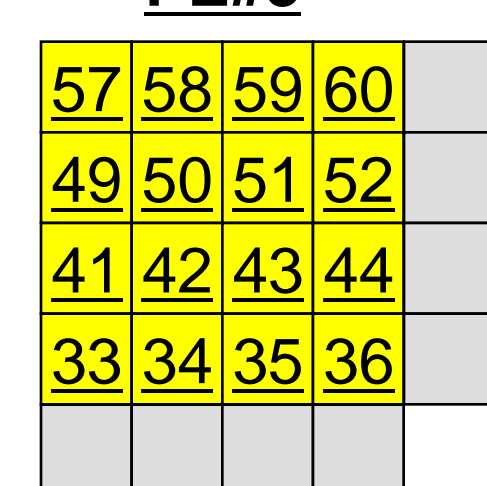

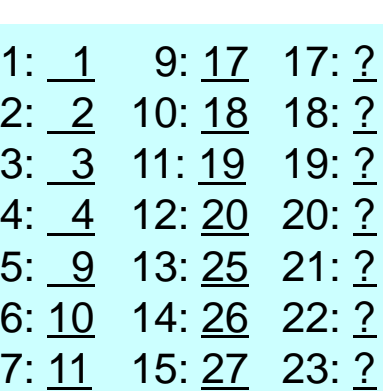

8: <u>12</u> 16: 28 24: ?

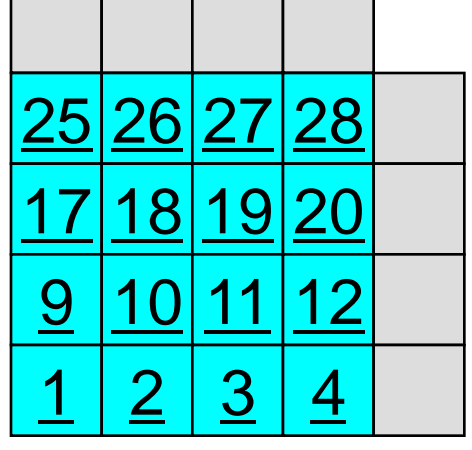

**PE#3 PE#2**

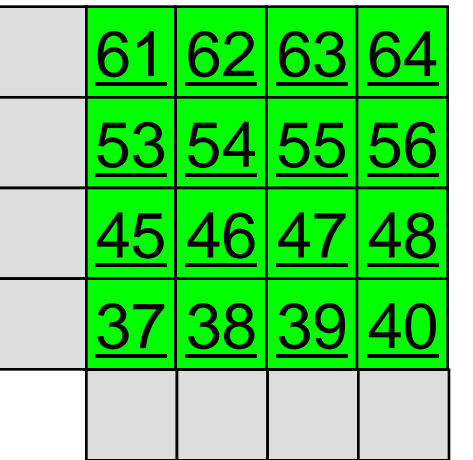

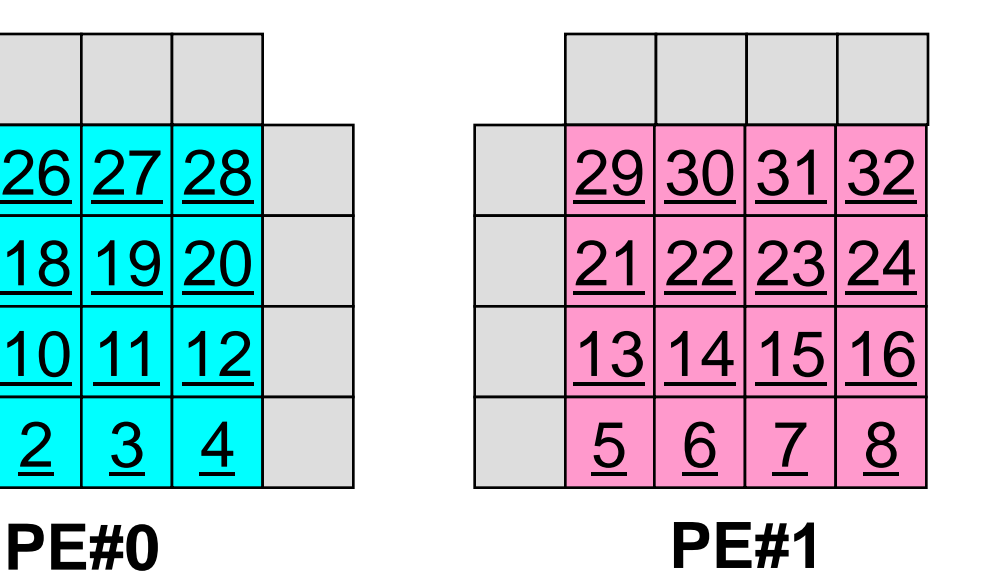

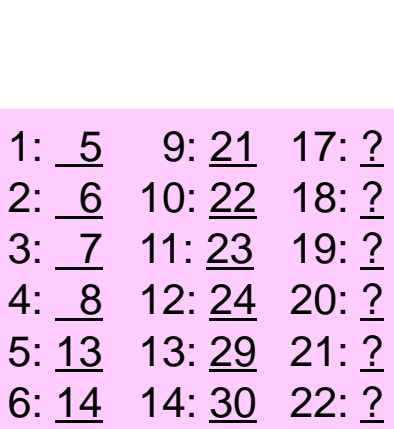

7: <u>15</u> 15: 31 23: ? 8: 16 16: 32 24: ?

1: 37 9: 53 17: ? 2: 38 10: 54 18: ? 3: 39 11: 55 19: ? 4: 40 12: 56 20: ? 5: 45 13: 61 21: ? 6: 46 14: 62 22: ? 7: 47 15: 63 23: ? 8: 48 16: 64 24: ?

### 演算内容(**2/3**):送信,受信前 MPI Programming 59

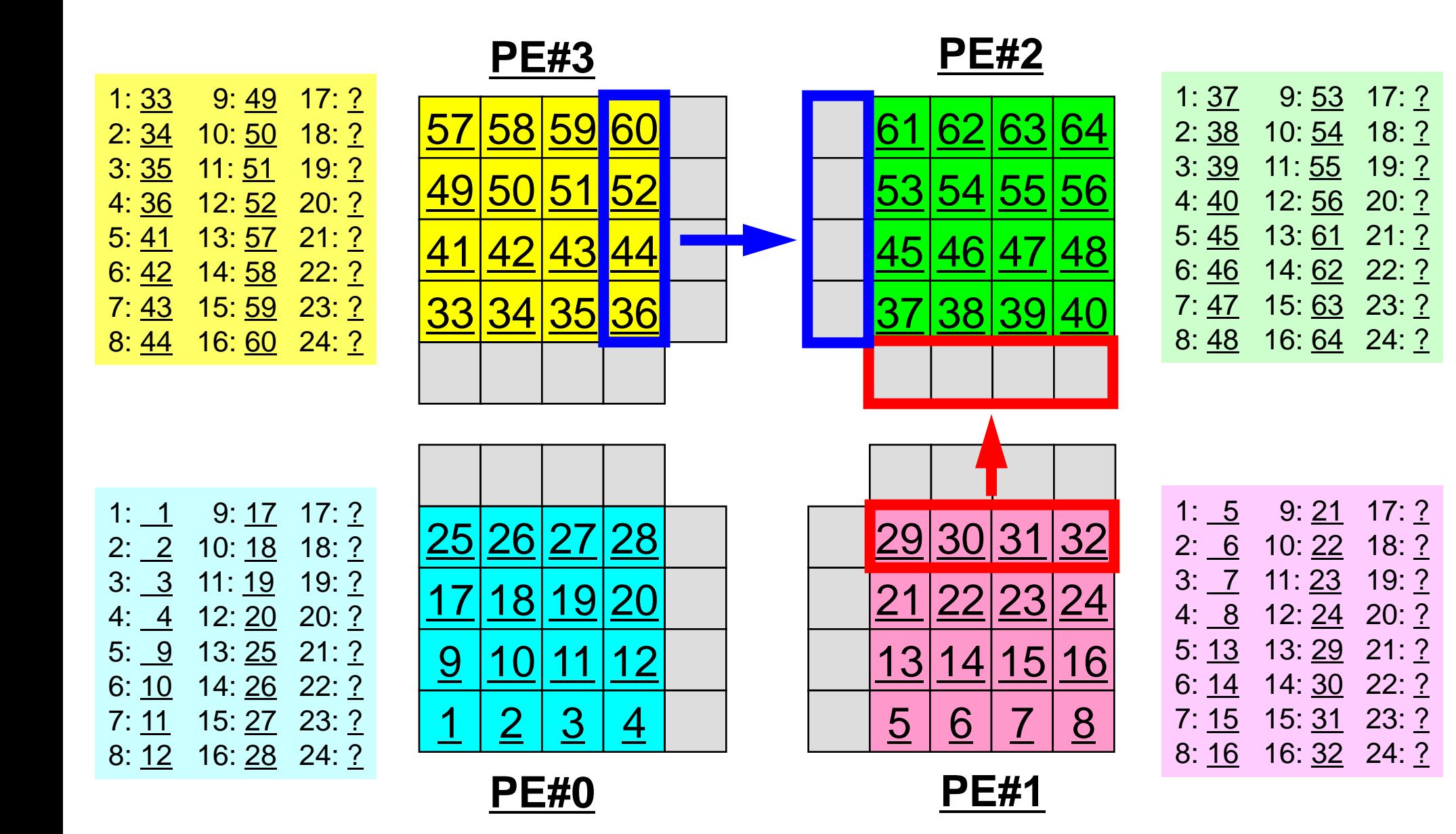

### 演算内容(**3/3**):送信,受信後

**PE#3 PE#2**

**PE#0 PE#1**

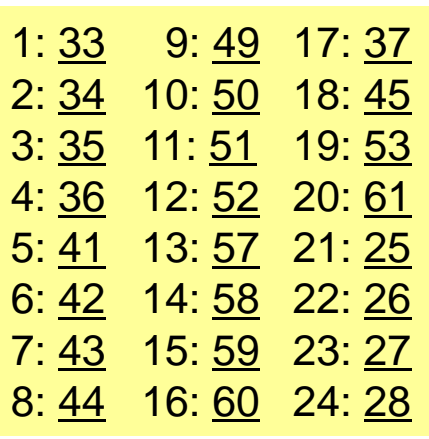

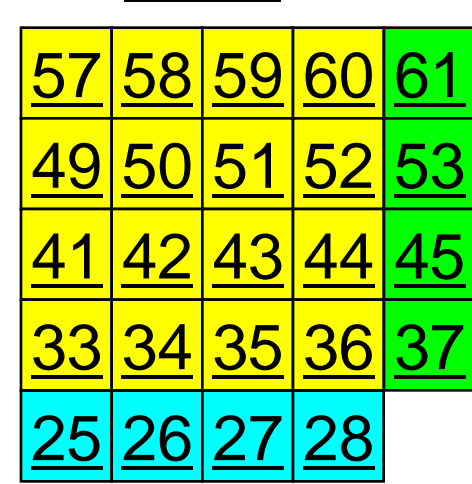

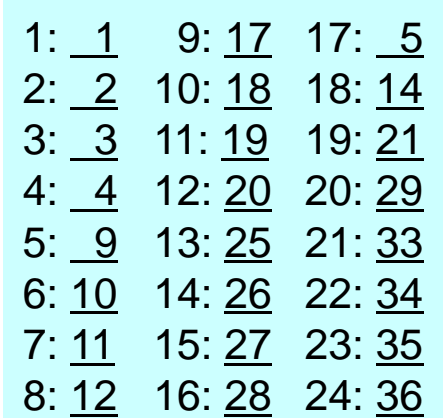

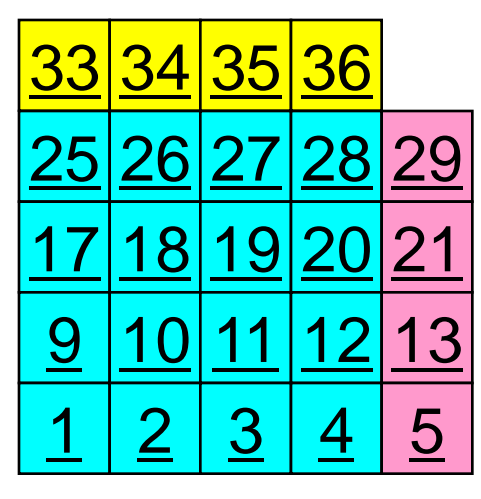

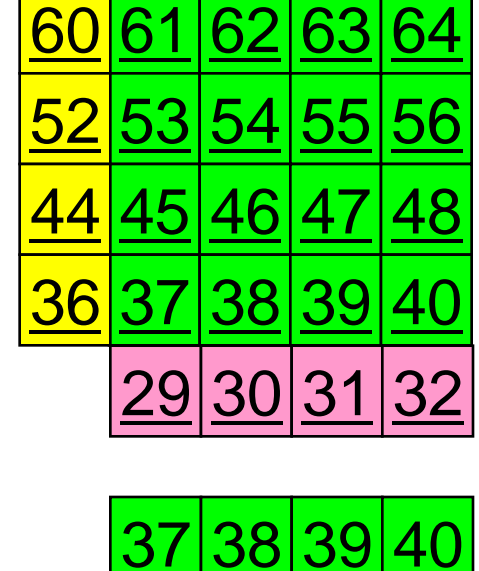

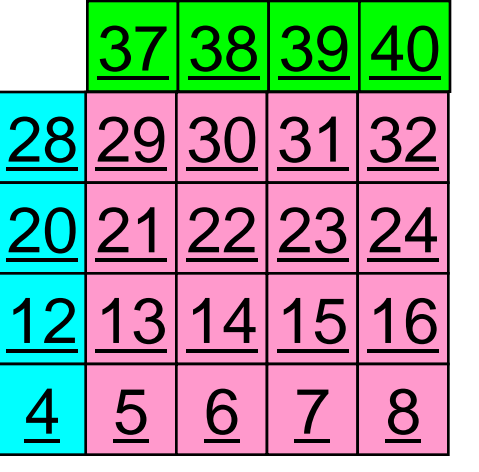

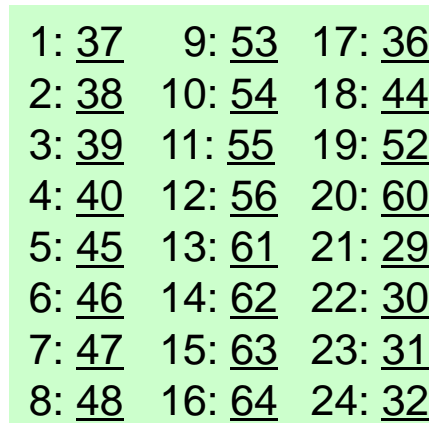

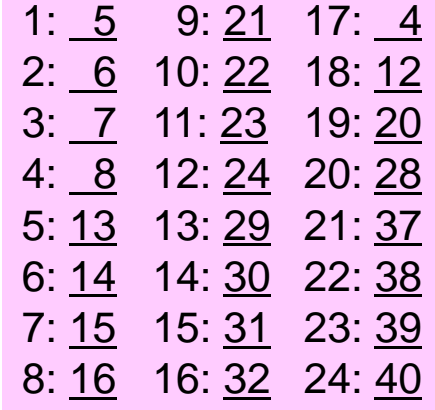

## **1**対**1**通信

- 1対1通信とは ?
- 二次元問題,一般化された通信テーブル
	- 二次元差分法
	- 問題設定
	- 局所データ構造と通信テーブル
	- 実装例
- 課題S2

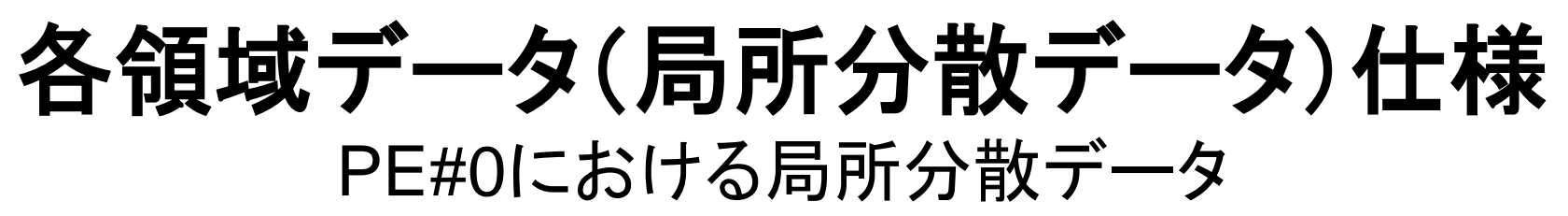

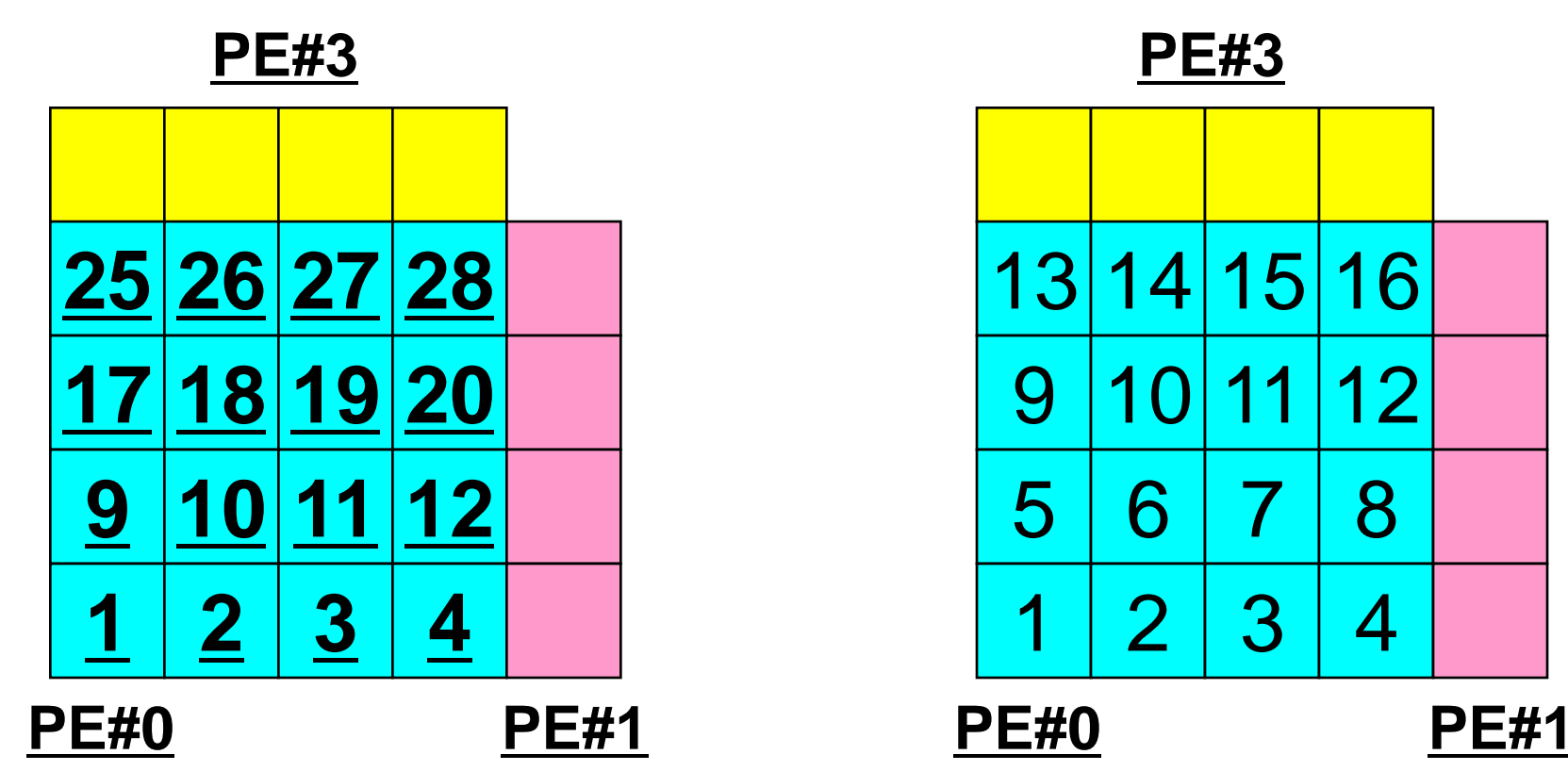

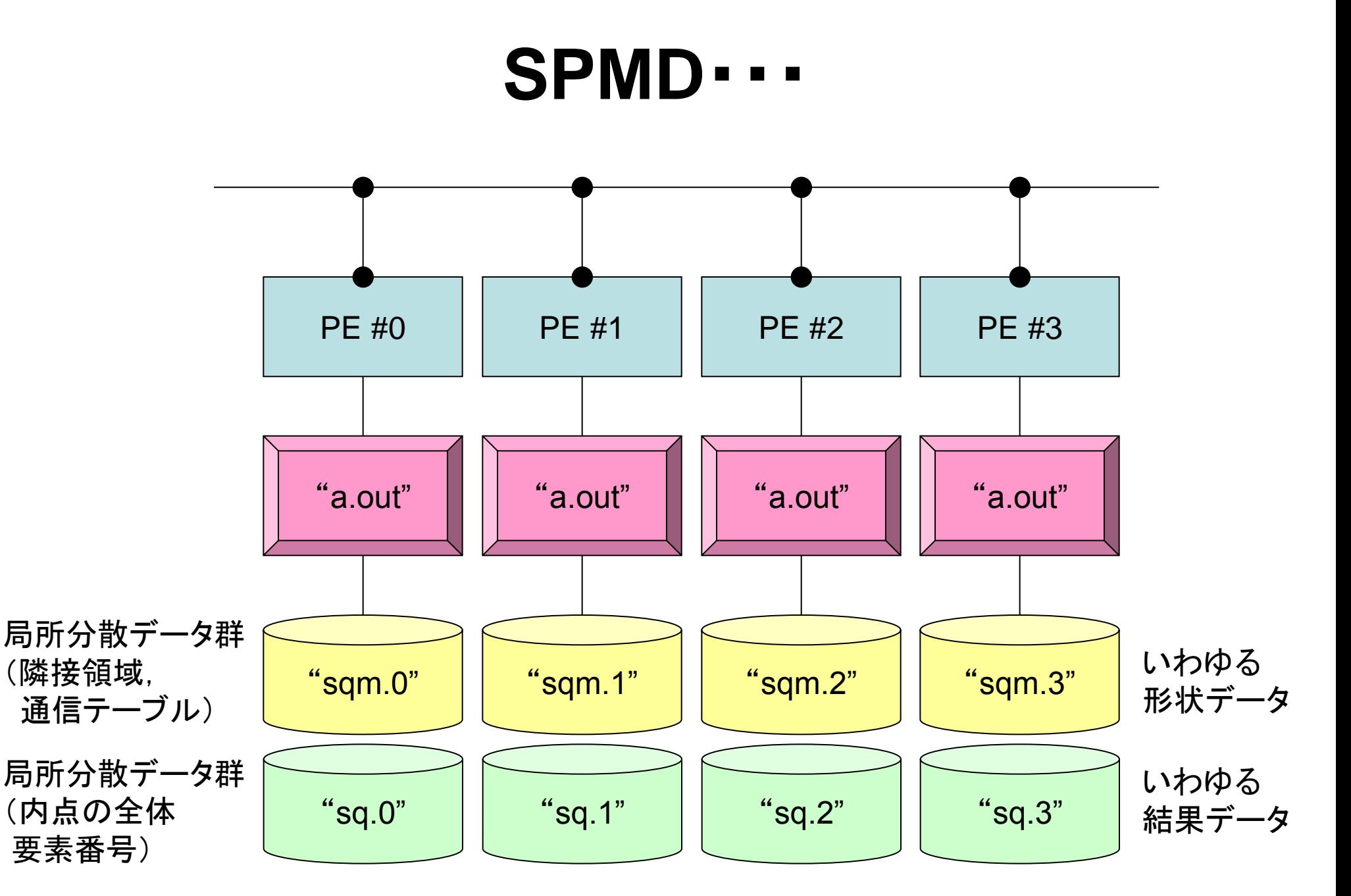

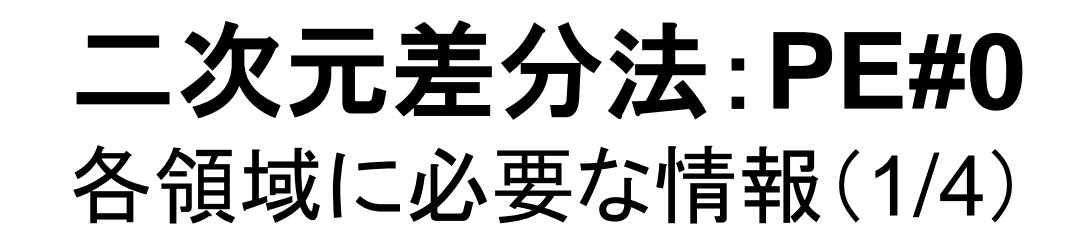

**内点(Internal Points)** その領域にアサインされた要素

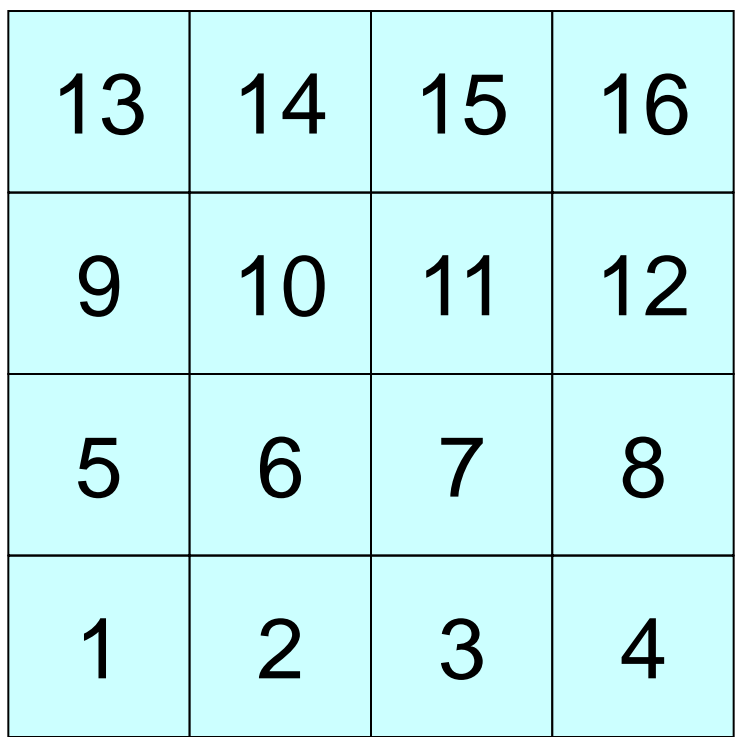

二次元差分法:**PE#0** 各領域に必要な情報(2/4)

#### **PE#3**

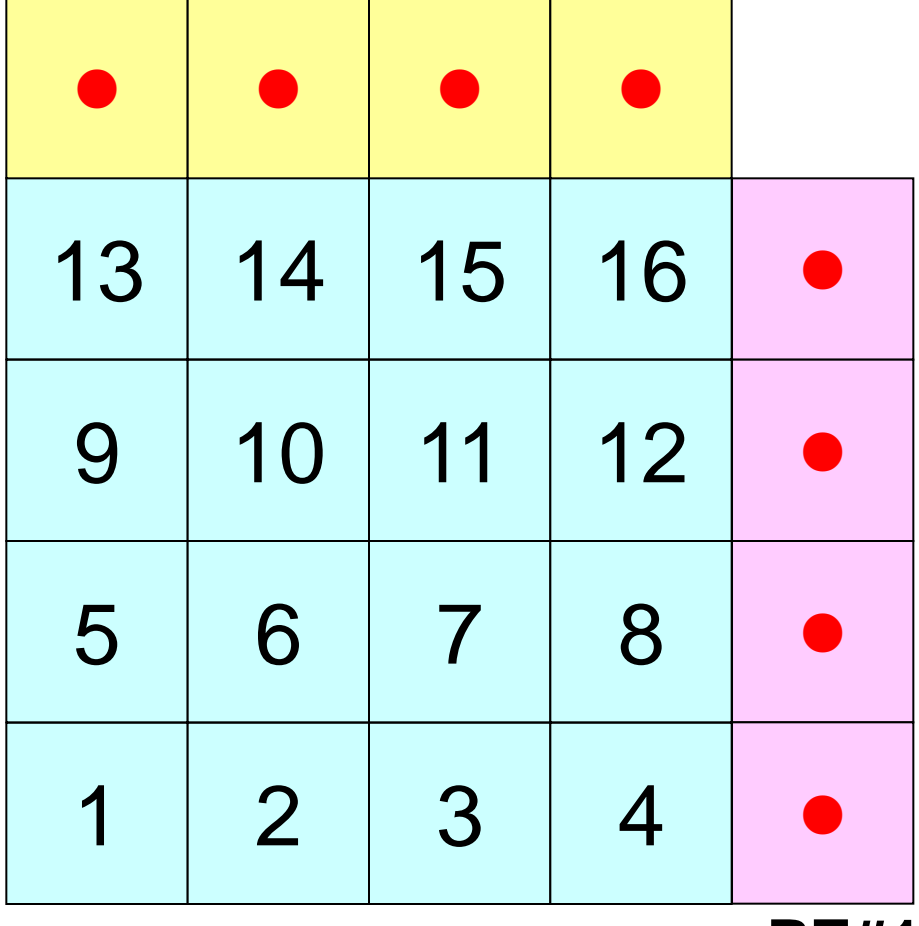

内点(Internal Points) その領域にアサインされた要素

外点(External Points) 他の領域にアサインされた要素であるがその領域の計 算を実施するのに必要な要素 (オーバーラップ領域の要素)

・袖領域

**PE#1**

・Halo(後光,光輪,(太陽・月の)暈 (かさ), 暈輪(うんりん))

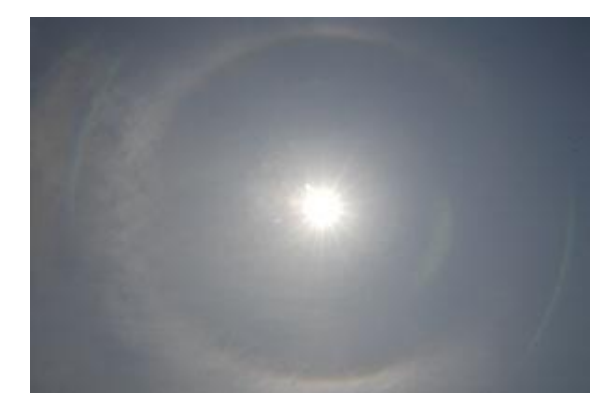

二次元差分法:**PE#0** 各領域に必要な情報(4/4)

**PE#1**

#### **PE#3**

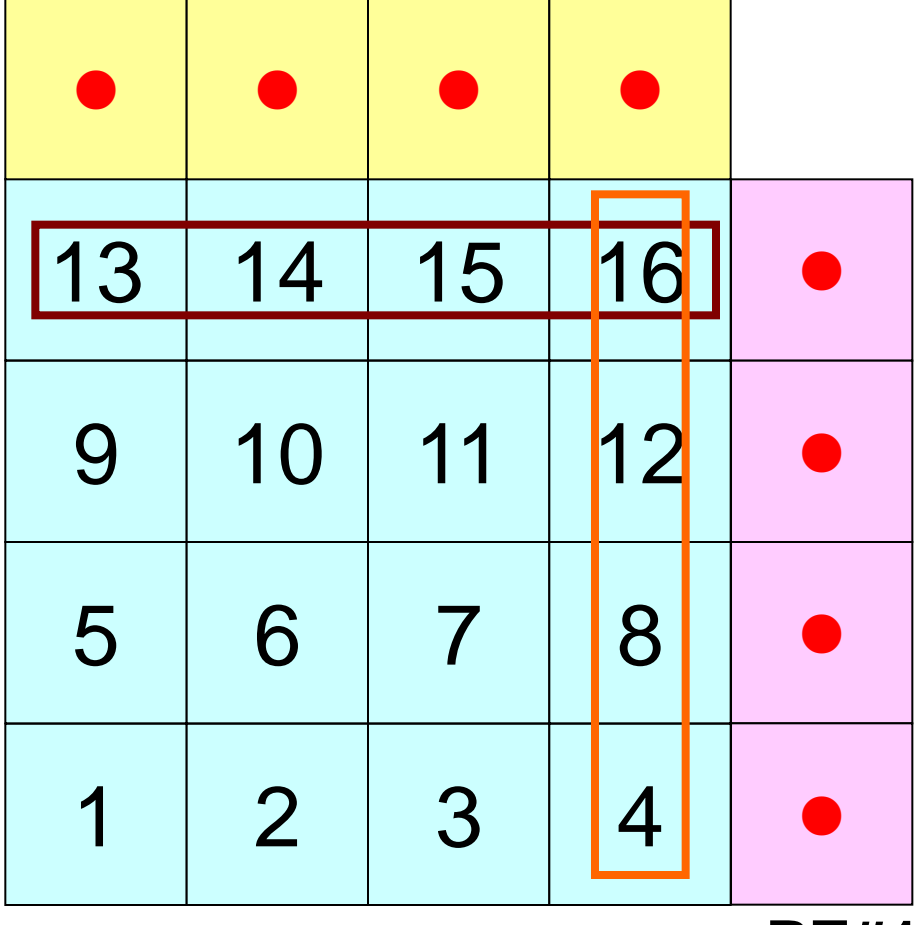

内点(Internal Points) その領域にアサインされた要素

外点(External Points) 他の領域にアサインされた要素であるがその領域の計 算を実施するのに必要な要素 (オーバーラップ領域の要素)

境界点(Boundary Points) 内点のうち,他の領域の外点となっている要素 他の領域の計算に使用される要素

二次元差分法:**PE#0** 各領域に必要な情報(4/4)

**PE#1**

#### **PE#3**

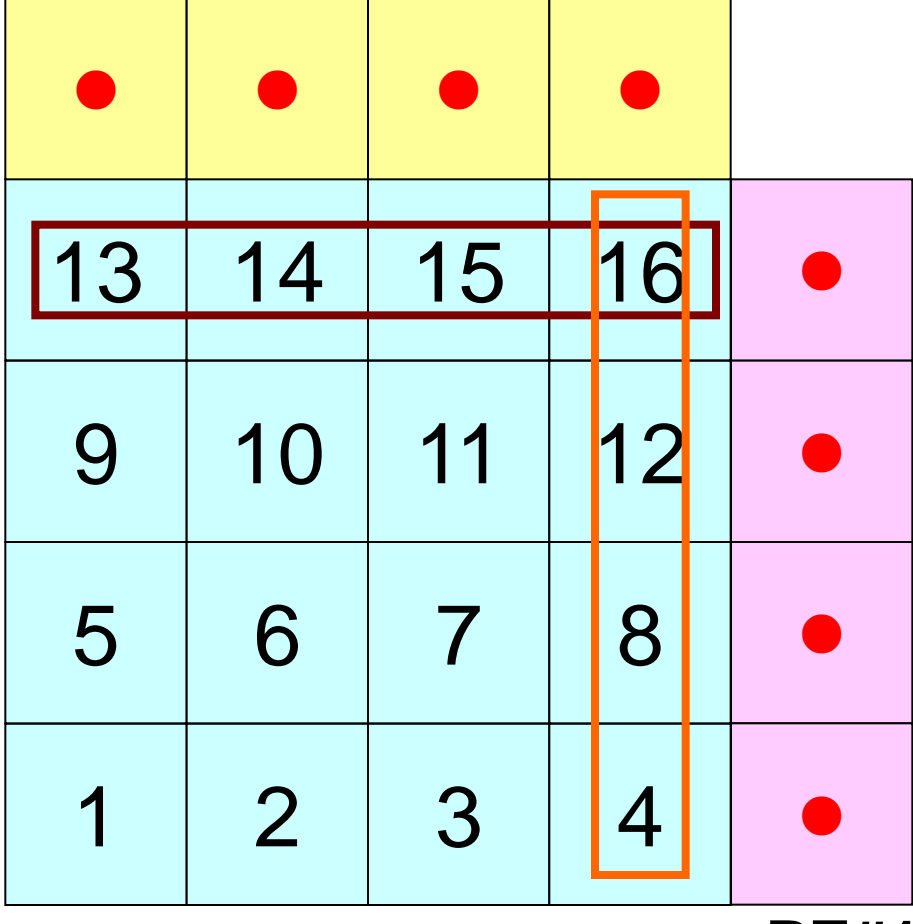

#### 内点(Internal Points) その領域にアサインされた要素

#### 外点(External Points) 他の領域にアサインされた要素であるがその領域の計 算を実施するのに必要な要素 (オーバーラップ領域の要素)

#### 境界点(Boundary Points) 内点のうち,他の領域の外点となっている要素 他の領域の計算に使用される要素

#### 領域間相互の関係

通信テーブル:外点,境界点の関係 隣接領域

## 各領域データ(局所データ)仕様

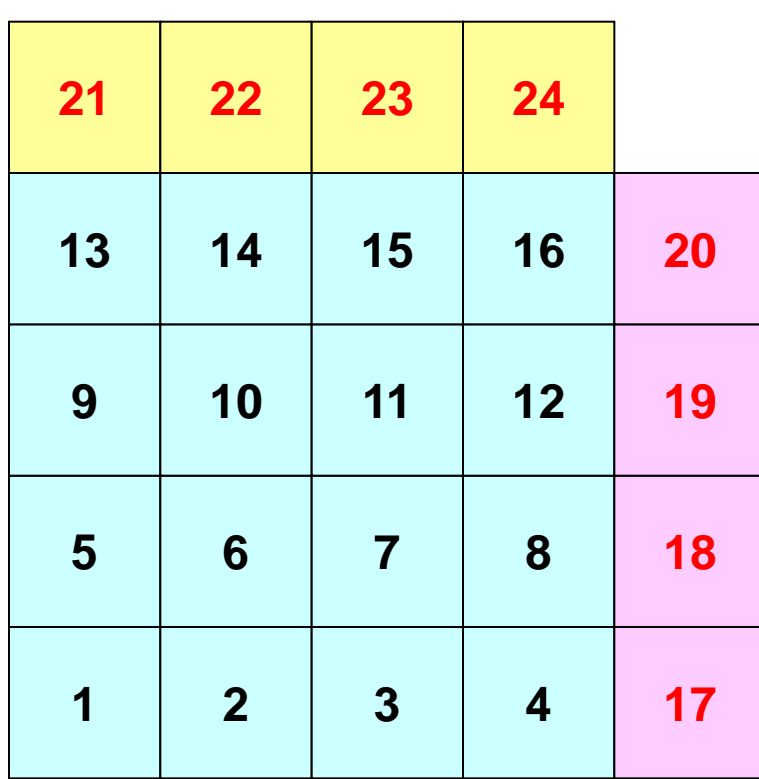

- 内点,外点
	- 内点~外点となるように局所番号を つける
- 隣接領域情報 – オーバーラップ要素を共有する領域
	- 隣接領域数,番号
- 外点情報
	- どの領域から,何個の,どの外点の 情報を「受信:import」するか
- 境界点情報
	- 何個の,どの境界点の情報を,どの 領域に「送信:export」するか

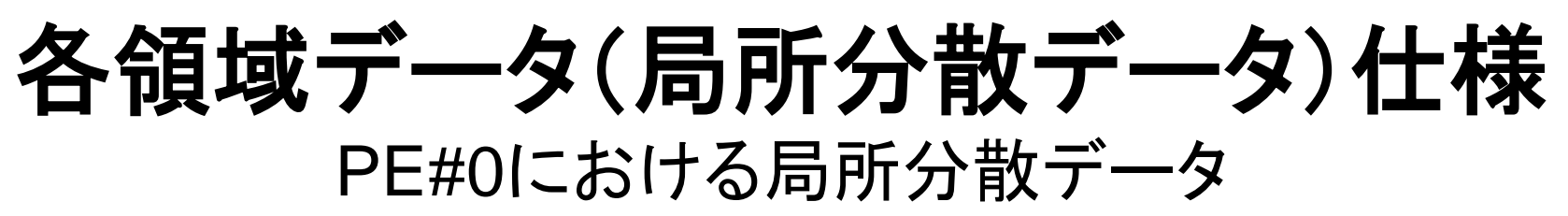

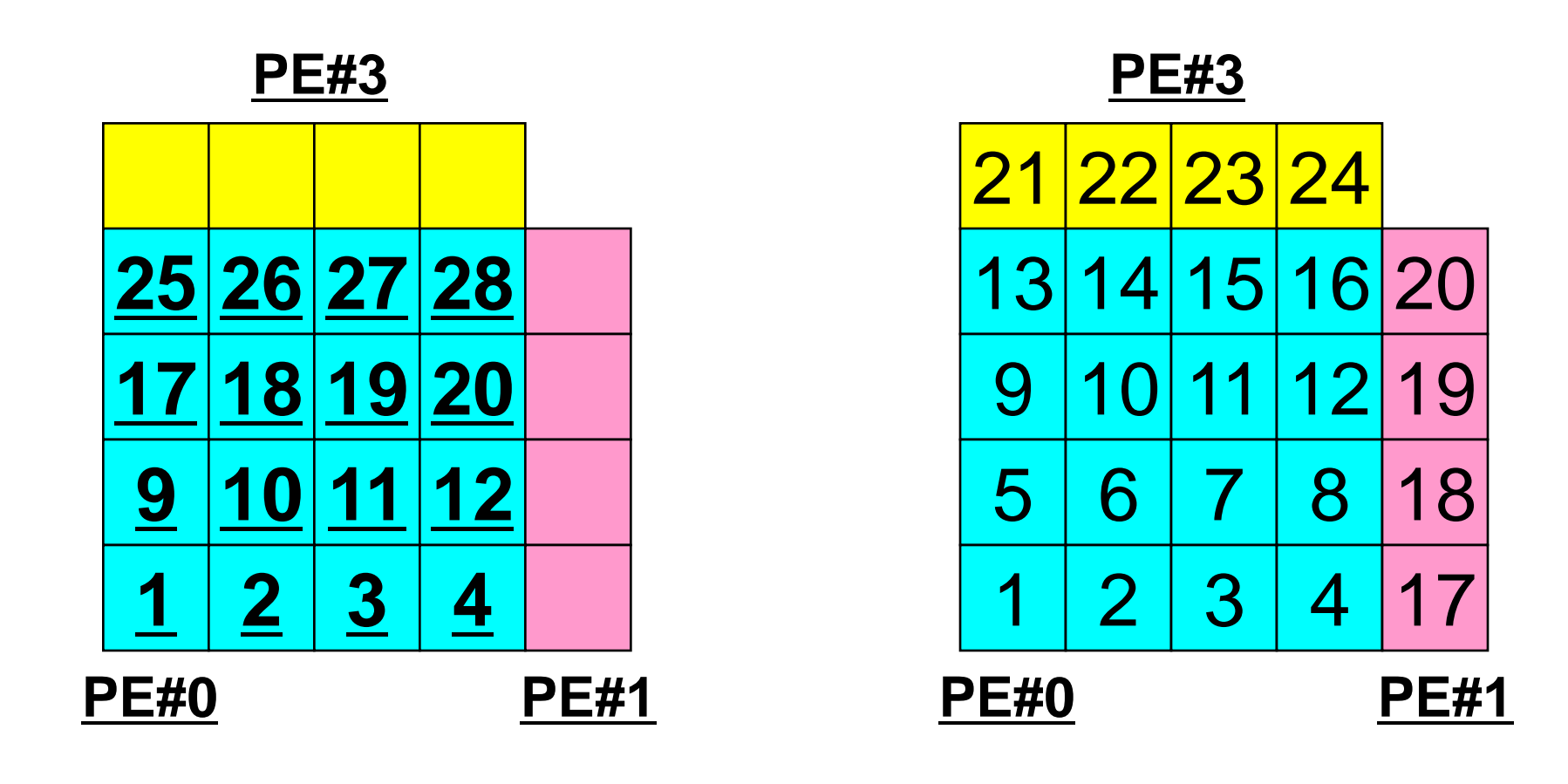

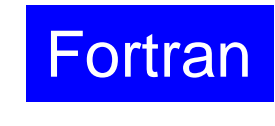

# 一般化された通信テーブル:送信

- 送信相手
	- NEIBPETOT, NEIBPE(neib)
- それぞれの送信相手に送るメッセージサイズ
	- export\_index(neib), neib= 0, NEIBPETOT
- 「境界点」番号
	- export\_item(k), k= 1, export\_index(NEIBPETOT)
- それぞれの送信相手に送るメッセージ
	- SENDbuf(k), k= 1, export\_index(NEIBPETOT)

#### 送信(**MPI\_Isend/Irecv/Waitall**) **Fortran**

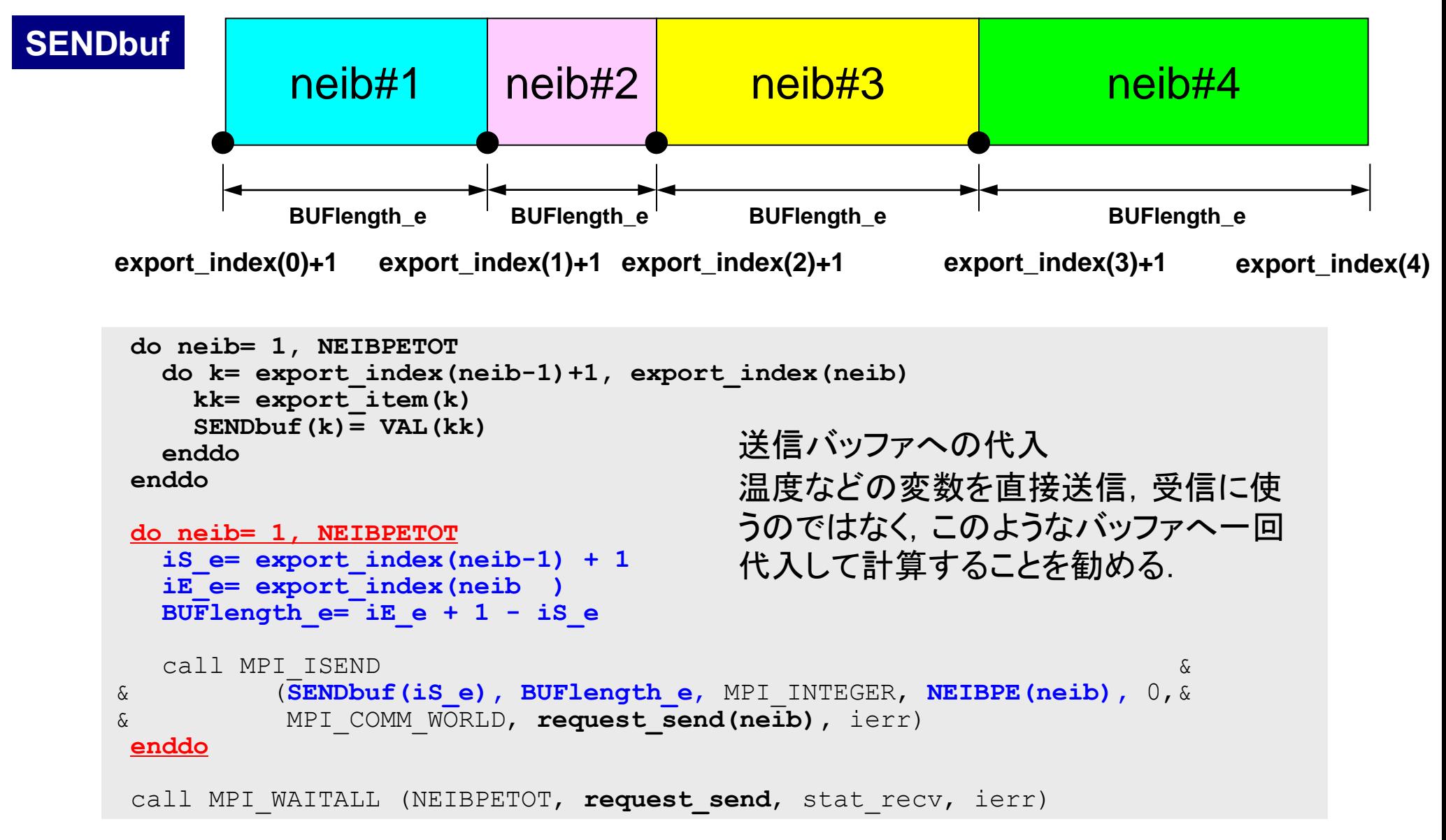
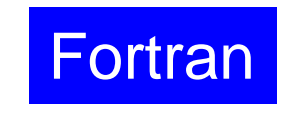

# 一般化された通信テーブル:受信

- 受信相手
	- NEIBPETOT, NEIBPE(neib)
- それぞれの受信相手から受け取るメッセージサイズ – import\_index(neib), neib= 0, NEIBPETOT
- 「外点」番号
	- import\_item(k), k= 1, import\_index(NEIBPETOT)
- それぞれの受信相手から受け取るメッセージ

– RECVbuf(k), k= 1, import\_index(NEIBPETOT)

#### 受信(**MPI\_Isend/Irecv/Waitall**) **Fortran**

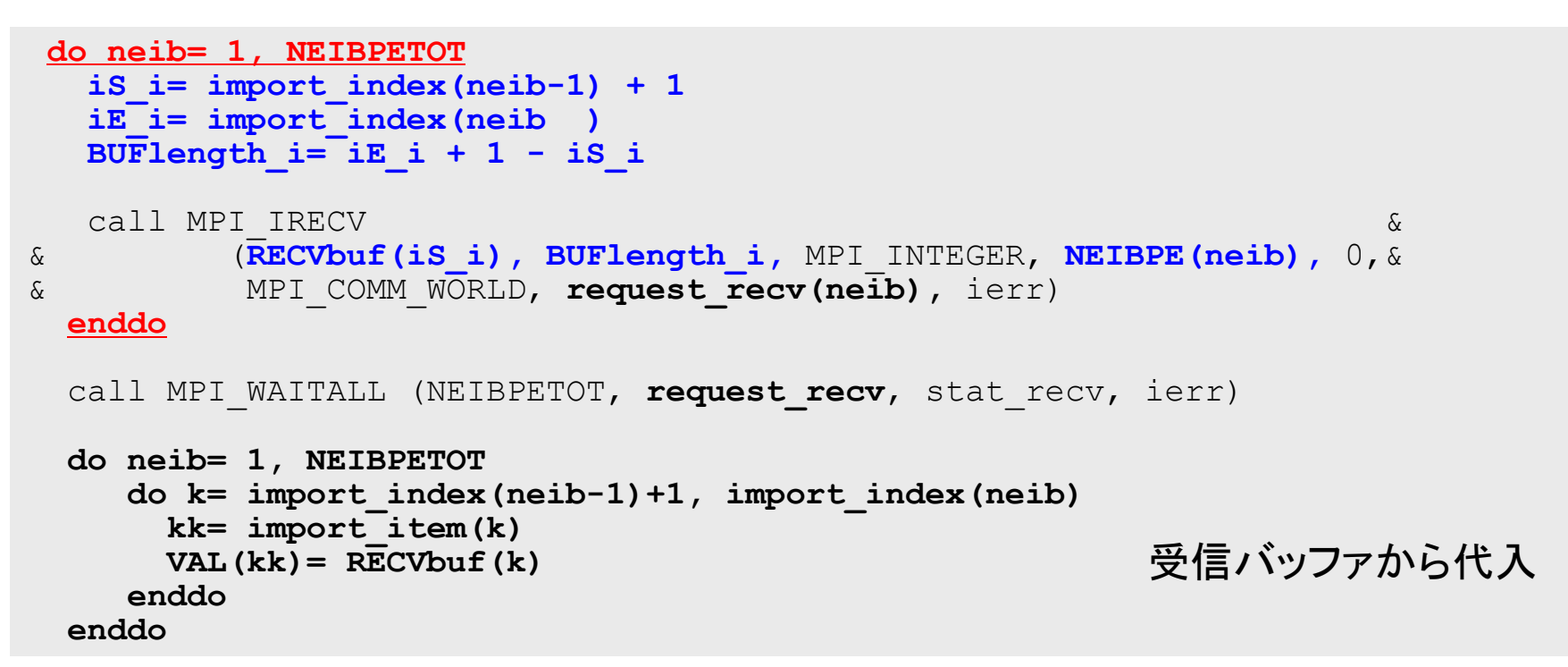

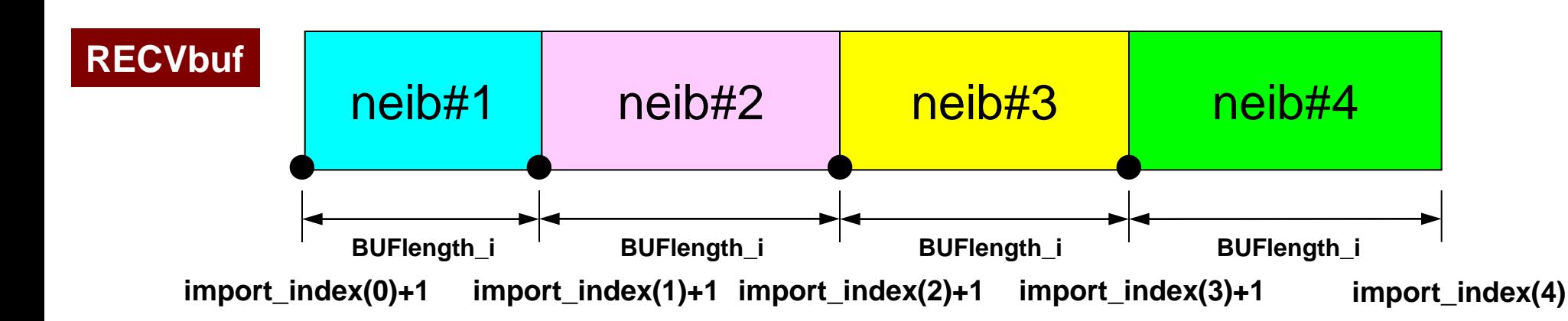

MPI Programming 74

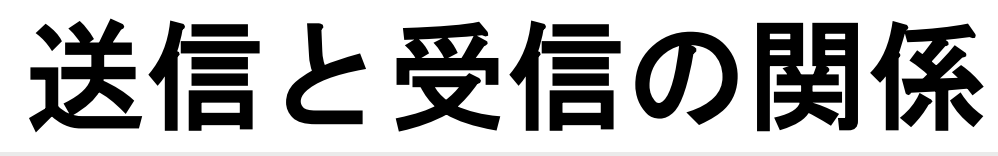

```
 do neib= 1, NEIBPETOT
  is \neq export index(neib-1) + 1
   iE_e= export_index(neib )
  BUFlength e= iE e + 1 - iS e call MPI_ISEND &
& (SENDbuf(iS_e), BUFlength_e, MPI_INTEGER, NEIBPE(neib), 0,&
& MPI_COMM_WORLD, request_send(neib), ierr)
  enddo
```

```
do neib= 1, NEIBPETOT
  is i= import index(neib-1) + 1 iE_i= import_index(neib )
  BUFlength i= iE i + 1 - iS i call MPI_IRECV &
& (RECVbuf(iS_i), BUFlength_i, MPI_INTEGER, NEIBPE(neib), 0,&
& MPI_COMM_WORLD, request_recv(neib), ierr)
  enddo
```
- 送信元・受信先プロセス番号,メッセージサイズ,内容の 整合性 !
- NEIBPE(neib)がマッチしたときに通信が起こる.

# 送信と受信の関係(**#0**⇒**#3**)

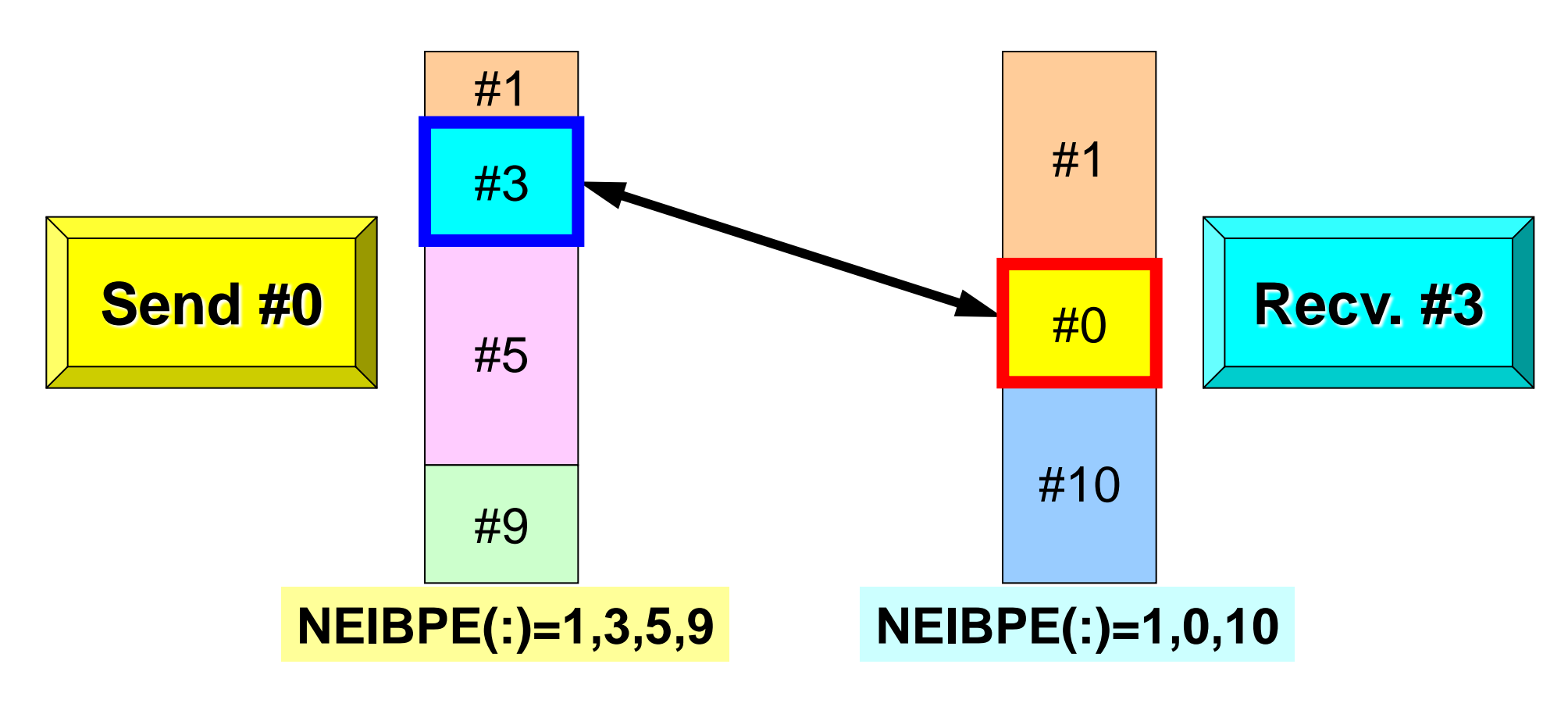

- 送信元・受信先プロセス番号,メッセージサイズ,内容の 整合性 !
- NEIBPE(neib)がマッチしたときに通信が起こる.

# 一般化された通信テーブル(**1/6**)

#### **PE#3**

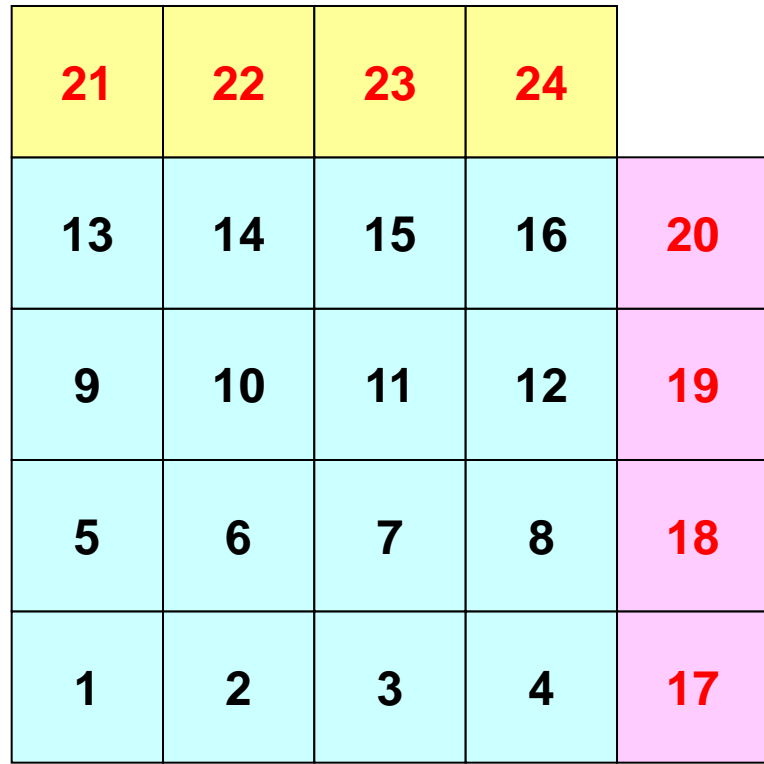

**PE#1**

# 一般化された通信テーブル(**2/6**)

#### **PE#3**

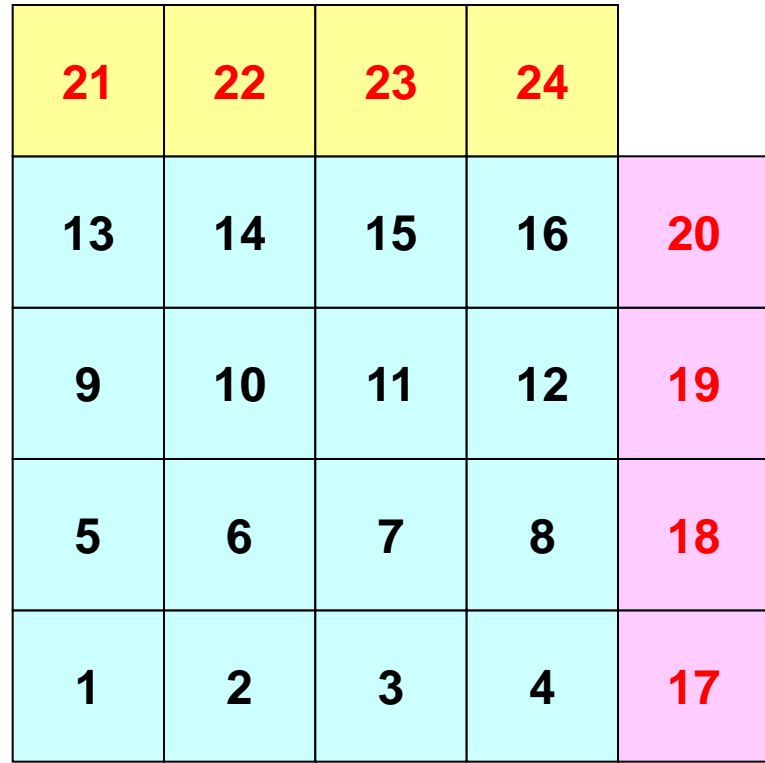

**PE#1**

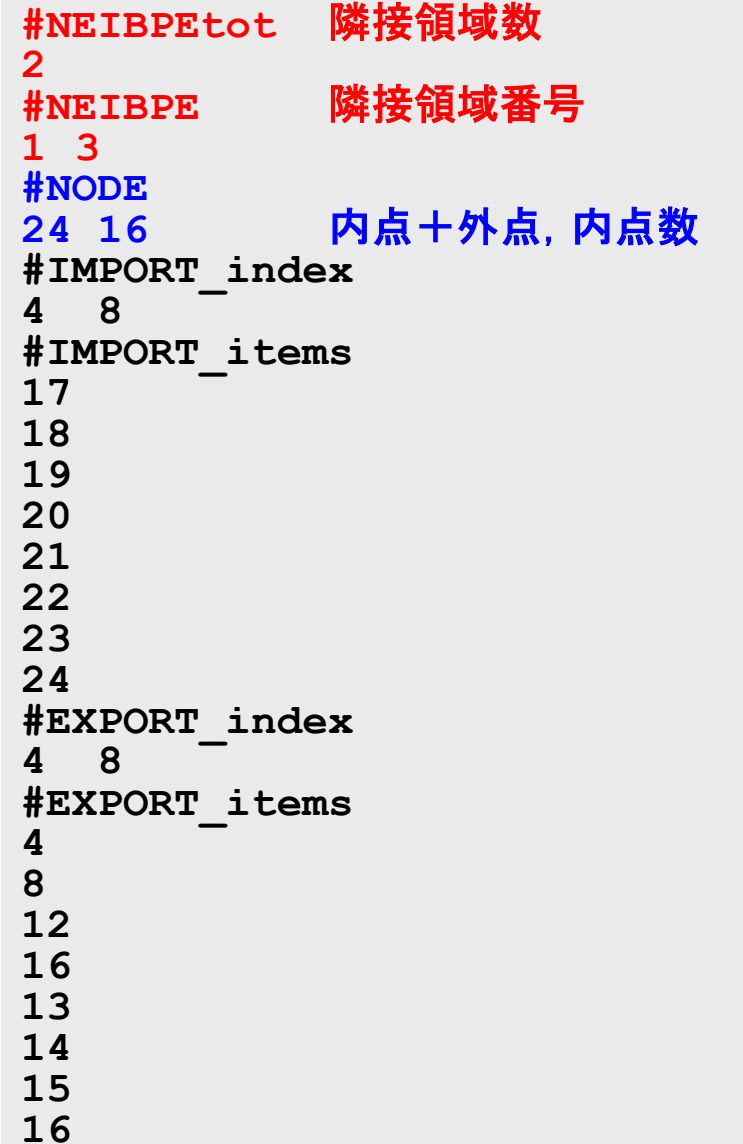

# 一般化された通信テーブル(**3/6**)

#### **PE#3**

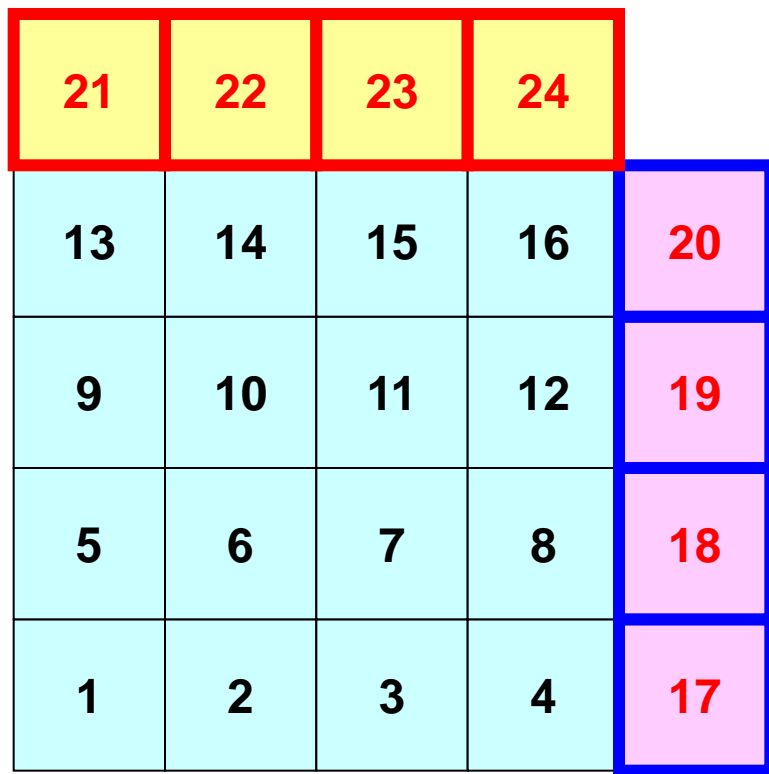

**PE#1**

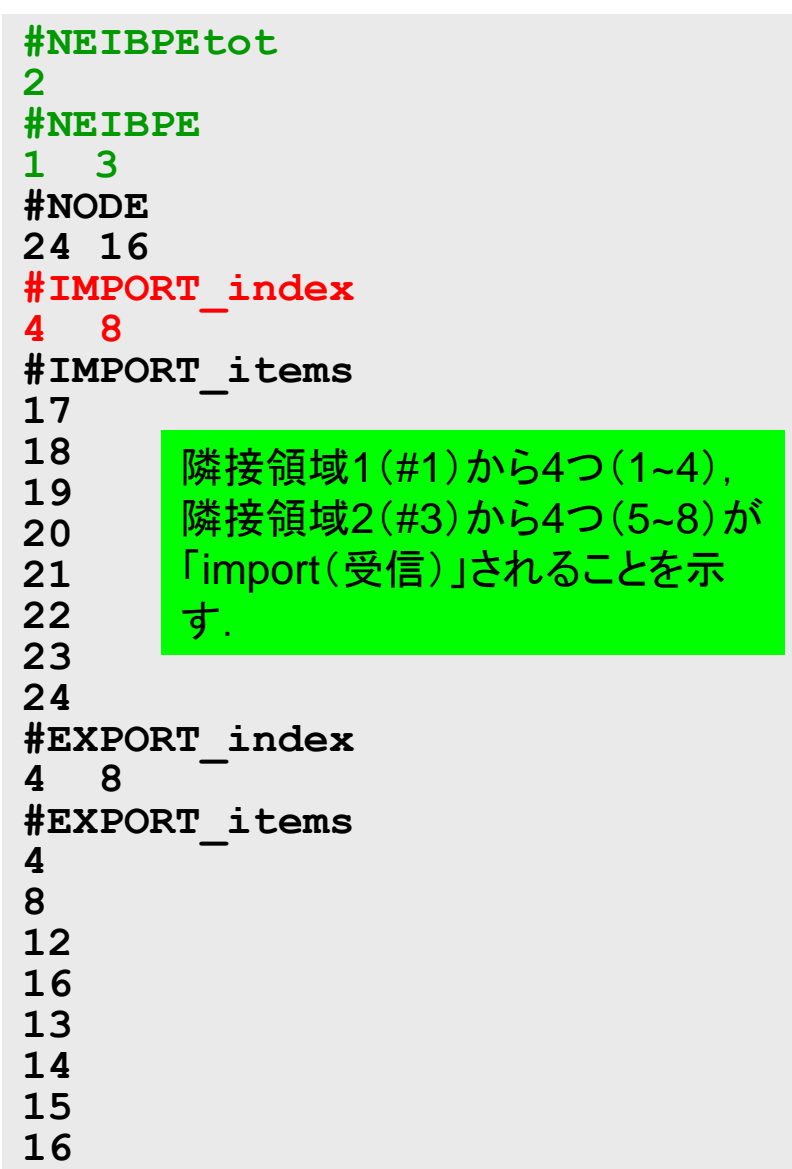

# 一般化された通信テーブル(**4/6**)

#### **PE#3**

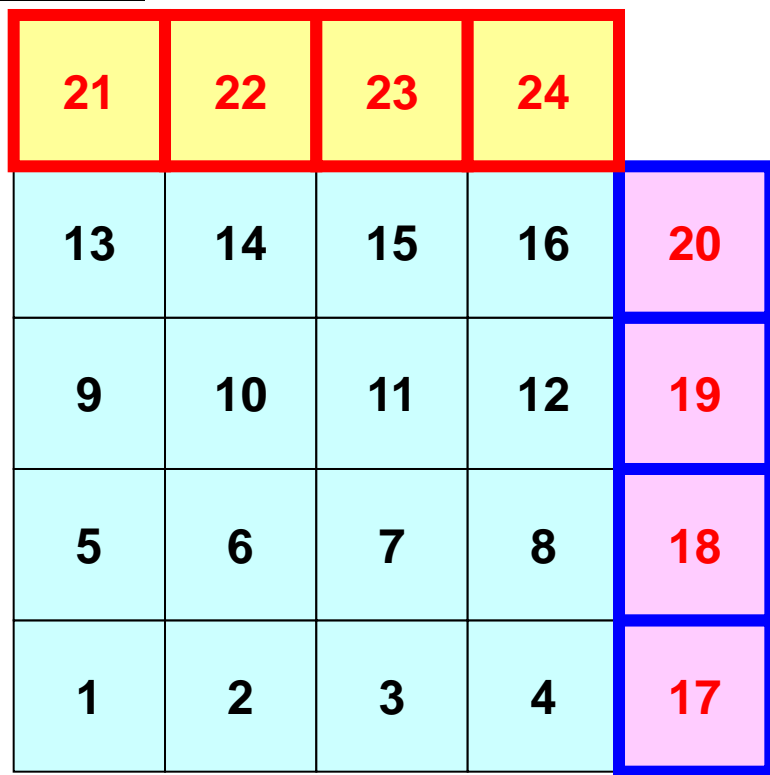

**PE#1**

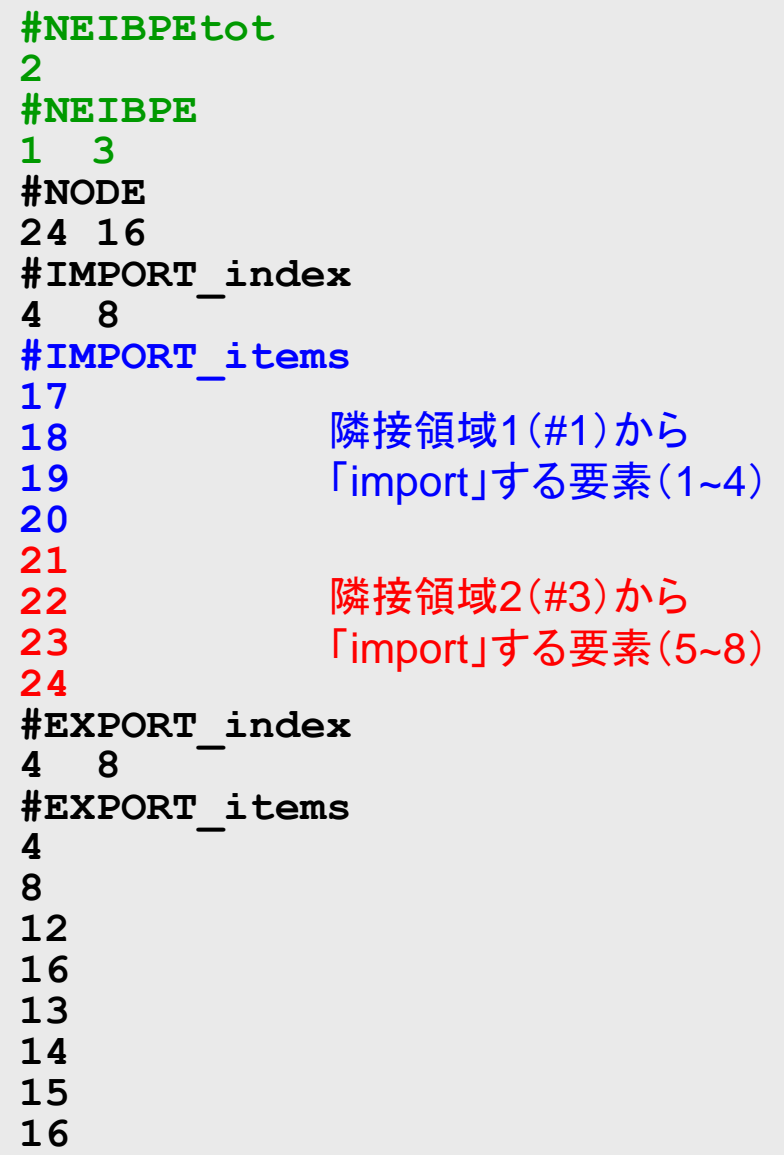

# 一般化された通信テーブル(**5/6**)

#### **PE#3**

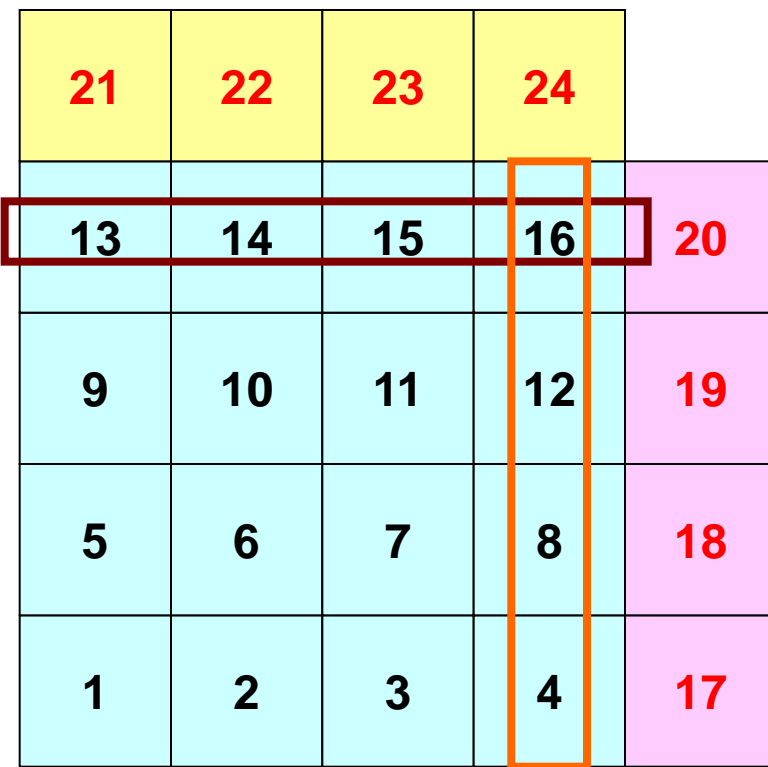

**PE#1**

# 一般化された通信テーブル(**6/6**)

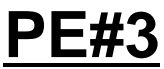

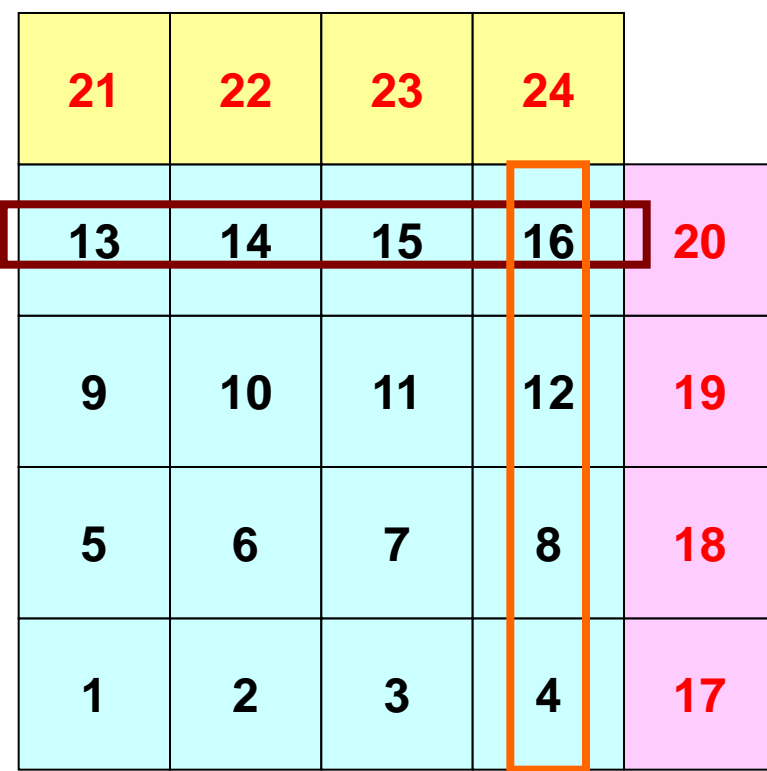

**PE#1**

# 一般化された通信テーブル(**6/6**)

**PE#1**

#### **PE#3**

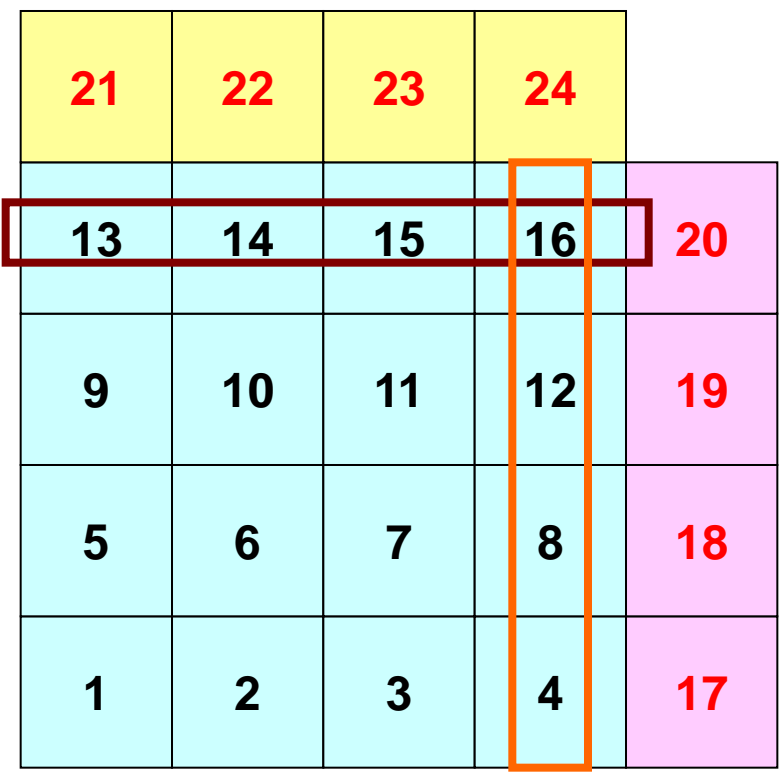

「外点」はその要素が本来 所属している領域からのみ 受信される.

「境界点」は複数の領域に おいて「外点」となっている 可能性があるので,複数の領域 に送信されることもある (16番要素の例).

### 配列の送受信**:**注意

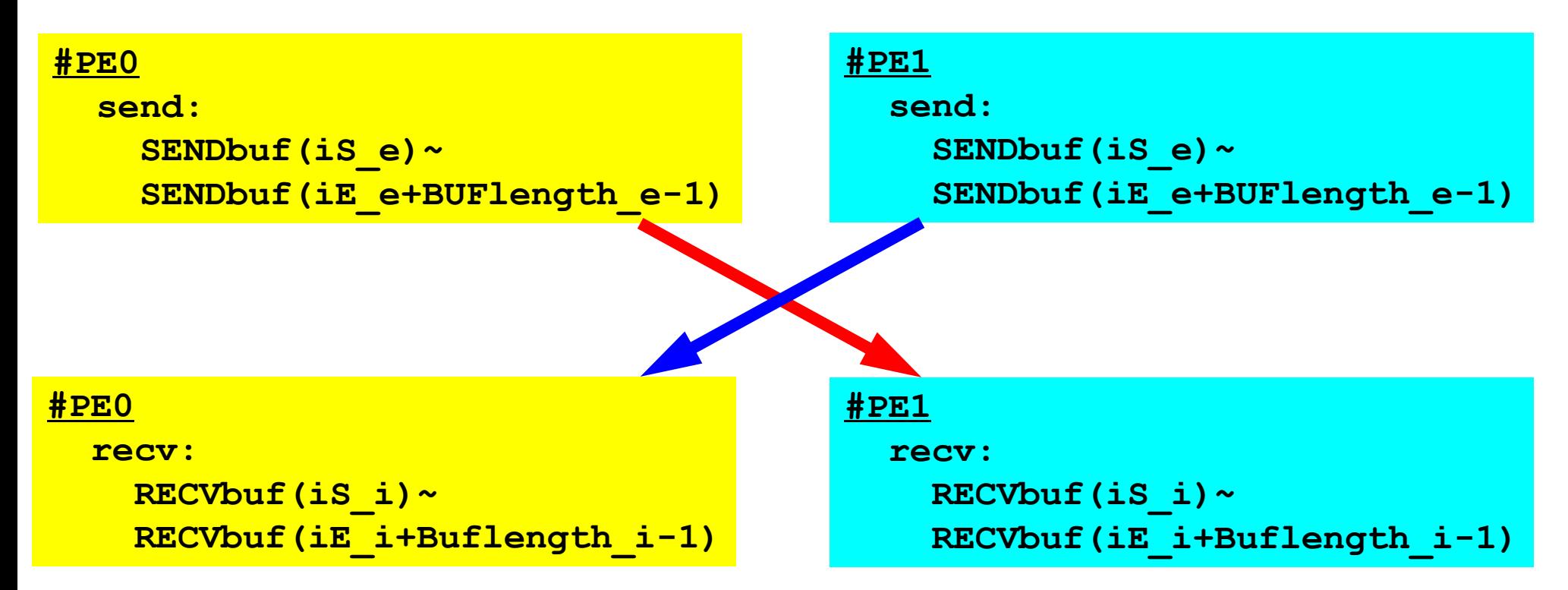

- 送信側の「BUFlength\_e」と受信側の「BUFlength\_i」は 一致している必要がある.
	- $-$  PE#0⇒PE#1, PE#1⇒PE#0
- 「送信バッファ」と「受信バッファ」は別のアドレス

### **1**対**1**通信

- 1対1通信とは ?
- 二次元問題,一般化された通信テーブル
	- 二次元差分法
	- 問題設定
	- 局所データ構造と通信テーブル
	- 実装例
- 課題S2

# サンプルプログラム: 二次元データの例

 $$ cd < $P-S2>$ 

```
$ mpifrtpx –Kfast sq-sr1.f
```

```
$ mpifccpx –Kfast sq-sr1.c
```
\$ pjsub go4.sh

!C

### プログラム例:**sq-sr1.f** (**1/6**) 初期化MPI Programming 86

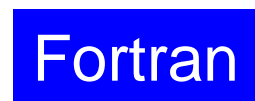

```
 implicit REAL*8 (A-H,O-Z)
       include 'mpif.h'
       integer(kind=4) :: my_rank, PETOT
       integer(kind=4) :: N, NP, NEIBPETOT, BUFlength
       integer(kind=4), dimension(:), allocatable :: VAL
       integer(kind=4), dimension(:), allocatable :: SENDbuf, RECVbuf
       integer(kind=4), dimension(:), allocatable :: NEIBPE
      integer(kind=4), dimension(:), allocatable :: import index, import item
       integer(kind=4), dimension(:), allocatable :: export_index, export_item
      integer(kind=4), dimension(:,:), allocatable :: stat send, stat recv
       integer(kind=4), dimension(: ), allocatable :: request_send
      integer(kind=4), dimension(: ), allocatable :: request recv
      character(len=80) :: filename, line
!C +-----------+
!C | INIT. MPI |
!C +-----------+
!C == =call MPI INIT (ierr)
      call MPI<sup>-</sup>COMM SIZE (MPI COMM WORLD, PETOT, ierr )
      call MPI<sup>-</sup>COMM<sup>-</sup>RANK (MPI<sup>-</sup>COMM<sup>-</sup>WORLD, my<sub>-</sub>rank, ierr )
```
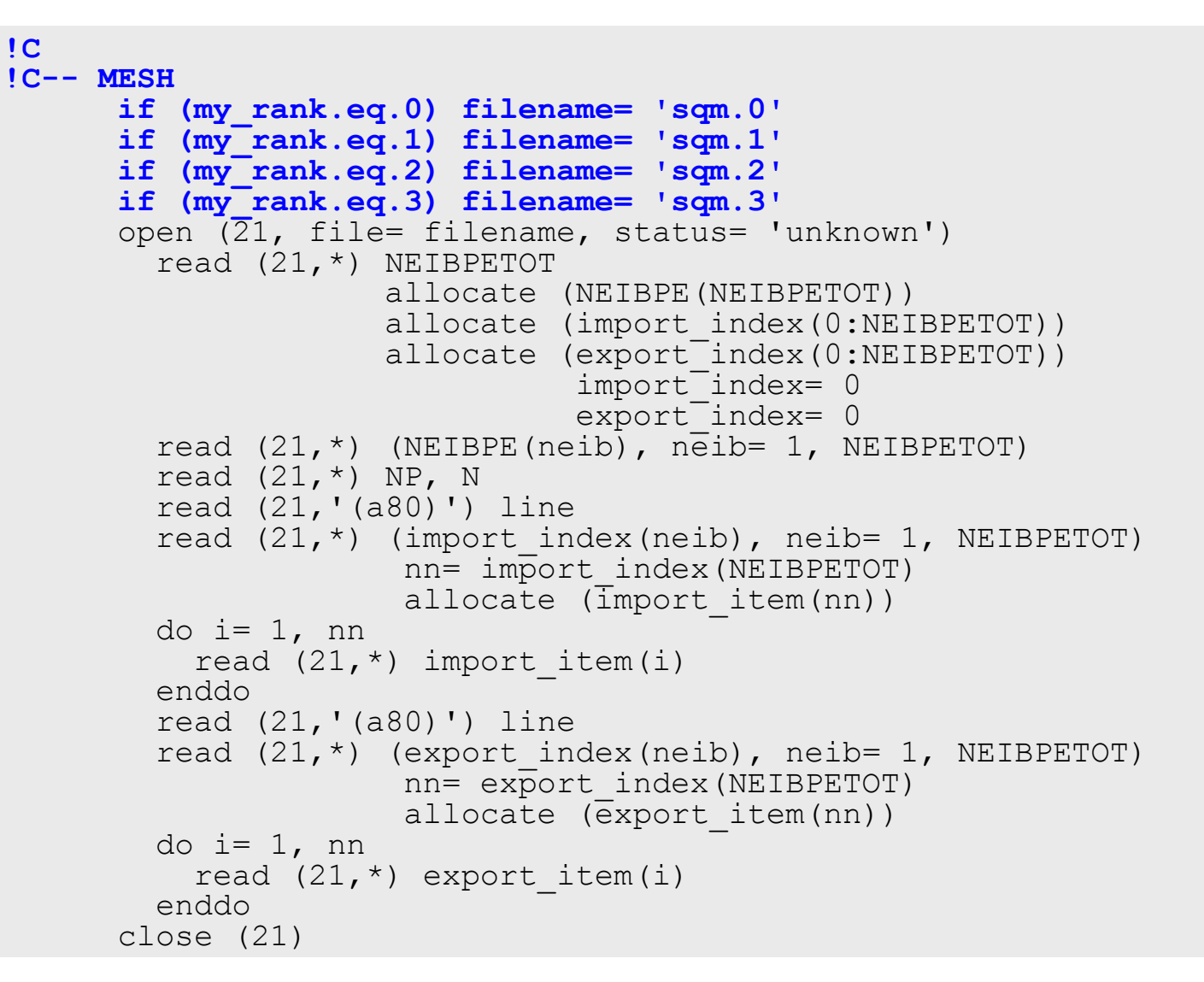

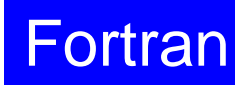

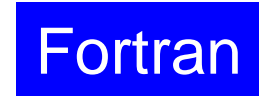

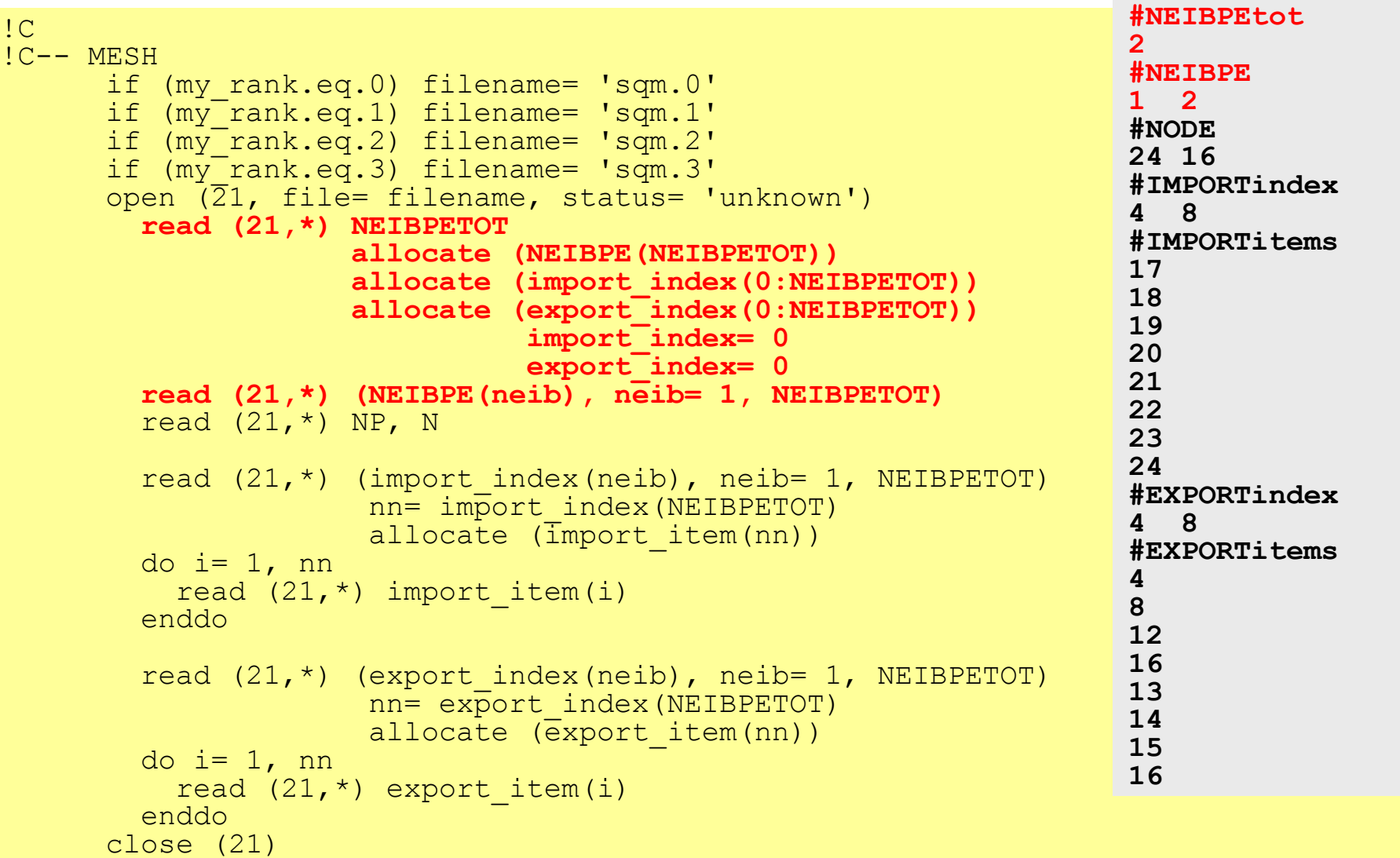

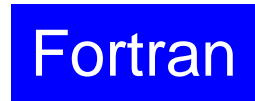

!C !C-- MESH if (my\_rank.eq.0) filename= 'sqm.0' if (my<sup>-</sup>rank.eq.1) filename= 'sqm.1' if (my\_rank.eq.2) filename= 'sqm.2' if (my<sup>-</sup>rank.eq.3) filename= 'sqm.3' open  $(\overline{2}1, file= filename, status= 'unknown')$  read (21,\*) NEIBPETOT allocate (NEIBPE(NEIBPETOT)) allocate (import index(0:NEIBPETOT)) allocate (export<sup>-</sup>index(0:NEIBPETOT)) import\_index= 0  $export$  index=  $0$ read  $(21, * )$  (NEIBPE(neib), neib= 1, NEIBPETOT) **read (21,\*) NP, N**  $r_{\rm max} = 20$  and  $\alpha = 20$  inequality  $\alpha = 20$ **NP 総要素数** port\_index(neib), neib= 1, NEIBPETOT)  $N$   $\overrightarrow{A}$   $\overrightarrow{B}$   $\overrightarrow{B}$   $\overrightarrow{C}$   $\overrightarrow{C}$   $\overrightarrow{D}$   $\overrightarrow{C}$   $\overrightarrow{C}$   $\overrightarrow{C}$   $\overrightarrow{D}$   $\overrightarrow{C}$   $\overrightarrow{C}$   $\overrightarrow{C}$   $\overrightarrow{C}$   $\overrightarrow{C}$   $\overrightarrow{C}$   $\overrightarrow{C}$   $\overrightarrow{C}$   $\overrightarrow{C}$   $\overrightarrow{C}$   $\overrightarrow{C}$   $\overrightarrow{C}$   $\overrightarrow{C}$   $\overrightarrow{C}$   $locate$  (import item(nn)) do i= 1, nn read  $(21,*)$  import item(i) enddo read (21,'(a80)') line read  $(21, * )$  (export index(neib), neib= 1, NEIBPETOT)  $nn = e \times \overline{p}$ ort index(NEIBPETOT) allocate (export item(nn)) do i= 1, nn read  $(21,*)$  export item(i) enddo close (21) **#NEIBPEtot 2 #NEIBPE 1 2 #NODE 24 16 #IMPORTindex 4 8 #IMPORTitems 17 18 19 20 21 22 23 24 #EXPORTindex 4 8 #EXPORTitems 4 8 12 16 13 14 15 16 N** 内点数

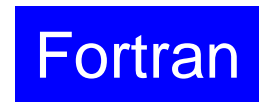

!C !C-- MESH if (my\_rank.eq.0) filename= 'sqm.0' if (my<sup>-</sup>rank.eq.1) filename= 'sqm.1' if (my<sup>-</sup>rank.eq.2) filename= 'sqm.2' if (my<sup>-</sup>rank.eq.3) filename= 'sqm.3' open  $(\overline{2}1, file= filename, status= 'unknown')$  read (21,\*) NEIBPETOT allocate (NEIBPE(NEIBPETOT)) **allocate (import\_index(0:NEIBPETOT))** allocate (export index(0:NEIBPETOT)) import\_index= 0  $export$  index=  $0$ read  $(21, *)$  (NEIBPE(neib), neib= 1, NEIBPETOT) read (21,\*) NP, N  **read (21,\*) (import\_index(neib), neib= 1, NEIBPETOT) nn= import\_index(NEIBPETOT)** allocate  $(\overline{im}$ port item(nn)) do i= 1, nn read  $(21,*)$  import item(i) enddo read  $(21, * )$  (export index(neib), neib= 1, NEIBPETOT)  $nn = e \times \overline{p}$ ort index(NEIBPETOT) allocate  $(\overline{export}$  item(nn)) do i= 1, nn read  $(21,*)$  export item(i) enddo close (21) **#NEIBPEtot 2 #NEIBPE 1 2 #NODE 24 16 #IMPORTindex 4 8 #IMPORTitems 17 18 19 20 21 22 23 24 #EXPORTindex 4 8 #EXPORTitems 4 8 12 16 13 14 15 16**

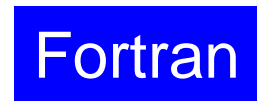

!C !C-- MESH if (my\_rank.eq.0) filename= 'sqm.0' if (my<sup>-</sup>rank.eq.1) filename= 'sqm.1' if  $(m\overline{v}^{-}rank.e\overline{q}.2)$  filename= 'sqm.2' if (my<sup>-</sup>rank.eq.3) filename= 'sqm.3' open  $(\overline{2}1, f)$  file= filename, status= 'unknown') read (21,\*) NEIBPETOT allocate (NEIBPE(NEIBPETOT)) **allocate (import\_index(0:NEIBPETOT))** allocate (export index(0:NEIBPETOT)) import\_index= 0  $export$  index=  $0$ read  $(21, *)$  (NEIBPE(neib), neib= 1, NEIBPETOT) read (21,\*) NP, N read  $(21, * )$  (import index(neib), neib= 1, NEIBPETOT)  **nn= import\_index(NEIBPETOT) allocate (import\_item(nn)) do i= 1, nn read (21,\*) import\_item(i) enddo** read  $(21, * )$  (export index(neib), neib= 1, NEIBPETOT)  $nn = e \times \overline{p}$ ort index(NEIBPETOT) allocate  $(\overline{export}$  item(nn)) do i= 1, nn read  $(21,*)$  export item(i) enddo close (21) **#NEIBPEtot 2 #NEIBPE 1 2 #NODE 24 16 #IMPORTindex 4 8 #IMPORTitems 17 18 19 20 21 22 23 24 #EXPORTindex 4 8 #EXPORTitems 4 8 12 16 13 14 15 16**

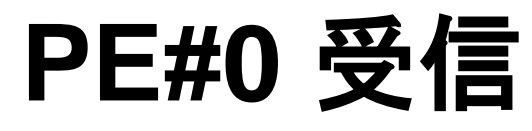

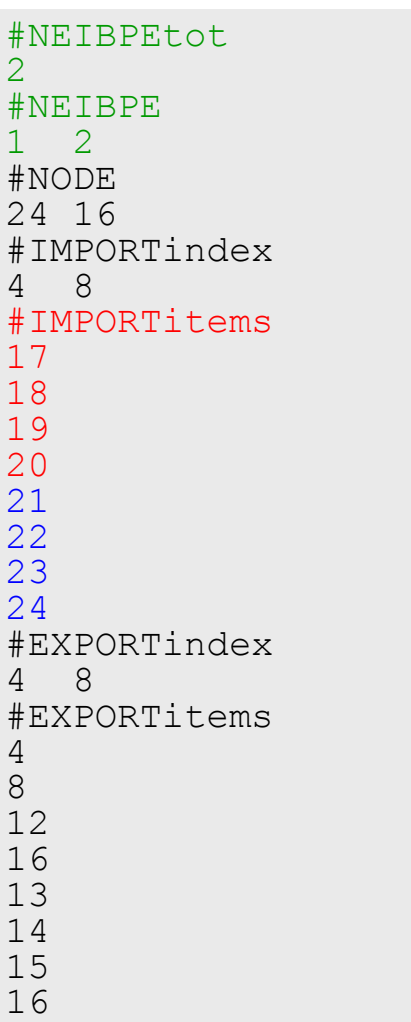

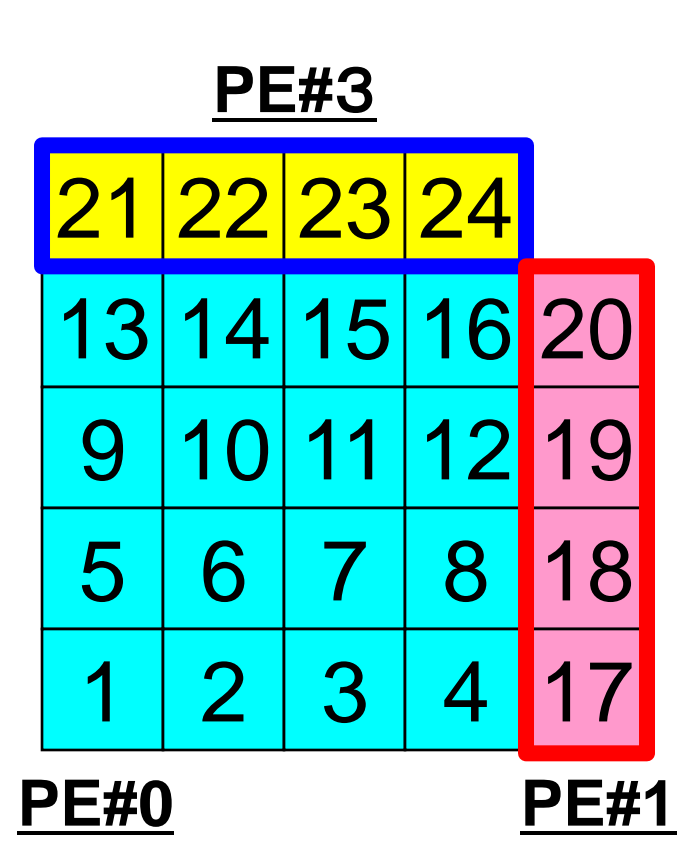

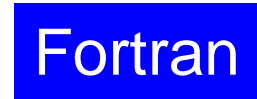

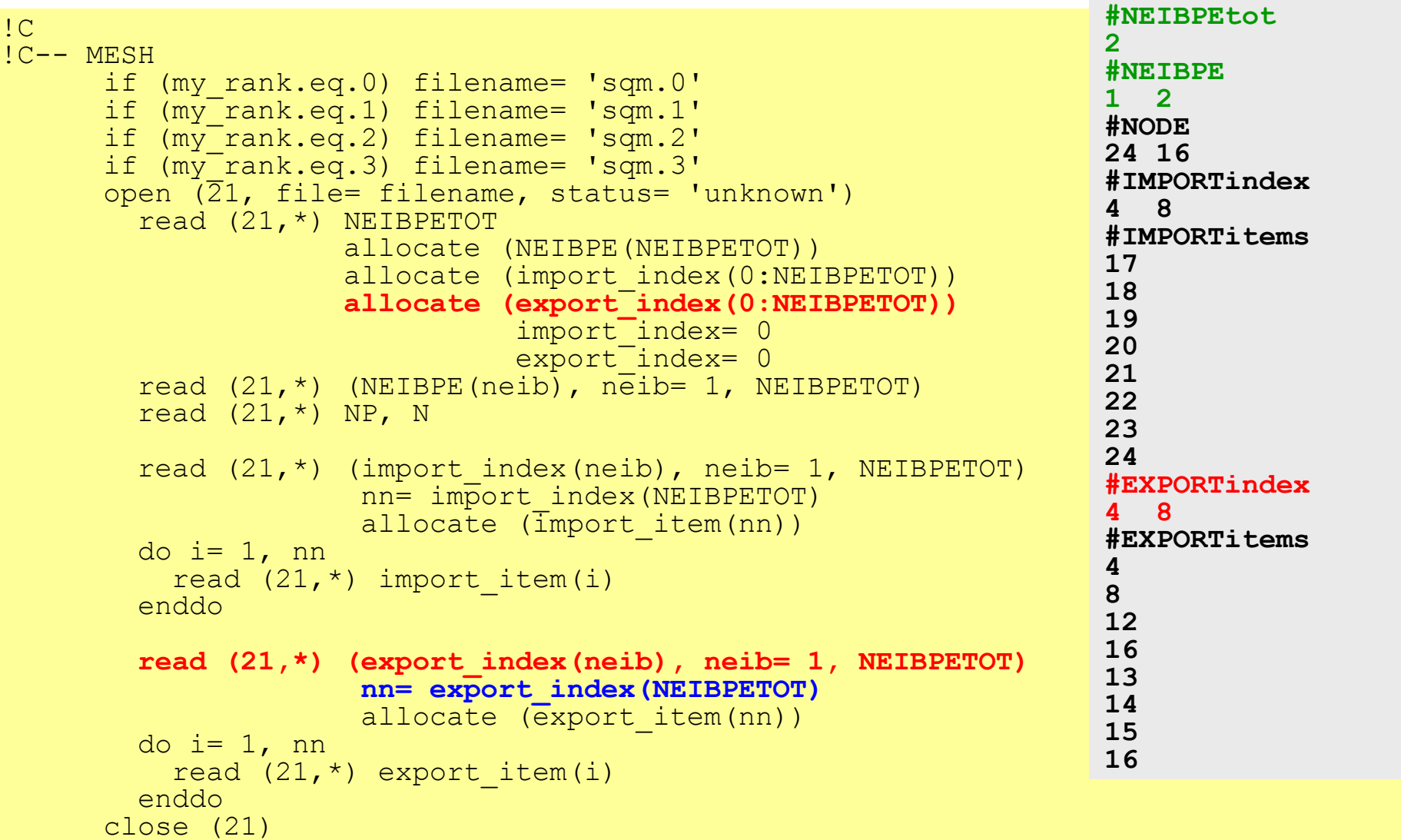

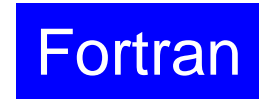

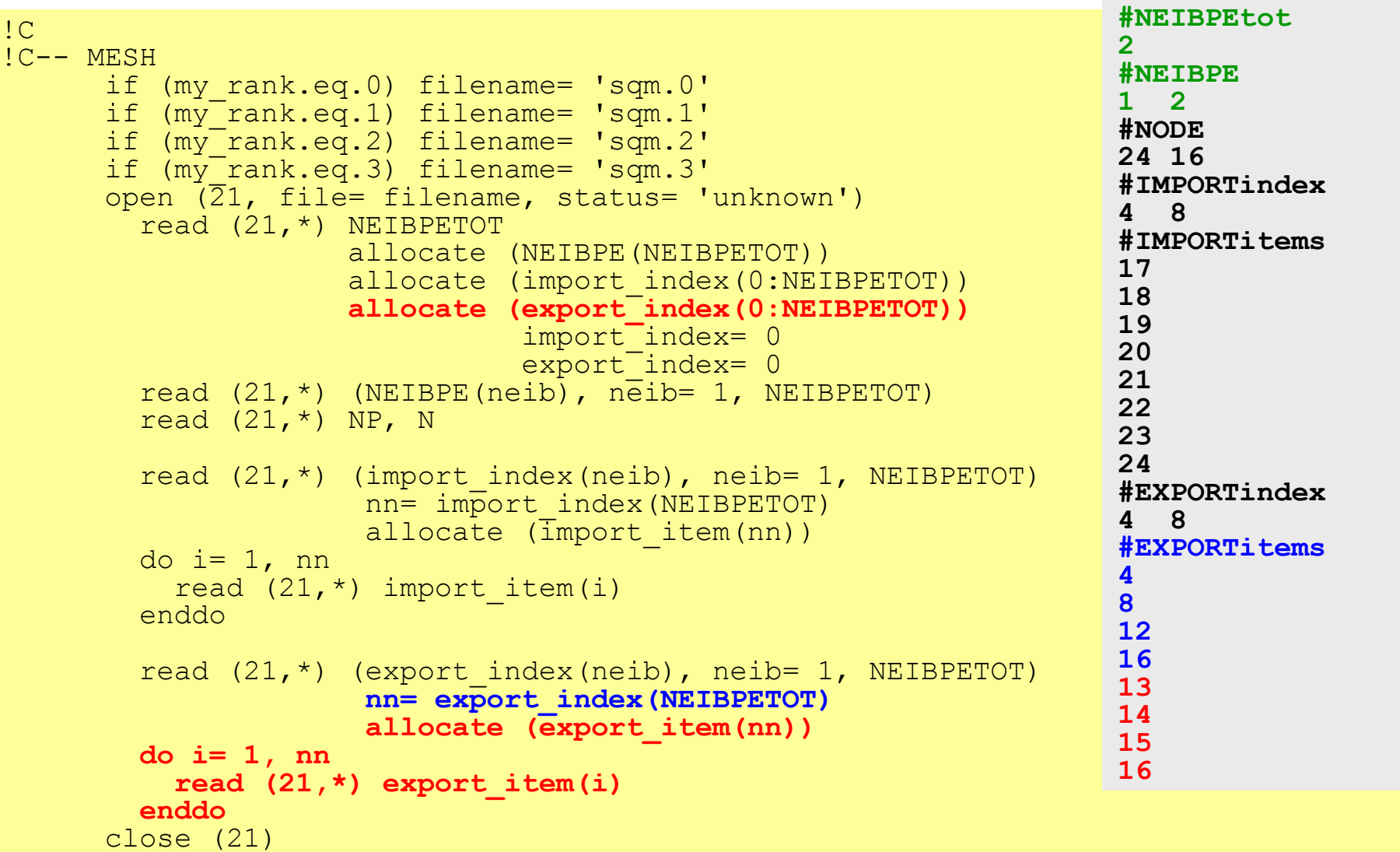

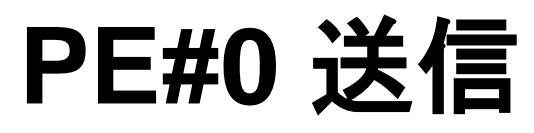

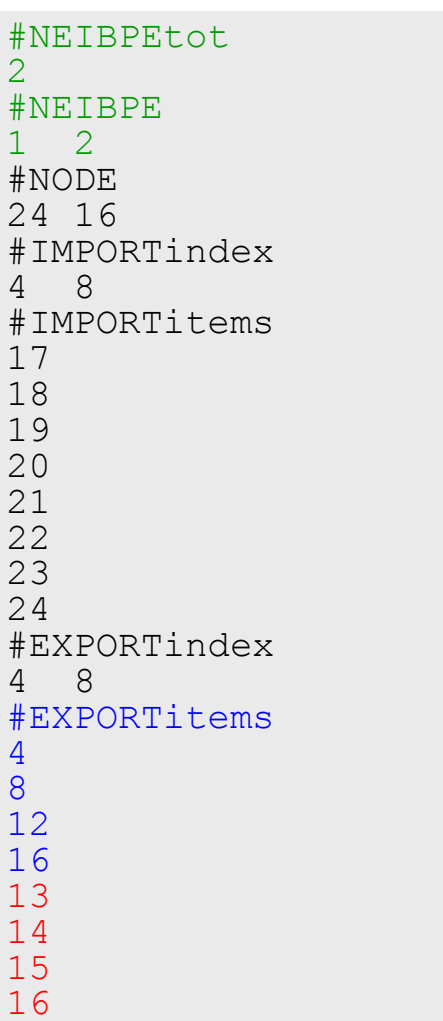

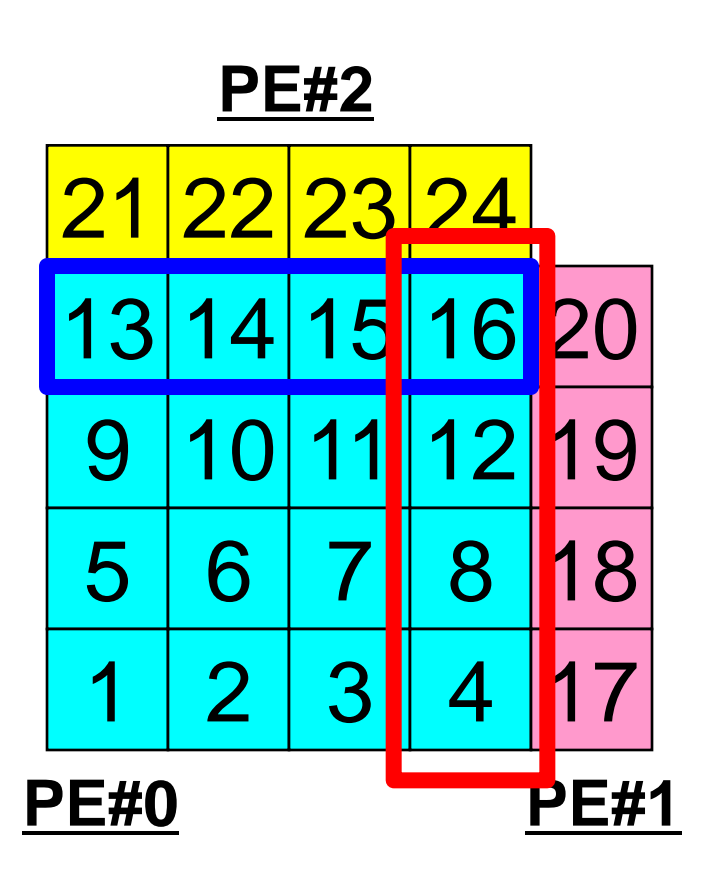

#### プログラム例:**sq-sr1.f** (**3/6**) 局所分散データ(全体番号の値)(sq.\*)読み込み MPI Programming 96 **Fortran**

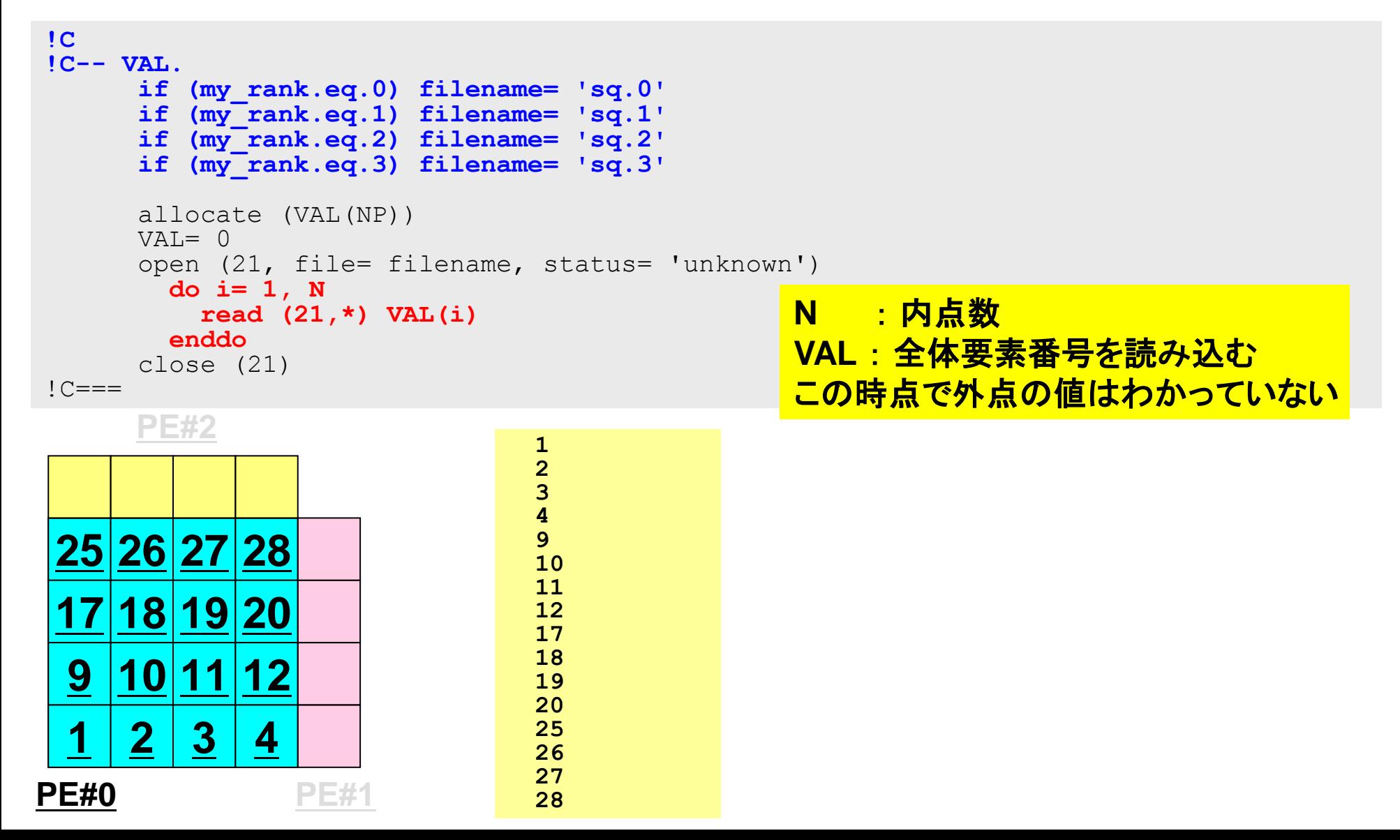

### プログラム例:**sq-sr1.f** (**4/6**) 送・受信バッファ準備 MPI Programming 97

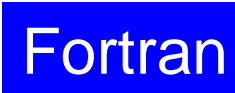

```
!C
!C +--------+
!C | BUFFER |
!C +--------+
!C == =allocate (SENDbuf(export index(NEIBPETOT)))
     allocate (RECVbuf(import index(NEIBPETOT)))
      SENDbuf= 0
      RECVbuf= 0
      do neib= 1, NEIBPETOT
       iS= export index(neib-1) + 1 iE= export_index(neib )
        do i= iS, iE
          SENDbuf(i)= VAL(export_item(i))
        enddo
      enddo
!C==送信バッファに「境界点」の情報
                                       を入れる.送信バッファの
                                       export_index(neib-1)+1
                                       からexport_inedx(neib)までに
                                       NEIBPE(neib)に送信する情報を格
                                       納する.
```
### 送信バッファの効能

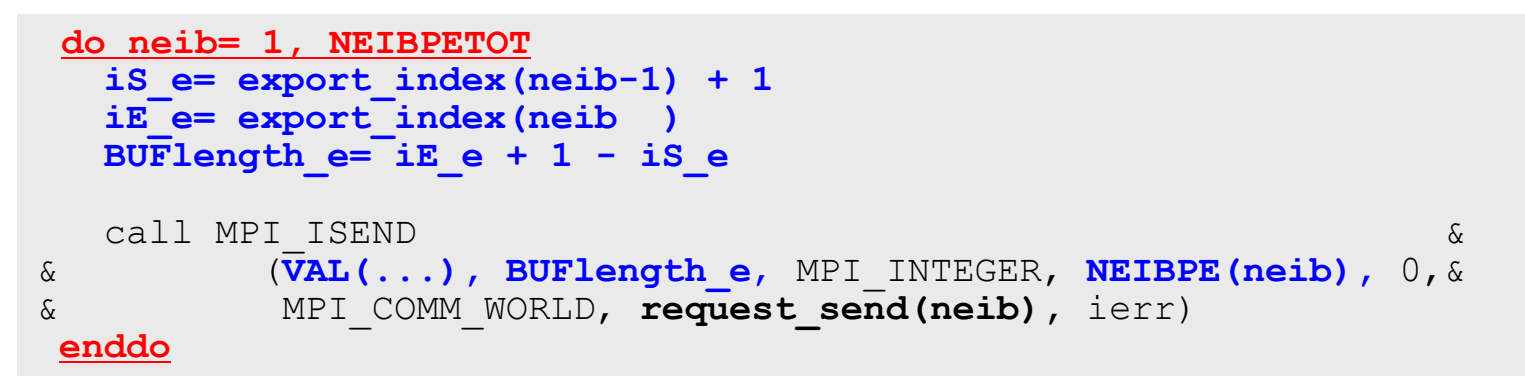

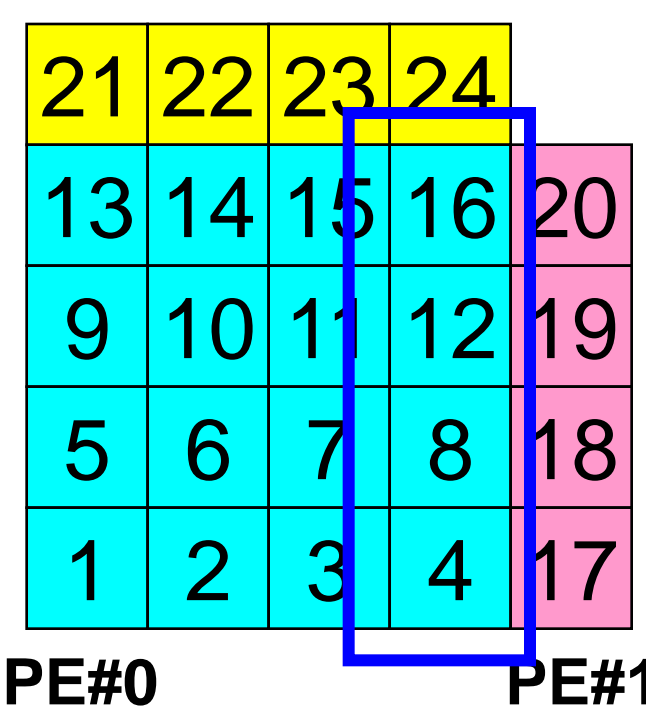

### **PE#2** たとえば,この境界点は連続していな いので,

・ 送信バッファの先頭アドレス ・ そこから数えて●●のサイズの メッセージ

というような方法が困難

Fortran

### MPI Programming Communication Pattern using 1D sa **Structure**

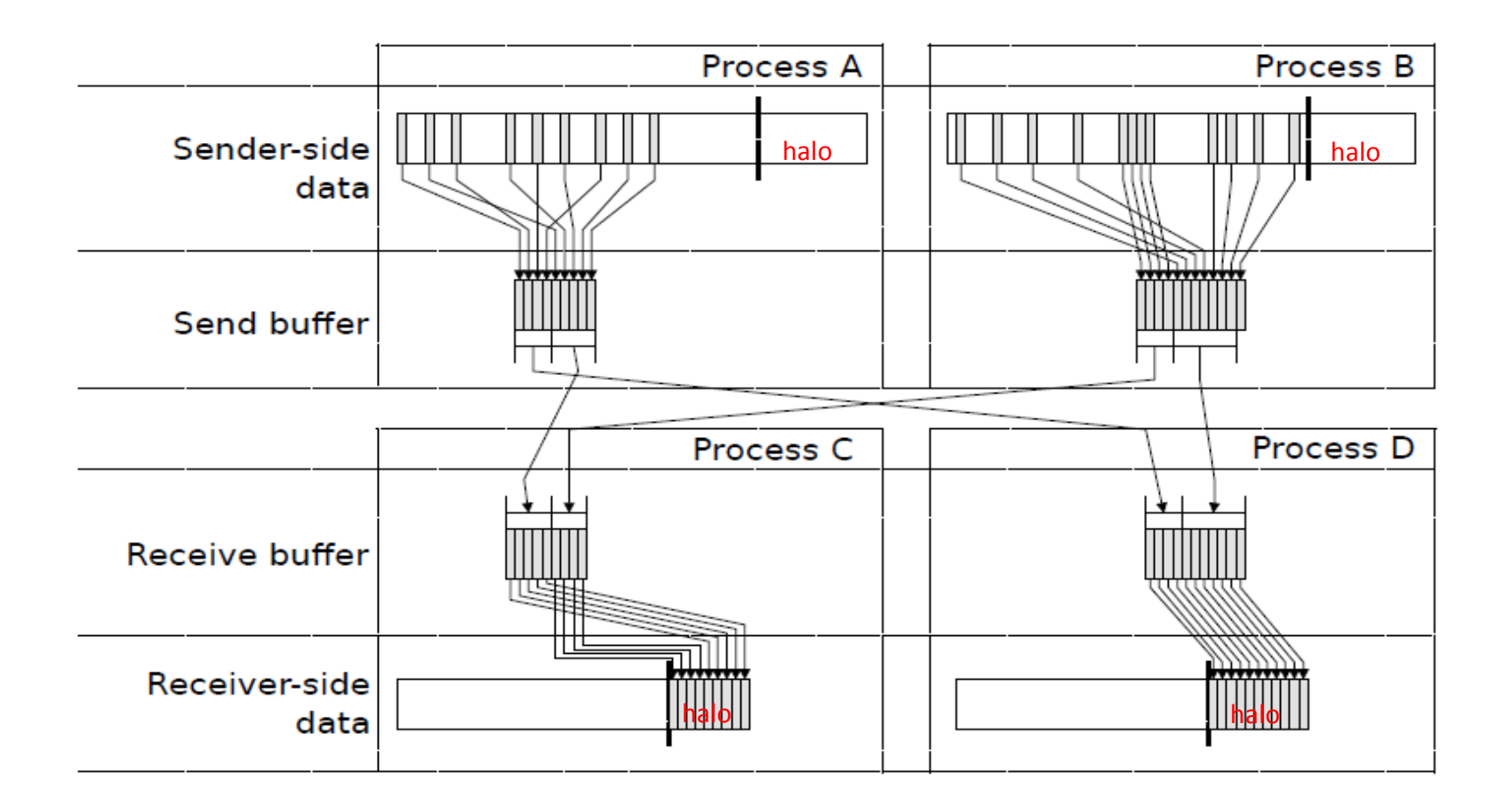

Dr. Osni Marques (Lawrence Berkeley National Laboratory)より借用

### プログラム例:**sq-sr1.f** (**5/6**) 送信(MPI\_Isend) MPI Programming 100

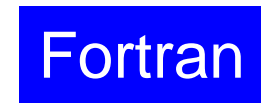

```
!C
1C + - - - - - - - - +SEND-RECV
1C + - - - - - - - - +!C == =allocate (stat send(MPI STATUS SIZE,NEIBPETOT))
       allocate (stat<sup>-</sup>recv(MPI<sup>-</sup>STATUS<sup>-</sup>SIZE,NEIBPETOT))
       allocate (request send(NELBPETOT))
       allocate (request recv(NEIBPETOT))
        do neib= 1, NEIBPETOT
           iS= export_index(neib-1) + 1
          iE= export index(neib)
          BUFlength=\overline{E} iE + 1 - iS
          call MPI_ISEND (SENDbuf(iS), BUFlength, MPI_INTEGER, \overline{PE}#0
      & REIBPE(neib), 0, MPI_COMM_WORLD,
      a b request send(neib), ierr)
        enddo
        do neib= 1, NEIBPETOT
          iS= import index(neib-1) + 1
          iE= import index(neib )
          BUFlength=\overline{E} iE + 1 - iS
          call MPI_IRECV (RECVbuf(iS), BUFlength, MPI_INTEGER, \&& The NEIBPE(neib), 0, MPI_COMM_WORLD, & &
      \kappa request recv(neib), \bar{l}err)
10 (1920)<br>
10 (193END-RECV)<br>
10 (193END-RECV)<br>
10 (193END-RECV)<br>
10 (193END-RECV)<br>
21 (1948)<br>
21 (1948)<br>
21 (1948)<br>
21 (1948)<br>
21 (1948)<br>
21 (1948)<br>
21 (1948)<br>
21 (1948)<br>
21 (1948)<br>
21 (1949)<br>
21 (1949)<br>
21 (1949)<br>
21 (19
                                                                                   49 50 51 52
                                                                                   <mark>41 42 43 44</mark> 1
                                                                                    33 34 35 36
                                                                                                  |61|62|63|64535/5455|45|46|47|4837|38|39<u>25 26 27 28 </u>
                                                                                       18|19|20|9 |10|11|122 | 3 | 4<u>|29||30||31</u>
                                                                                                  21 22 23<u>13 14 15 16</u>
                                                                                                  rac{5}{6} \frac{6}{7} \frac{8}{8}PE#0 PE#1
                                                                                 PE#2 PE#3
```
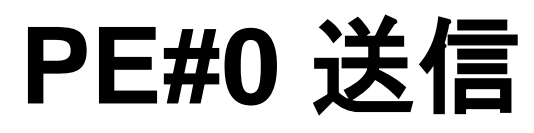

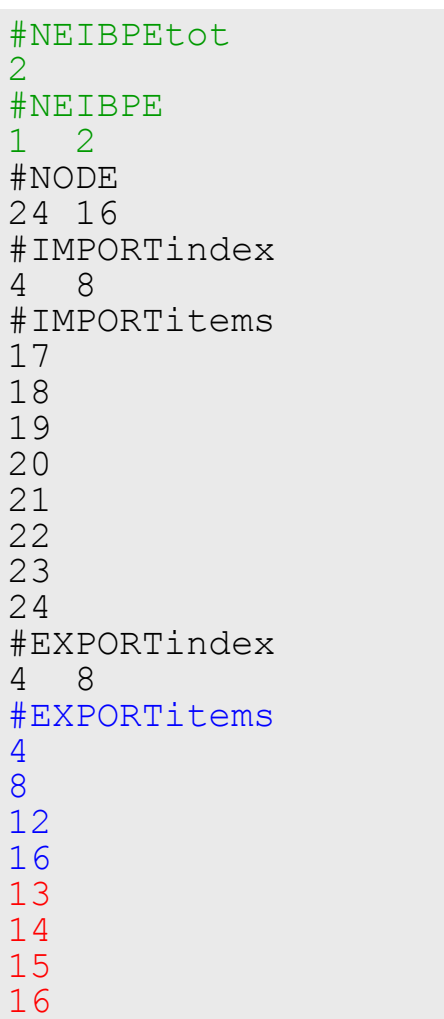

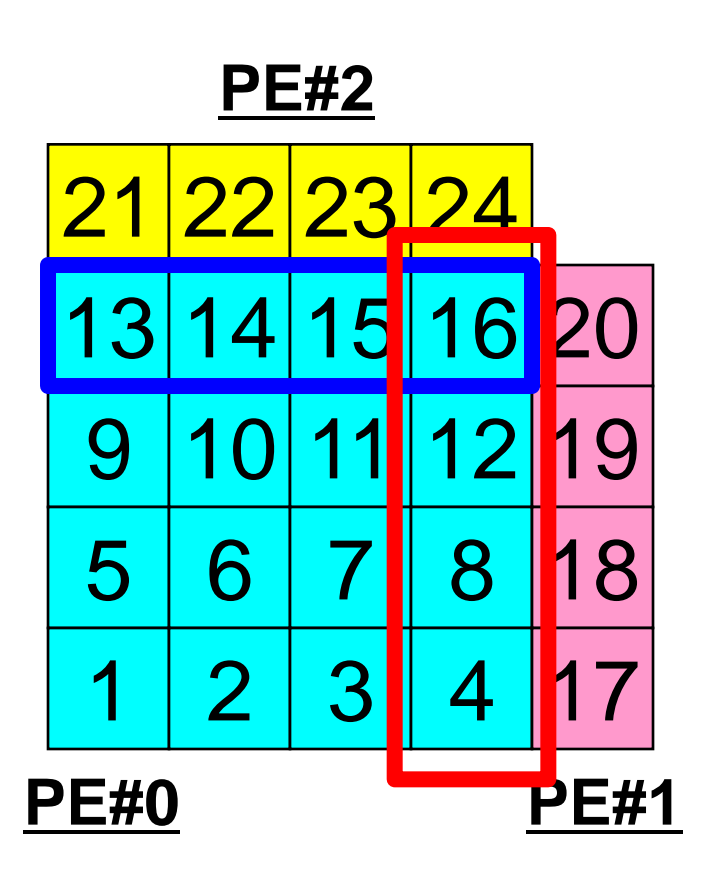

#### 送信(**MPI\_Isend/Irecv/Waitall**) **Fortran**

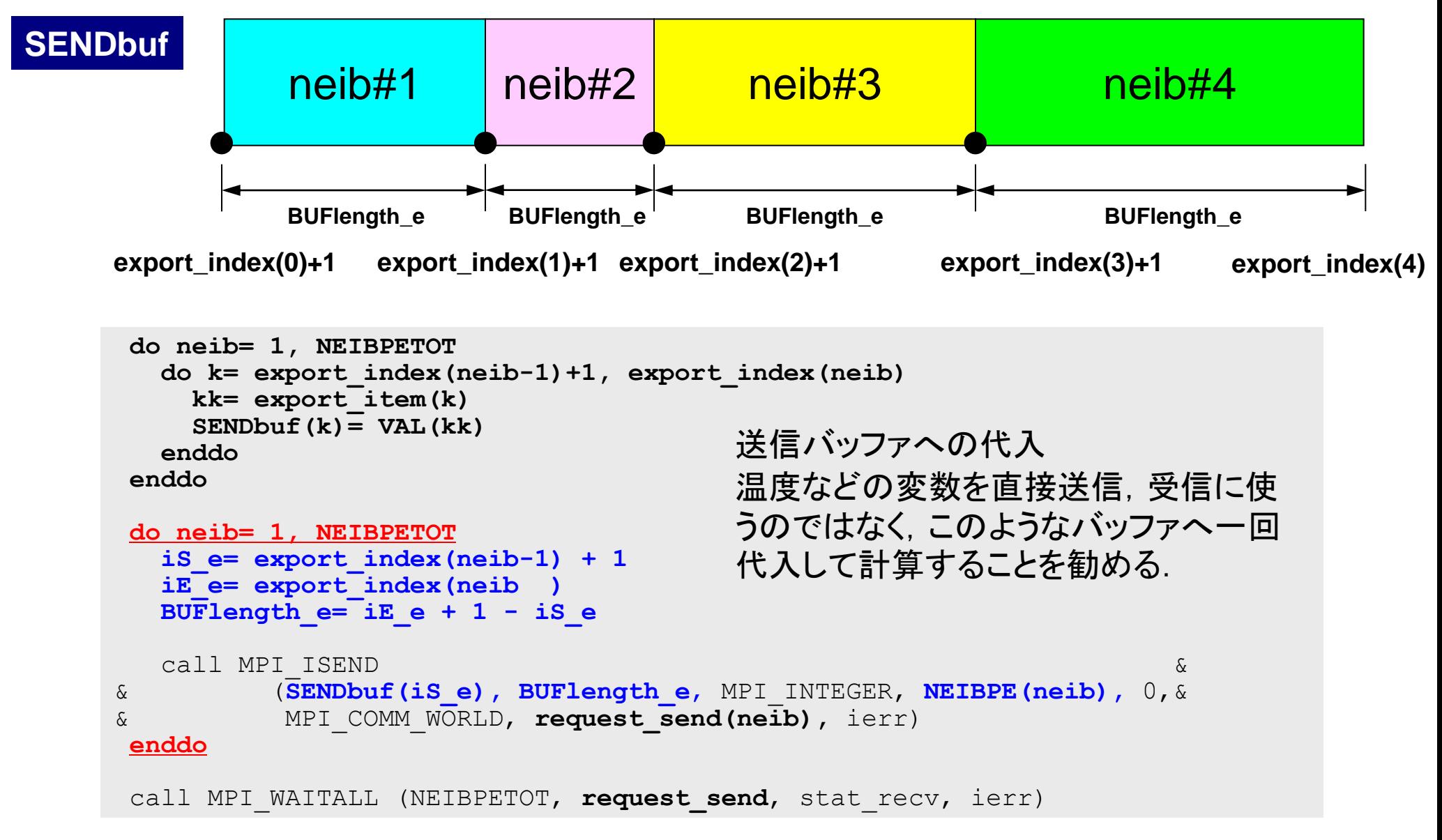

配列の送受信**:**注意

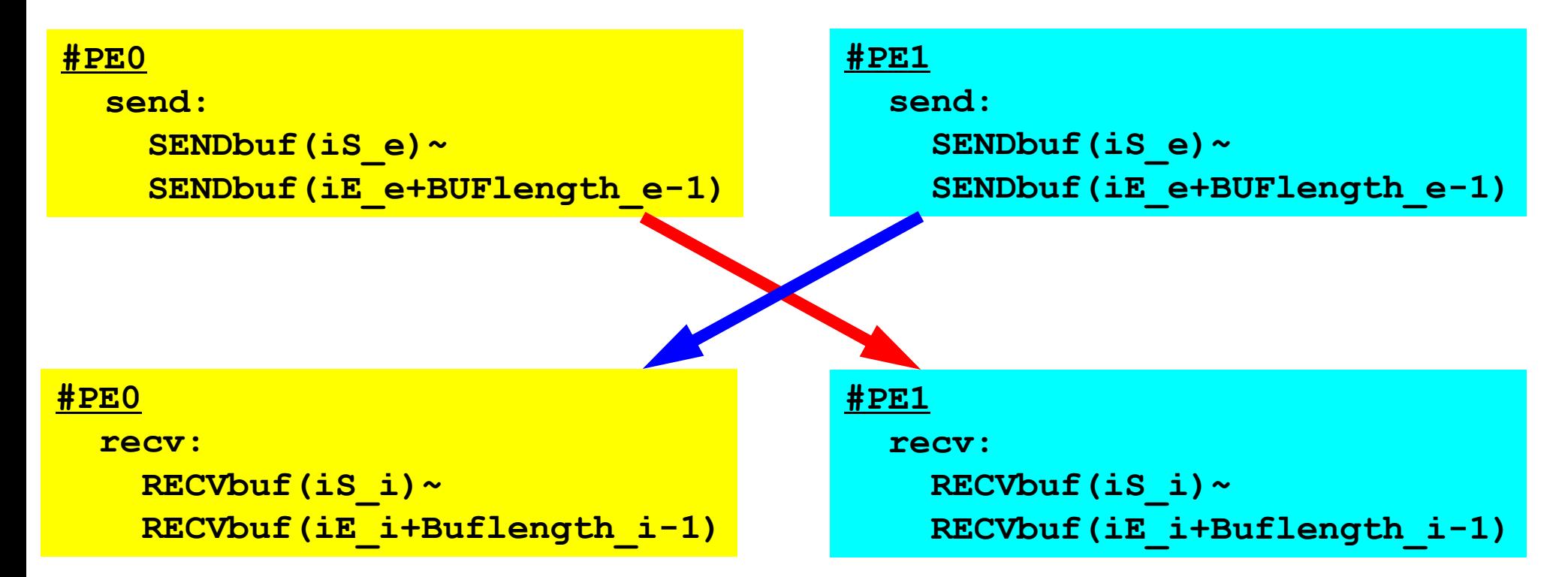

- 送信側の「BUFlength e」と受信側の「BUFlength\_i」は一致して いる必要がある.
	- $-$  PE#0⇒PE#1, PE#1⇒PE#0
- 「送信バッファ」と「受信バッファ」は別のアドレス

MPI Programming 104

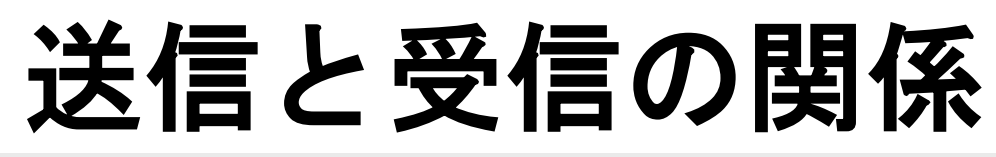

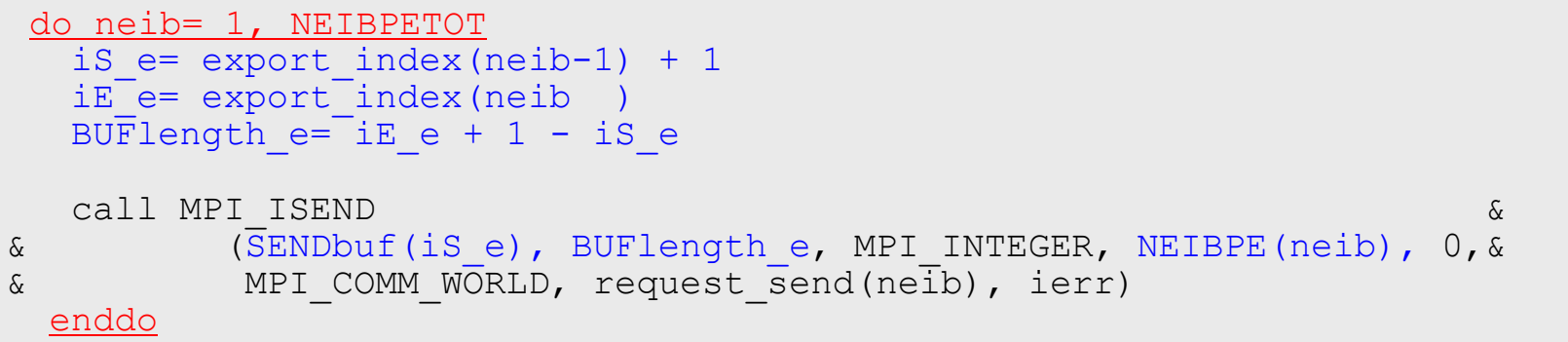

```
do neib= 1, NEIBPETOT
  iS i= import index(neib-1) + 1
  iE i= import index(neib )
  BUFlength i=\overline{i}E i + 1 - iS i
   call MPI_IRECV &
& (RECVbuf(iS_i), BUFlength_i, MPI_INTEGER, NEIBPE(neib), 0, &
\& MPI COMM WORLD, request recv(neib), ierr)
  enddo
```
- 送信元・受信先プロセス番号,メッセージサイズ,内容の 整合性 !
- NEIBPE(neib)がマッチしたときに通信が起こる.

# 送信と受信の関係(**#0**⇒**#3**)

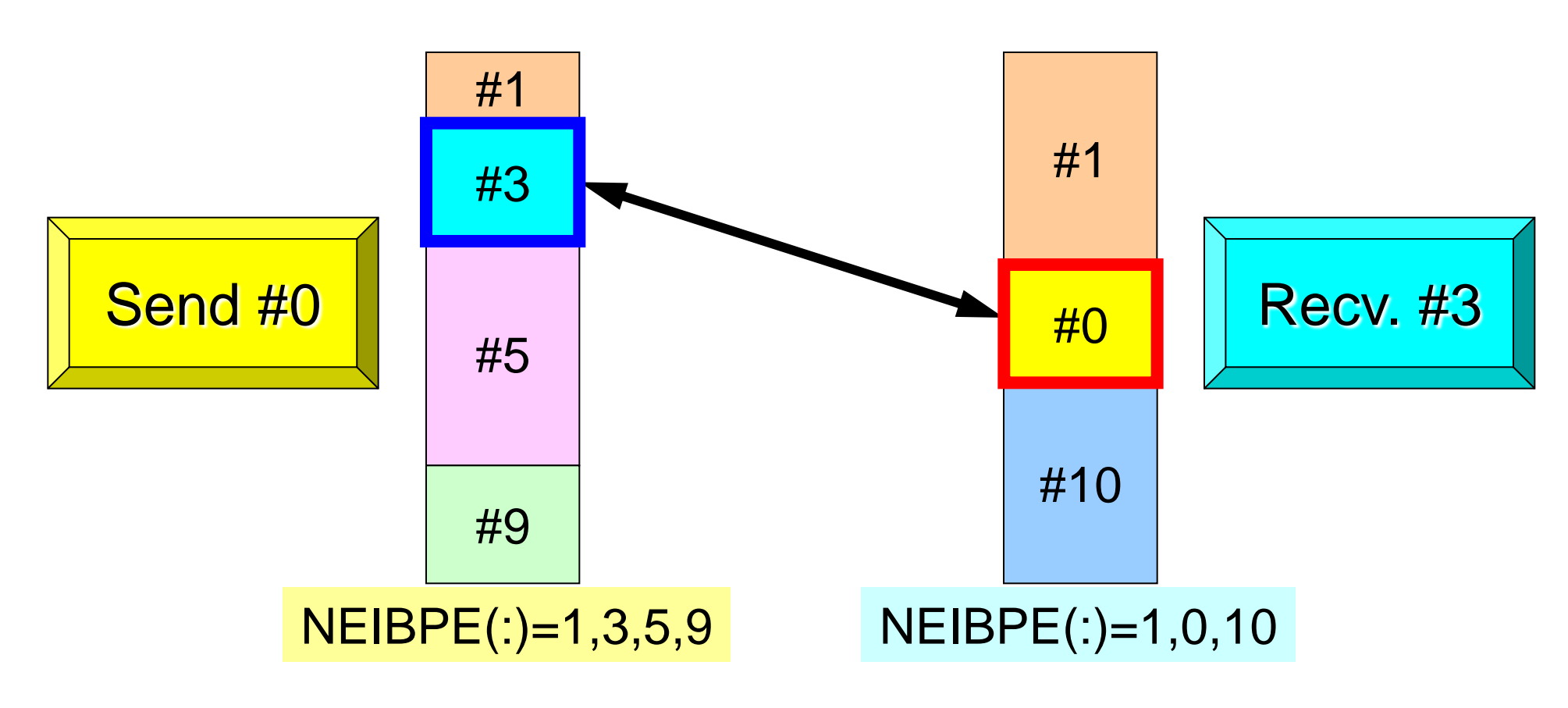

- 送信元・受信先プロセス番号,メッセージサイズ,内容の 整合性 !
- NEIBPE(neib)がマッチしたときに通信が起こる.

### プログラム例:**sq-sr1.f** (**5/6**) 受信(MPI\_Irecv) MPI Programming 106

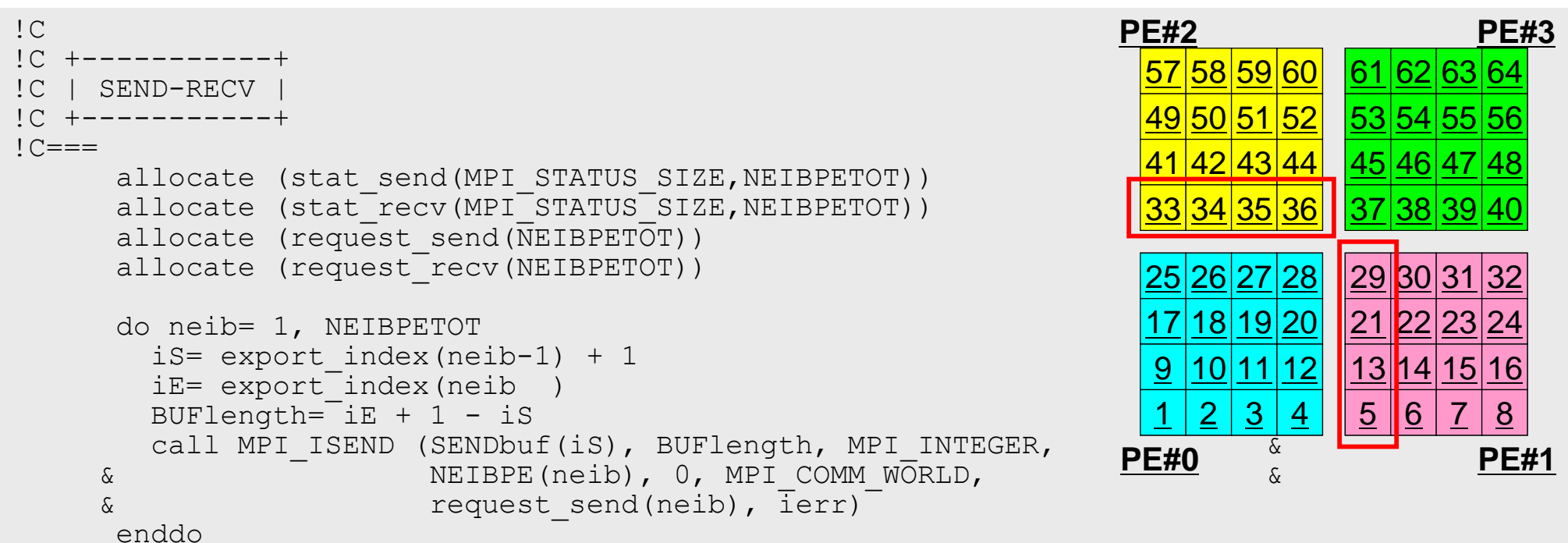

```
 do neib= 1, NEIBPETOT
  iS= import index(neib-1) + 1
  iE= import i = 1 (neib )
  BUFlength=\overline{E} iE + 1 - iS
   call MPI_IRECV (RECVbuf(iS), BUFlength, MPI_INTEGER, &
 & NEIBPE(neib), 0, MPI_COMM_WORLD, &
& request recv(neib), ierr)
 enddo
```
**Fortran** 

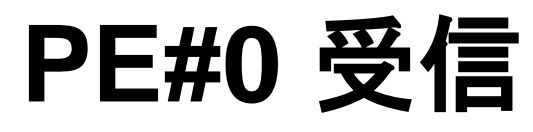

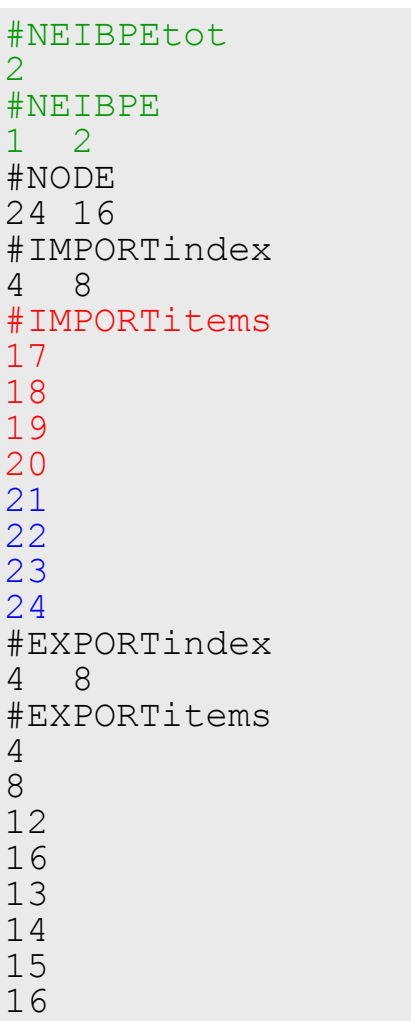

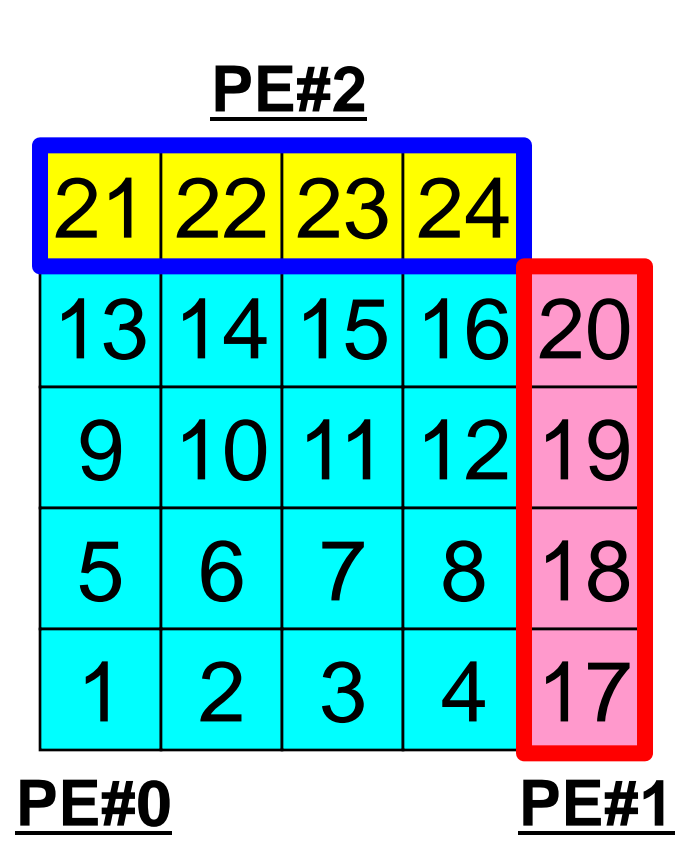
#### 受信(**MPI\_Isend/Irecv/Waitall**) **Fortran**

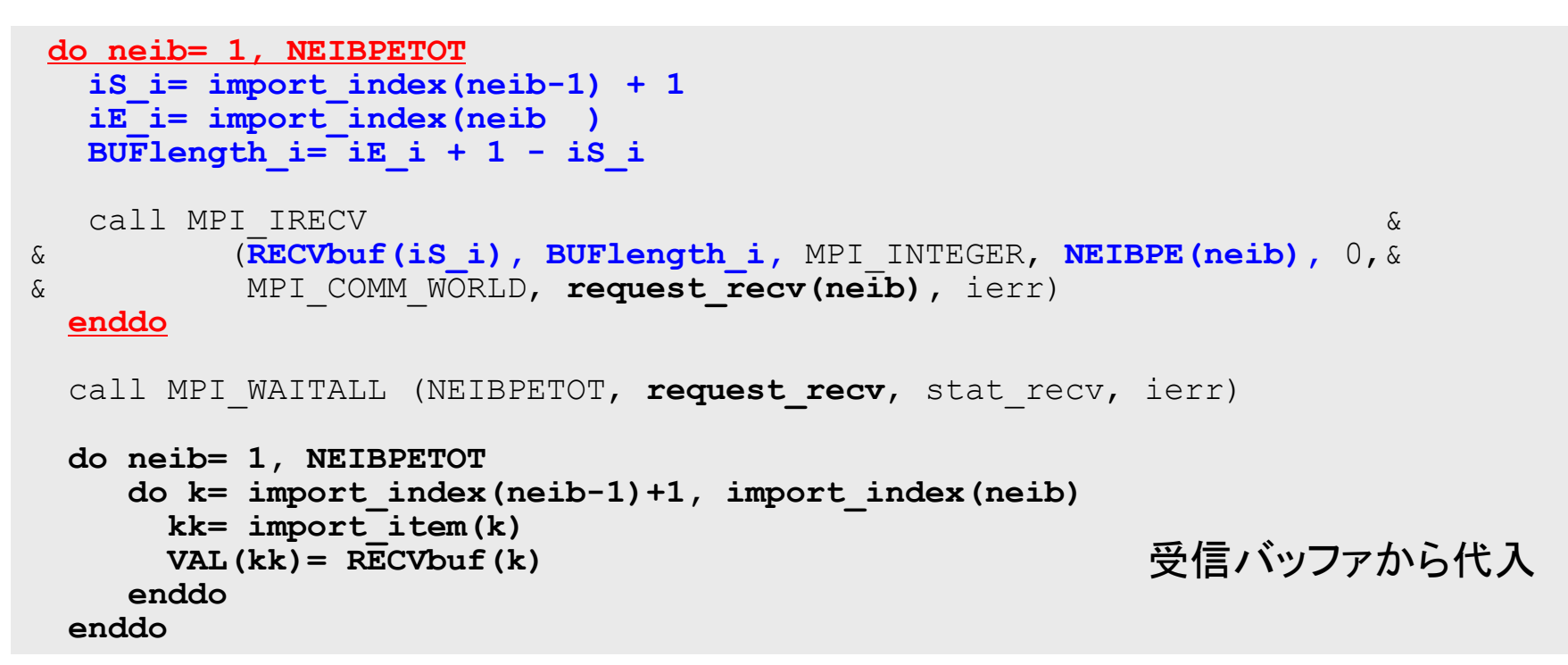

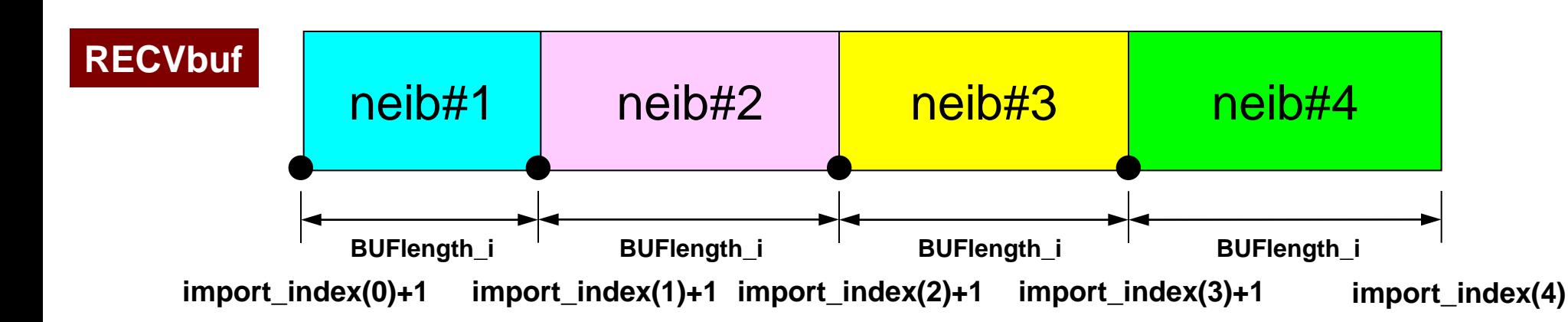

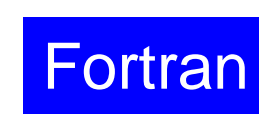

#### プログラム例:**sq-sr1.f** (**6/6**) 受信バッファの中身の代入

```
 call MPI_WAITALL (NEIBPETOT, request_recv, stat_recv, ierr)
      do neib= 1, NEIBPETOT
        iS= import index(neib-1) + 1
        iE= import_index(neib )
        do i= iS, iE
          VAL(import_item(i))= RECVbuf(i)
        enddo
      enddo
      call MPI_WAITALL (NEIBPETOT, request_send, stat_send, ierr)
!C==!C
!C +--------+
!C | OUTPUT |
1C + - - - - - - +!C== do neib= 1, NEIBPETOT
       iS= import index(neib-1) + 1
        iE= import_index(neib )
       do i= iS, IF in= import_item(i)
         write (*, 'a, 3i8)') 'RECVDuf', my rank, NEIBPE(neib), VAL(in) enddo
      enddo
!C == = call MPI_FINALIZE (ierr)
      stop
                                                    受信バッファの中身を「外点」の値
                                                    として代入する.
```
end

#### プログラム例:**sq-sr1.f** (**6/6**) 外点の値の書き出し MPI Programming 110

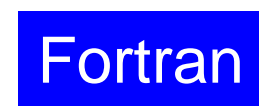

```
call MPI WAITALL (NEIBPETOT, request recv, stat recv, ierr)
       do neib= 1, NEIBPETOT
        iS= import index(neib-1) + 1
         iE= import_index(neib )
        do i= iS, IFVAL(import item(i)) = RECVbuf(i)
         enddo
       enddo
      call MPI WAITALL (NEIBPETOT, request send, stat send, ierr)
!C==!C +--------+
!C | OUTPUT |
!C +--------+
!C===
       do neib= 1, NEIBPETOT
        iS= import index(neib-1) + 1
         iE= import_index(neib )
         do i= iS, iE
           in= import_item(i)
           write (*,'(a, 3i8)') 'RECVbuf', my_rank, NEIBPE(neib), VAL(in)
         enddo
```
 $!C == =$ 

**!C**

```
 call MPI_FINALIZE (ierr)
 stop
```
end

 **enddo**

# 実行結果(**PE#0**)

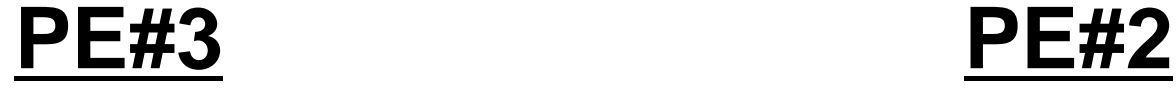

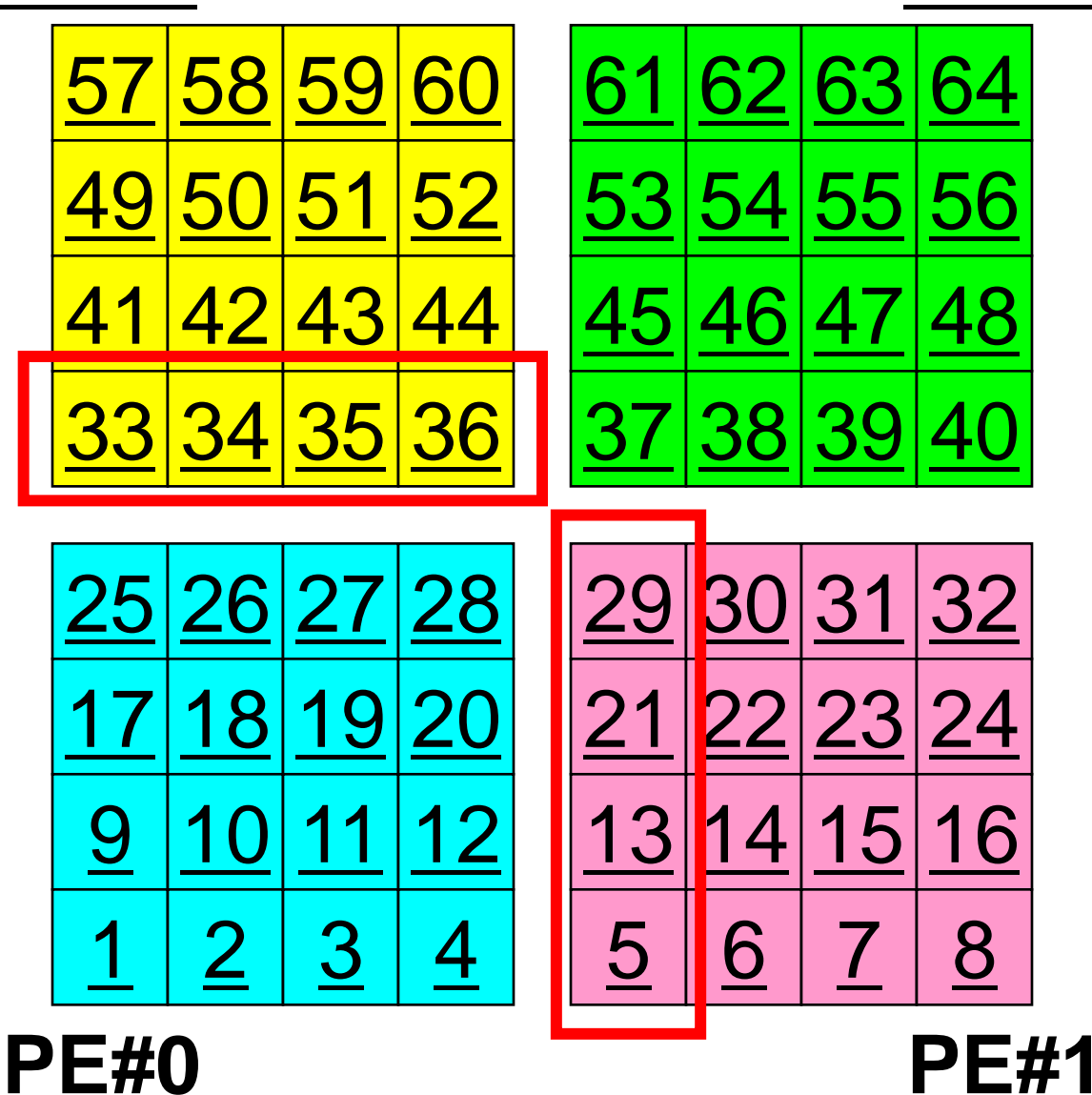

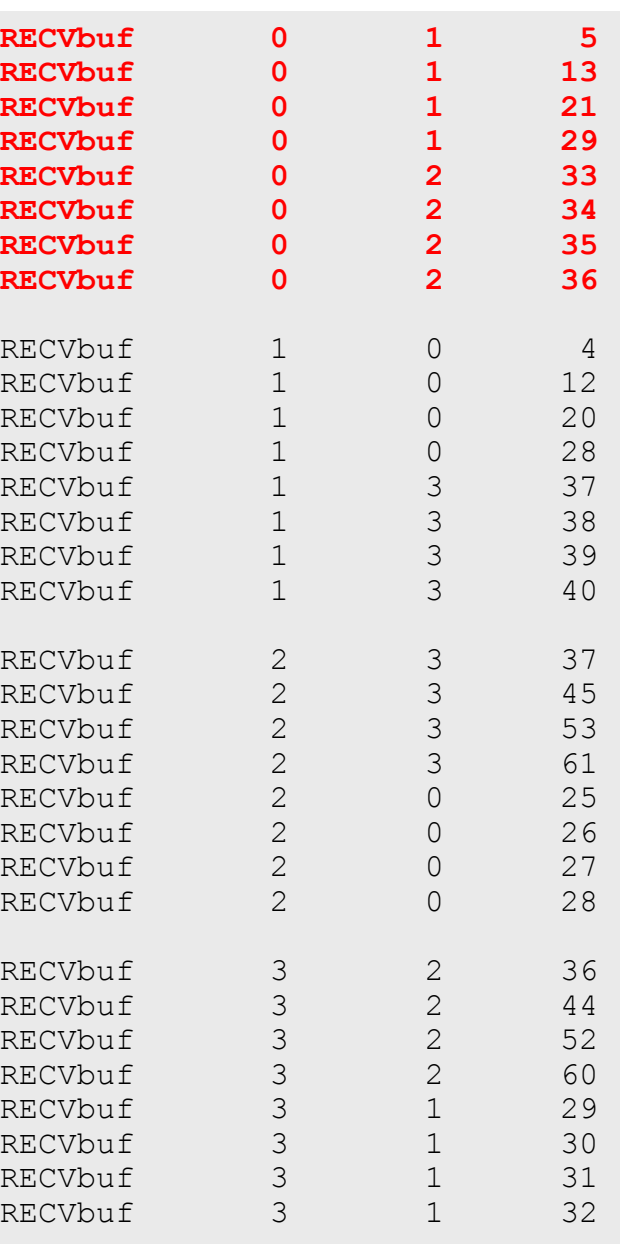

# 実行結果(**PE#1**)

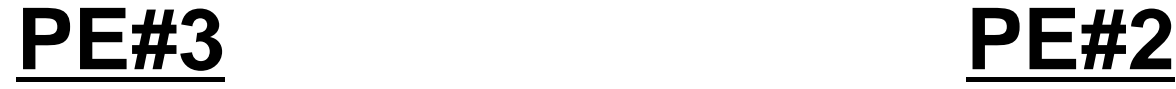

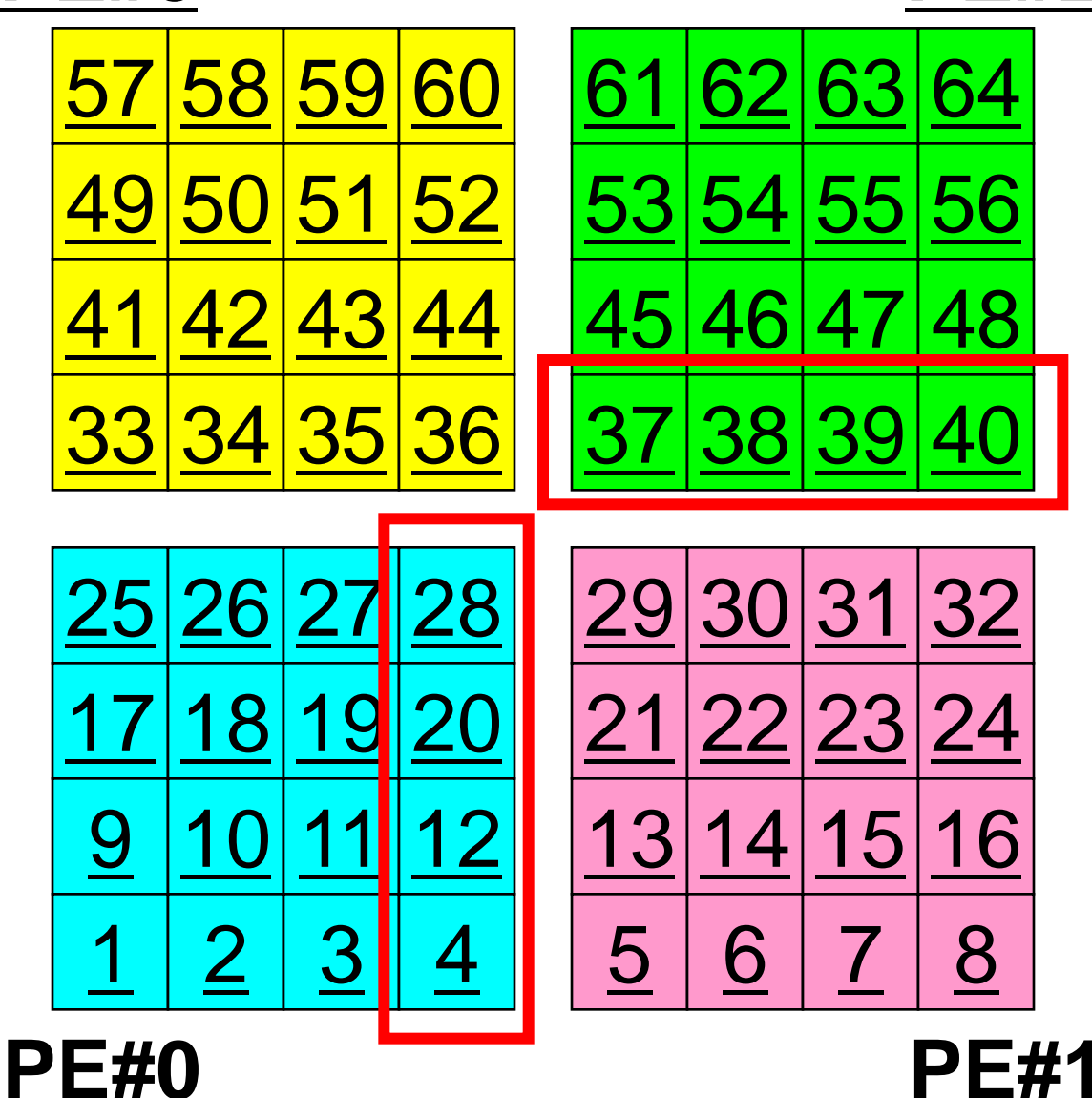

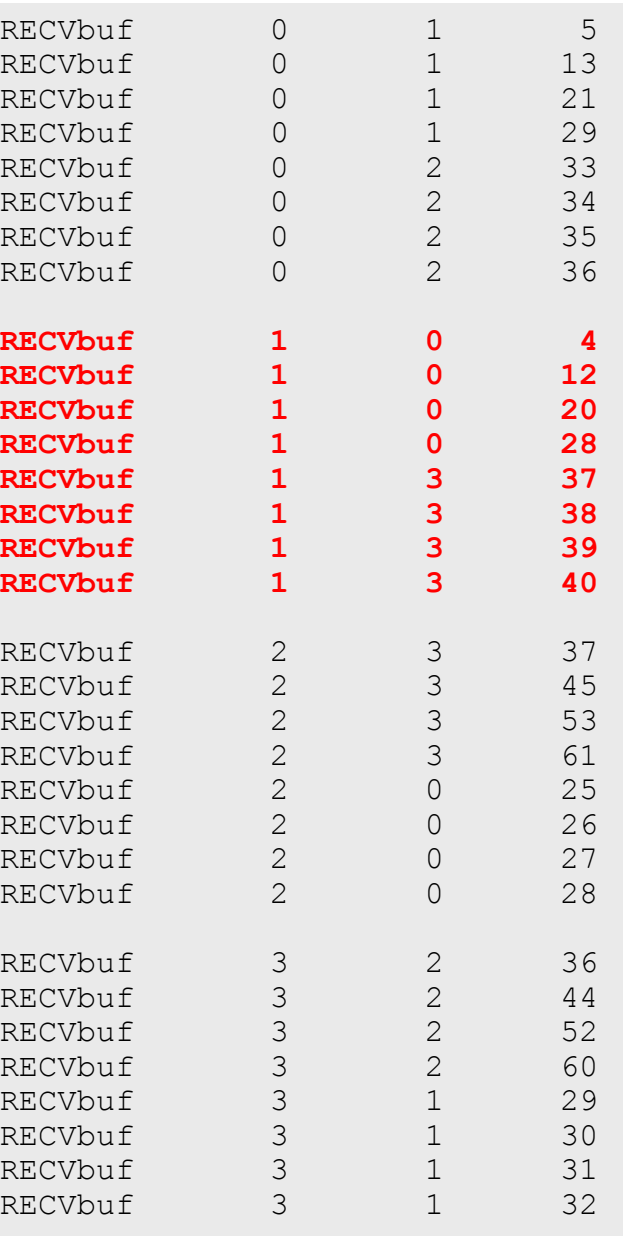

# 実行結果(**PE#2**)

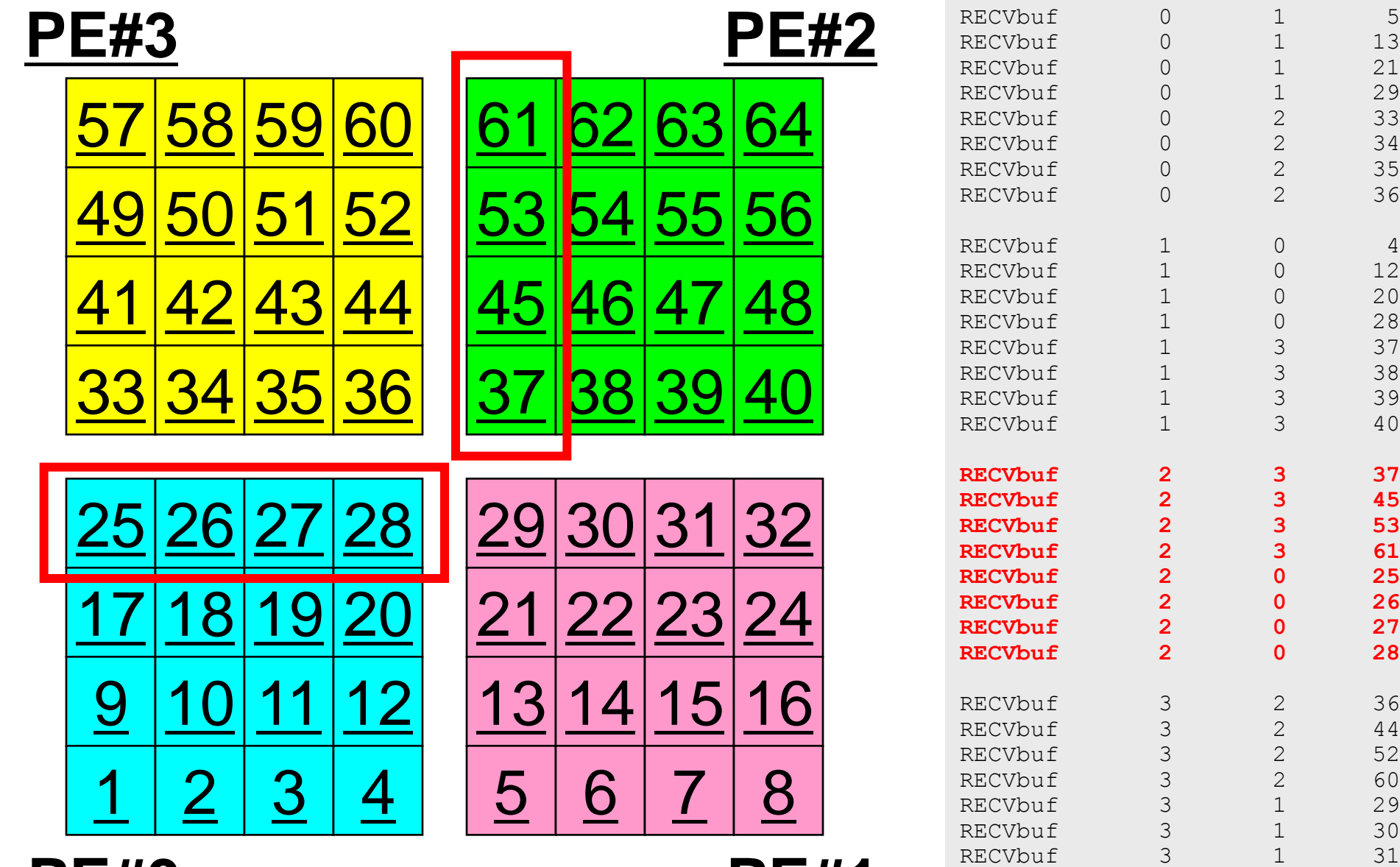

**PE#0 PE#1**

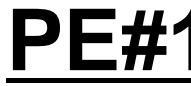

RECVbuf 3 1 32

# 実行結果(**PE#3**)

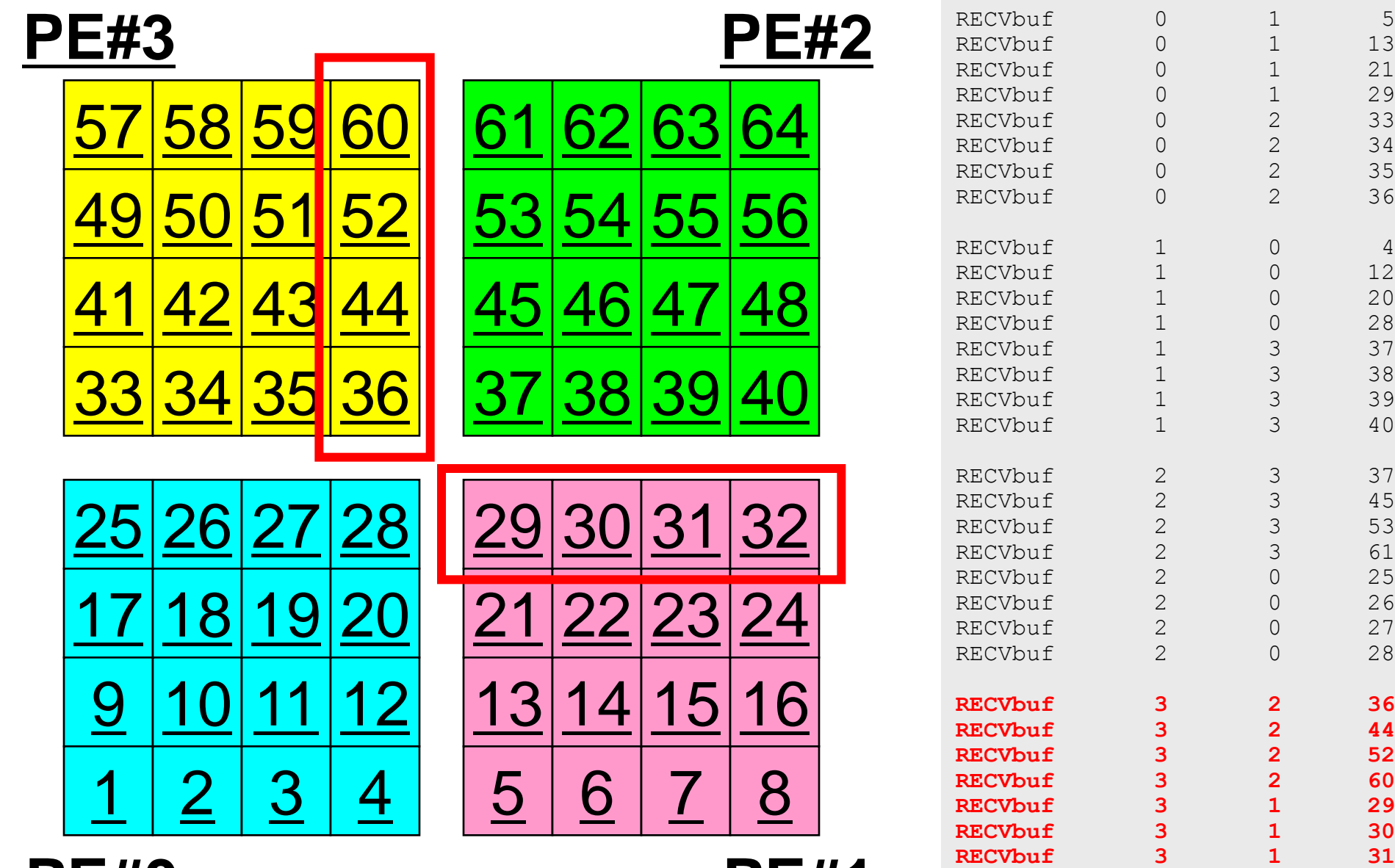

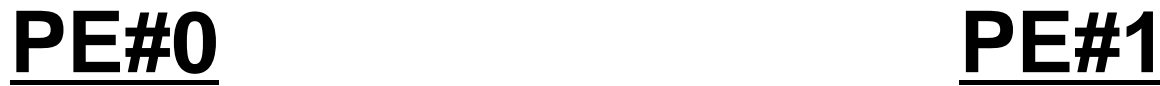

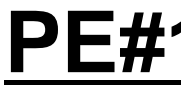

**RECVbuf 3 1 32**

# 並列計算向け局所(分散)データ構造

- 差分法,有限要素法,有限体積法等係数が疎行列のアプリ ケーションについては領域間通信はこのような局所(分散)デ ータによって実施可能
	- SPMD
	- 内点~外点の順に「局所」番号付け
	- 通信テーブル:一般化された通信テーブル
- 適切なデータ構造が定められれば,処理は非常に簡単.
	- 送信バッファに「境界点」の値を代入
	- 送信,受信
	- 受信バッファの値を「外点」の値として更新

初期全体メッシュ

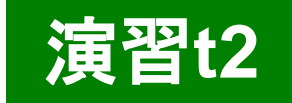

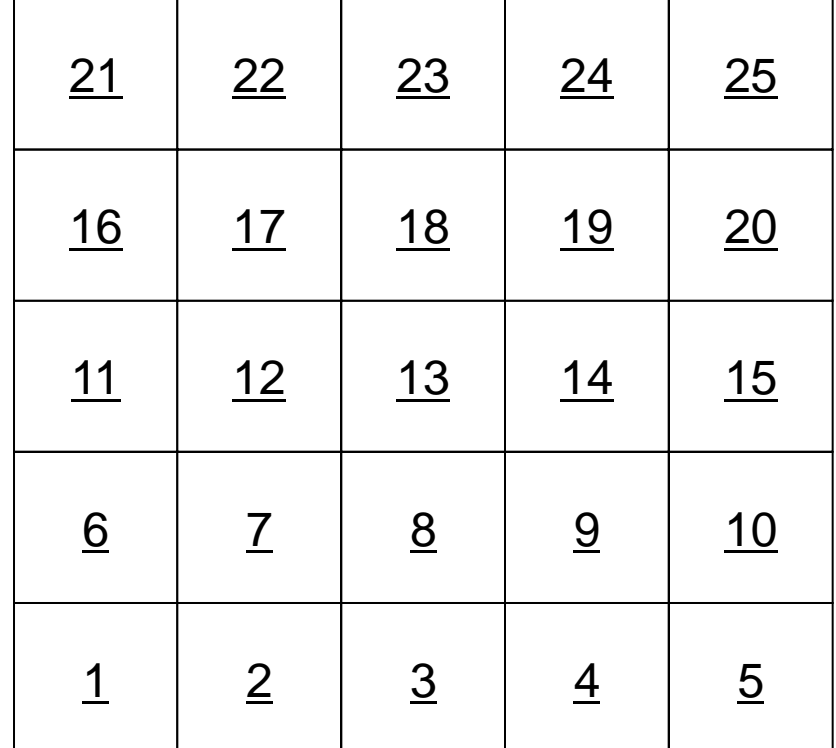

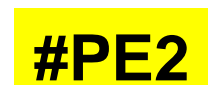

┍

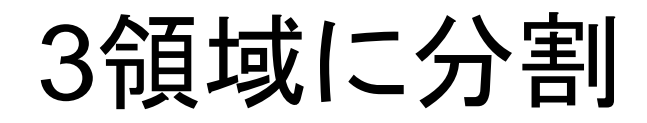

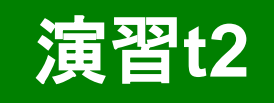

**#PE1**

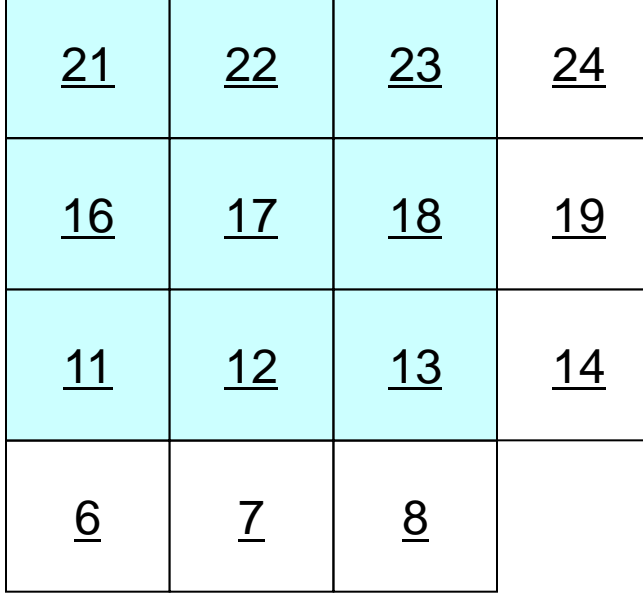

┰

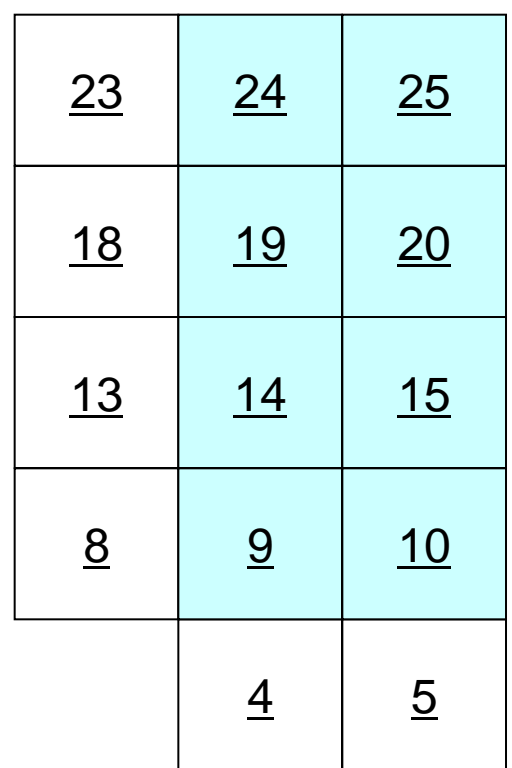

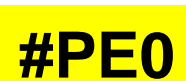

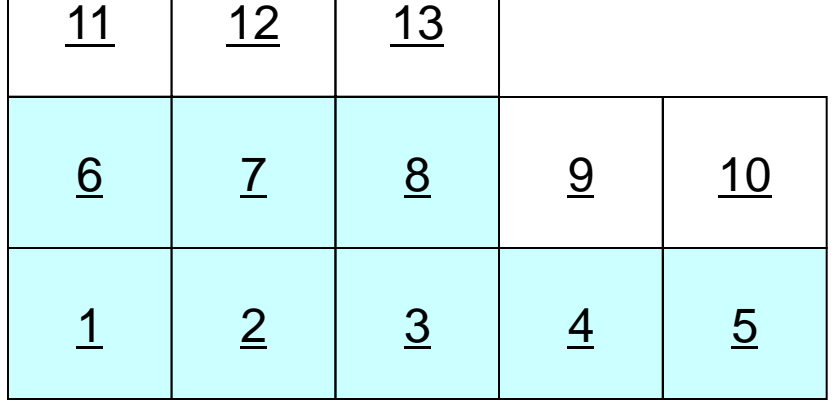

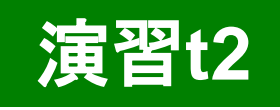

**#PE1**

 

 

 

 

 

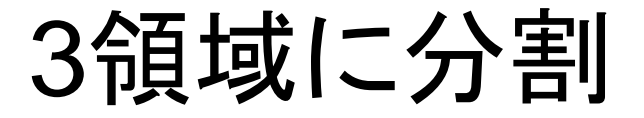

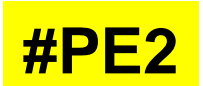

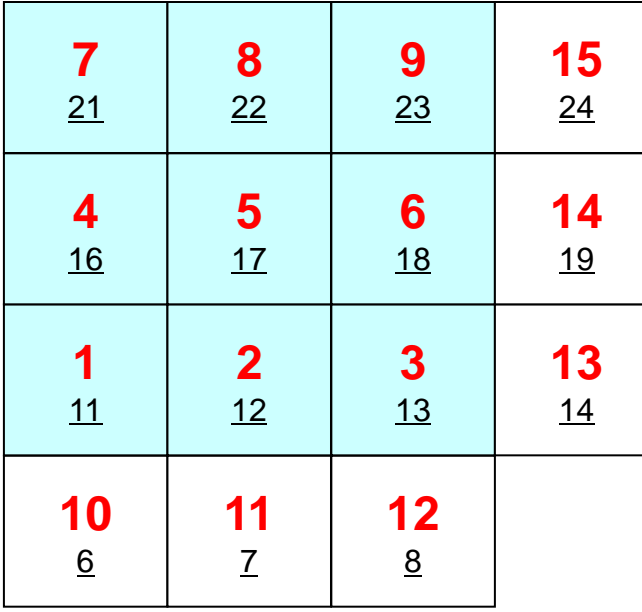

 

 

 

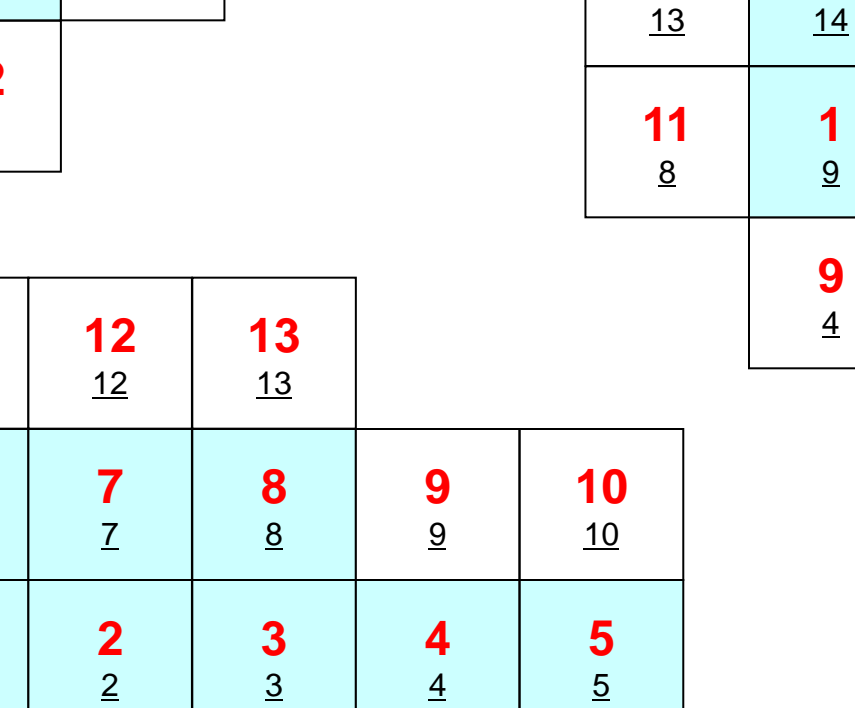

 

 

 

 

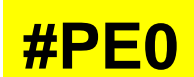

## PE#0:局所分散データ(sqm.0) 演習**t2**○の部分をうめよ!

 $H - H = -$ 

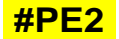

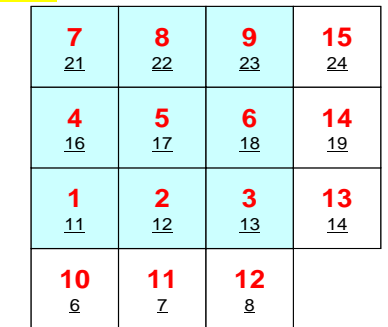

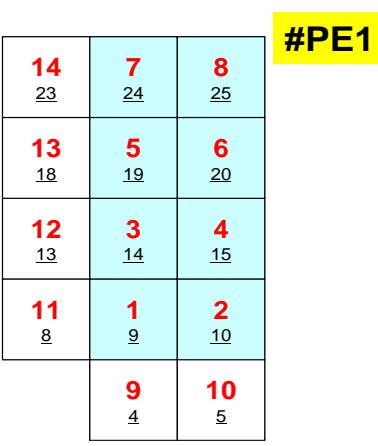

**#PE0**

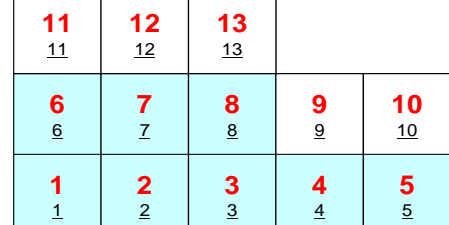

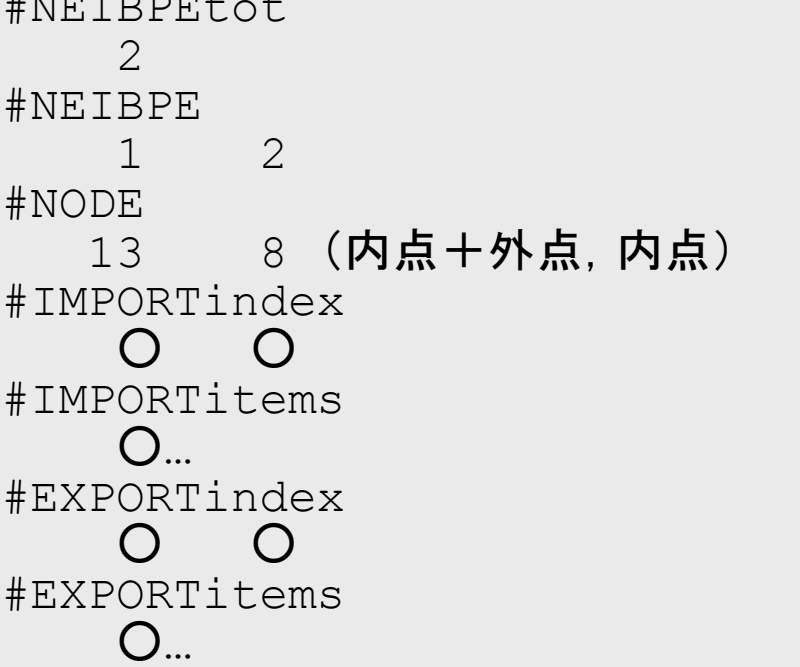

## PE#1:局所分散データ(sqm.1) 演習**t2**○の部分をうめよ!

#### **#PE2**

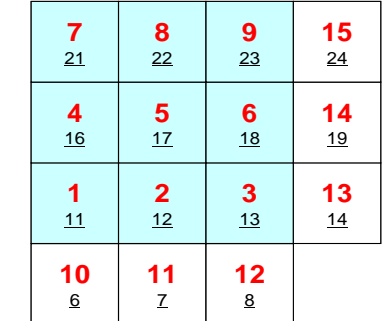

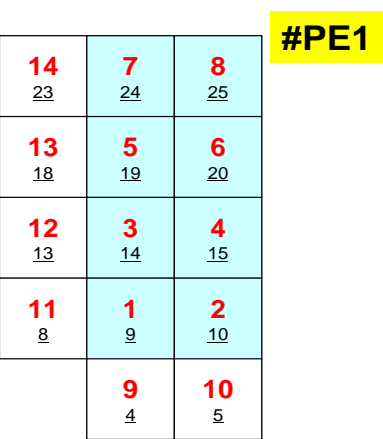

**#PE0**

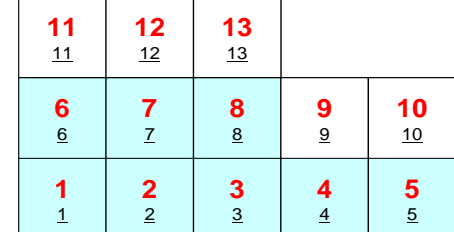

#NEIBPEtot  $\mathcal{P}$ #NEIBPE 0 2 #NODE 14 8 (内点+外点,内点) #IMPORTindex  $O$   $O$ #IMPORTitems  $\bigcap$ #EXPORTindex  $O$ #EXPORTitems ○…

## PE#2:局所分散データ(sqm.2) 演習**t2**○の部分をうめよ!

#### **#PE2**

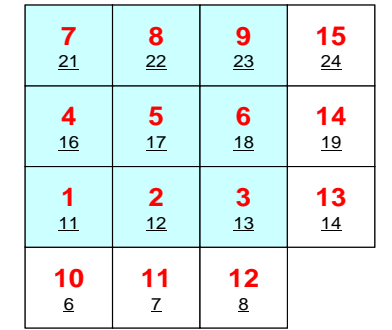

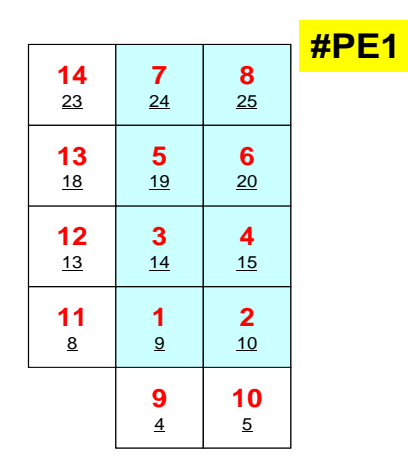

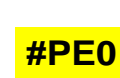

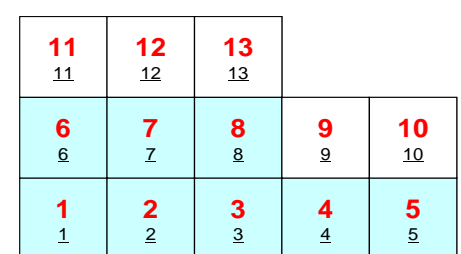

#NEIBPEtot  $\mathcal{P}$ #NEIBPE 1 0 #NODE 15 9 (内点+外点,内点) #IMPORTindex  $O$ #IMPORTitems  $\bigcap_{n\geq 0}$ #EXPORTindex  $\begin{array}{ccc} & O & O \end{array}$ #EXPORTitems  $\bigcap_{i=1}^n$ 

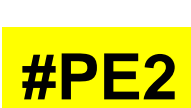

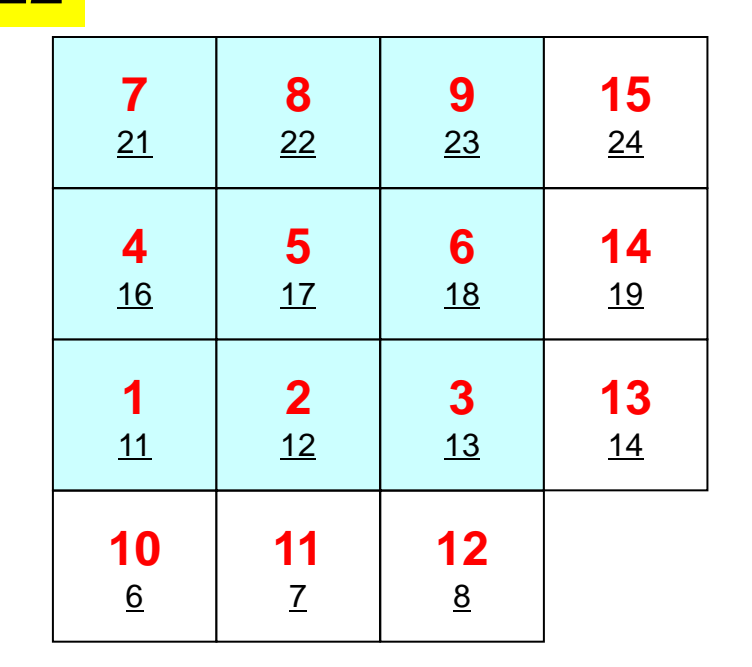

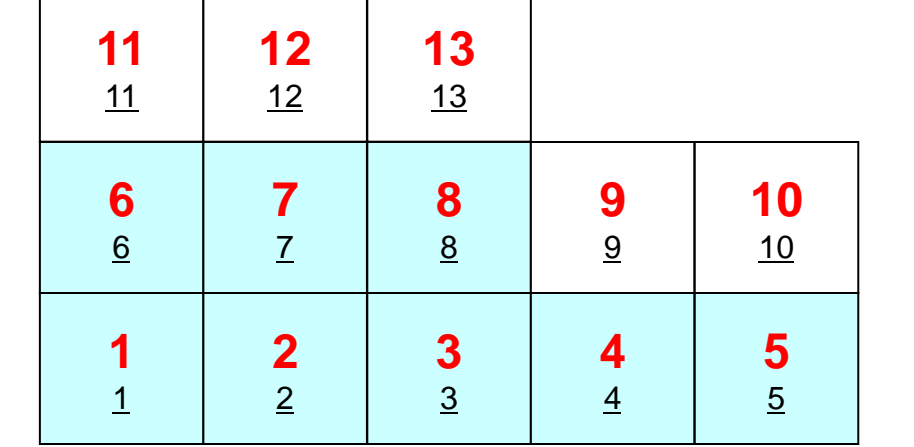

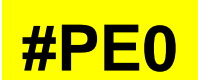

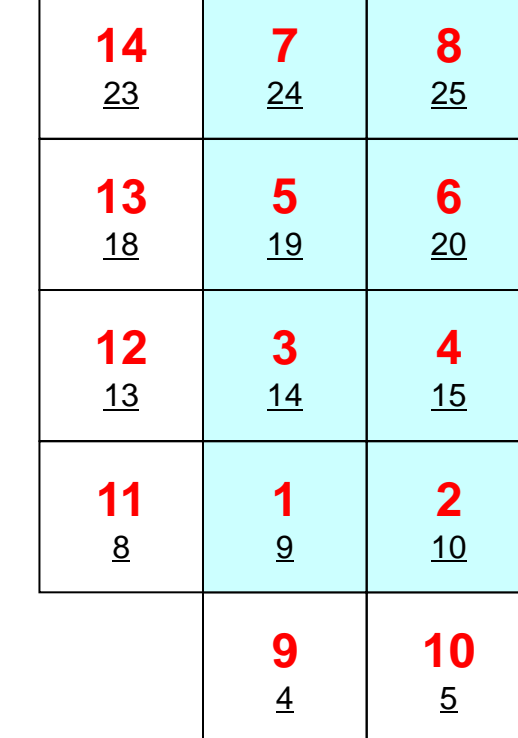

演習**t2**

**#PE1**

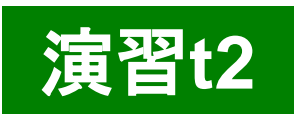

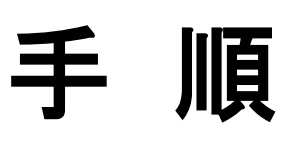

- 内点数,外点数
- 外点がどこから来ているか?
	- IMPORTindex,IMPORTitems
	- NEIBPEの順番
- それを逆にたどって,境界点の送信先を調べる
	- EXPORTindex,EXPORTitems
	- NEIBPEの順番
- <\$P-S2>/exに「sq.\*」がある
- 自分で「sqm.\*」を作成する
- <\$P-S2>から「sq-sr1.f/c」をコンパイルした実行形式をコピー
- pjsub go3.sh

#### 課題**S2**

- 一次元弾性解析コード「1d.f,1d.c」をMPIによって並列化 せよ
- 全要素数を読み込んで,プログラム内で領域分割すること
- 並列化の方針
	- 1d.f,または1d.cを「一般化された通信テーブル」を使って並列化 せよ
	- 全要素数を読み込んで,プログラム内で領域分割すること
	- 並列性能を計測してみる.
		- 要素数はかなり多くしないと多分性能が出ない
		- 計算が終わらないようであれば反復回数を少なくして比較

## /tmp/2015summer/F/t1-skel.f

## /tmp/2015summer/C/t1-skel.c